Министерство образования и науки Российской Федерации

Федеральное государственное образовательное учреждение высшего профессионального образования «Владимирский государственный университет имени Александра Григорьевича и Николая Григорьевича Столетовых»

Н. П. БАДАЛЯН

# АНАЛИЗ УСТАНОВИВШИХСЯ РЕЖИМОВ ЭЛЕКТРОЭНЕРГЕТИЧЕСКОЙ СИСТЕМЫ И МЕТОДЫ ИХ РАСЧЕТОВ

Учебное пособие

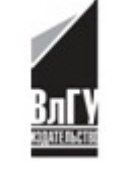

Владимир 2013

#### Рецензенты:

Кандидат технических наук, доцент зав. кафедрой электротехники Ковровской государственной технологической академии им. В. А. Дегтярева *Е. А. Чащин*

## Кандидат технических наук ведущий инженер-конструктор ОАО «Прибор РСТ» (г. Ковров) *Ю. В. Молокин*

Печатается по решению редакционно-издательского совета ВлГУ

#### **Бадалян, Н. П.**

Анализ установившихся режимов электроэнергетической системы и методы их расчетов : учеб. пособие / Н. П. Бадалян ; Владим. гос. ун-т. им. А.Г. и Н.Г. Столетовых. – Владимир : Изд-во ВлГУ,  $2013. - 123$  c. Б15

ISBN 978-5-9984-0333-0

Предлагаются методы расчета установившегося режима электроэнергетической системы, когда узлы ЭЭС являются типа P-Q и при построении системы соответствующих нелинейных алгебраических уравнений одновременно используются частные и взаимно комплексные проводимости и сопротивления.

Предназначено для студентов электроэнергетических специальностей вузов по направлениям 140400, 140211.

Рекомендовано для формирования профессиональных компетенций в соответствии с ФГОС 3-го поколения.

Ил. 8. Табл. 6. Библиогр. : 26 назв.

УДК 621.31 ББК 31.26

ISBN 978-5-9984-0333-0 © ВлГУ, 2013

#### Введение

Исследования показывают, что в основе исследований установившегося режима электроэнергетической системы находятся построения соответствующих математических моделей, которые можно классифицировать.

Ү математические модели, когда при построении системы соответствующих нелинейных алгебраических уравнений используются собственные и взаимные комплексные проводимости.

Z математические модели, когда при построении системы соответствующих нелинейных алгебраических уравнений применяются собственные и взаимные комплексные сопротивления

Y-Z математические модели, когда при построении системы соответствующих нелинейных алгебраических уравнений одновременно используются собственные и взаимно комплексные проводимости и сопротивления.

Построенные математические модели реализуются с разными методами, которые лежат в основе аналитического принципа представления нелинейных функций в ряде Тейлора.

В настоящее время остановимся на особенностях реализации и использования отдельных математических моделей установившегося режима электроэнергетической системы.

# Глава 1. МЕТОДЫ РАСЧЕТА УСТАНОВИВШЕГОСЯ РЕЖИМА ЭЛЕКТРОЭНЕРГЕТИЧЕСКОЙ СИСТЕМЫ

## 1.1. У математические модели установившегося режима электроэнергетической системы

В связи с тем что Y матрица электроэнергетической системы строится непосредственно с электрической схемы, в первоначальном этапе широко использовались Y математические модели  $[1 - 11]$ .

Если исследуемая электроэнергетическая система имеет N независимых узлов, тогда соответствующая система уравнений пишется в следующем виде:

$$
\dot{I}_{k} = \sum_{m=1}^{N} Y_{km} \dot{E}_{m} = \sum_{m=1}^{N} (G_{km} + jB_{km})(e_{m} + jf_{m}). \qquad (1.1)
$$

Составляющие комплексных токов определяются

$$
a_{k} = \sum_{m=1}^{N} (G_{km} e_{m} - B_{km} f_{m}), \qquad (1.2)
$$

$$
b_{k} = \sum_{m=1}^{N} (G_{km} f_{m} + B_{km} e_{m}), \qquad (1.3)
$$

гле

$$
G_{km} = Re(Y_{km}),
$$
  
\n
$$
B_{km} = Im(Y_{km}),
$$
\n(1.4)

$$
e_{m} = Re(\dot{E}_{m}),
$$
  
\n
$$
f_{m} = Im(\dot{E}_{m}).
$$
\n(1.5)

В качестве Y математической модели используются выражения активных и реактивных мощностей

$$
P_k = a_k e_k + b_k f_k,
$$
  
\n
$$
Q_k = a_k f_k - b_k e_k,
$$
\n(1.6)

где

$$
a_{k} = R_{e}(\dot{I}_{k}),
$$
  
\n
$$
b_{k} = J_{m}(\dot{I}_{k}).
$$
\n(1.7)

Затем строятся системы уравнений на основании приращения реактивных мощностей, которые исследуются в форме системы нелинейных алгебраических уравнений и решаются с применением компонентов комплексных напряжений.

Изучается примитивная, но содержательная схема замещения, состоящая из 6 узлов (рис. 1.1).

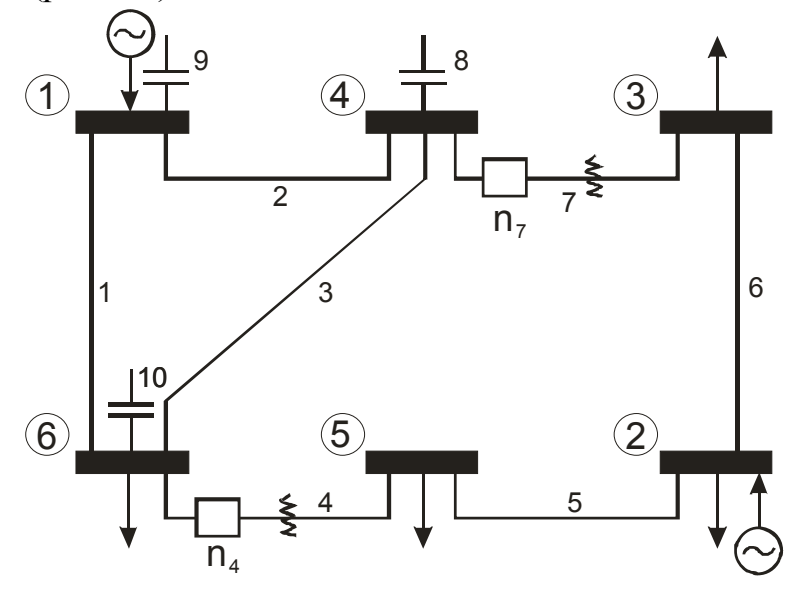

Рис. 1.1. Схема замещения ЭЭС состоящая из 6 узлов

Как видим, полученная схема имеет подразделения, которые свойственны сложным ЭЭС.

Наиболее подробным образом изучается данная схема, и соответствующая численная математическая модель реализуется с применением метода Ньютона - Рафсона.

Темпы роста активных и реактивных мощностей узлов (см. рис. 1.1) приводится в следующем виде:

$$
\Delta P_{k} = \sum_{m=1}^{N} H_{km} \Delta \delta_{m} + \sum_{m=1}^{N} N_{km} \Delta E_{m},
$$
  

$$
\Delta Q_{k} = \sum_{m=1}^{N} J_{km} \Delta \delta_{m} + \sum_{m=1}^{N} L_{km} \Delta E_{m}.
$$
 (1.8)

Для схемы, приведенной на рис. 1, система матричных уравнений пишется

$$
\begin{bmatrix}\n\Delta P_2 \\
\Delta P_3 \\
\Delta P_4 \\
\Delta P_4 \\
\Delta P_5 \\
\Delta Q_5\n\end{bmatrix}\n=\n\begin{bmatrix}\nH_{22} & H_{23} & H_{24} & H_{25} & N_{23} & N_{25} \\
H_{32} & H_{33} & H_{34} & H_{35} & N_{33} & N_{35} \\
H_{42} & H_{43} & H_{44} & H_{45} & N_{43} & N_{45} \\
H_{52} & H_{53} & H_{54} & H_{55} & N_{53} & N_{55} \\
H_{52} & H_{53} & H_{54} & H_{55} & I_{53} & I_{54} \\
I_{52} & I_{53} & I_{54} & I_{55} & I_{53} & I_{55} \\
I_{52} & I_{53} & I_{54} & I_{55} & I_{53} & I_{55}\n\end{bmatrix}\n\begin{bmatrix}\n\Delta \delta_2 \\
\Delta \delta_3 \\
\Delta \delta_4 \\
\Delta \delta_5 \\
\Delta \bar{E}_3 \\
\Delta \bar{E}_5\n\end{bmatrix}.
$$
\n(1.9)

Из полученных матричных уравнений (1.9) следует, что узлы 2 и 4 являются типа Р-Е, а 3 и 5 - нагрузочными, для которых задаются активные и реактивные мощности. Если приведем следующие обозначения

$$
\Delta P = \begin{bmatrix} \Delta P_2 \\ \Delta P_3 \\ \Delta P_4 \\ \Delta P_5 \end{bmatrix},
$$
 (1.10)

$$
H = \begin{bmatrix} H_{22} & H_{23} & H_{24} & H_{25} \\ H_{32} & H_{33} & H_{34} & H_{35} \\ H_{42} & H_{43} & H_{44} & H_{45} \\ H_{52} & H_{53} & H_{54} & H_{55} \end{bmatrix},
$$
(1.11)

$$
\Delta \delta = \begin{bmatrix} \Delta \delta_2 \\ \Delta \delta_3 \\ \Delta \delta_4 \\ \Delta \delta_5 \end{bmatrix},
$$
\n(1.12)

$$
N = \begin{bmatrix} N_{23} & N_{25} \\ N_{33} & N_{35} \\ N_{43} & N_{45} \\ N_{53} & N_{55} \end{bmatrix},
$$
 (1.13)

$$
\Delta Q = \begin{bmatrix} \Delta Q_3 \\ \Delta Q_5 \end{bmatrix},\tag{1.14}
$$

$$
L = \begin{bmatrix} L_{33} & L_{35} \\ L_{53} & L_{55} \end{bmatrix},
$$
 (1.15)

$$
\Delta E = \left[\frac{\Delta E_3}{\Delta E_5}\right],\tag{1.16}
$$

$$
J = \begin{bmatrix} J_{32} & J_{33} & J_{34} & J_{35} \\ J_{52} & J_{53} & J_{54} & J_{55} \end{bmatrix}.
$$
 (1.17)

то матричное уравнение (1.9) представляется в следующем компактном виде:

$$
\begin{bmatrix}\n\Delta P \\
\Delta Q\n\end{bmatrix} = \begin{bmatrix}\nH + N \\
J + L\n\end{bmatrix} \cdot \begin{bmatrix}\n\Delta \delta \\
\Delta E\n\end{bmatrix}.
$$
\n(1.18)

Если обращать четырехблочную квадратную и неособенную матрицу, то получим

$$
\begin{bmatrix} \Delta \delta \\ \Delta E \end{bmatrix} = \begin{bmatrix} H + N \\ J + L \end{bmatrix}^{-1} \cdot \begin{bmatrix} \Delta \delta \\ \Delta E \end{bmatrix}.
$$
 (1.19)

Блоки квадратной неособенной матрицы представляются в следующей аналитической форме:

 $-$ при m = к:

$$
H_{kk} = \frac{\partial P_k}{\partial \delta_k} = Q_k - B_{kk} E_k^2,
$$
  
\n
$$
N_{kk} = \frac{\partial P_k}{\partial E_k} = \frac{P_k}{E_k} + G_{kk} E_k,
$$
  
\n
$$
J_{kk} = \frac{\partial Q_k}{\partial \delta_k} = P_k - G_{kk} E_k^2,
$$
  
\n
$$
L_{kk} = \frac{\partial Q_k}{\partial E_k} = \frac{Q_k}{E_k} - B_{kk} E_k.
$$
\n(1.20)

 $-\pi$ ри m $\neq$ к:

$$
H_{km} = \frac{\partial P_k}{\partial \delta_m} = a_m f_k - b_m e_k,
$$
  
\n
$$
N_{km} = \frac{\partial P_k}{\partial E_m} = \frac{1}{E_m} (a_m e_k + b_m f_k),
$$
  
\n
$$
J_{km} = \frac{\partial Q_k}{\partial \delta_m} = -(a_m e_k + b_m f_k),
$$
  
\n
$$
L_{km} = \frac{\partial Q_k}{\partial E_m} = \frac{1}{E_m} (a_m f_k - b_m e_k).
$$
  
\n(1.21)

Обобщая полученные результаты, можем сделать следующие выводы:

- поперечные сопротивления учтены в собственных проводимостях;

- следует реализовать полученные математические модели по методу Ньютона - Рафсона;

- привести обращение квадратной матрицы к решению системы нелинейных математических уравнений и реализовать ее по методу Гаусса;
- во время построения соответствующих уравнений иметь в виду коэффициент трансформации трансформатора.

Основные сложности возникают при обращении неособенной квадратной матрицы Якоба.

Имея в виду то обстоятельство, что при реализации Y математической модели возникает серьезная трудность для матрицы Якоба, уравнение матрицы (1.18) для какой-либо итерации к можно представить в следующем виде:

$$
\left[\frac{\Delta P^{k}}{\Delta Q^{k}}\right] = \left[\frac{H^{k}}{J^{k}} + \frac{N^{k}}{L^{k}}\right] \cdot \left[\frac{\Delta \Theta^{k+1}}{\Delta V^{k+1}}\right].
$$
\n(1.22)

Выражение полученной матрицы представляется в виде

$$
\begin{bmatrix}\n\Delta P^{k} \\
\Delta Q^{k}\n\end{bmatrix} = \begin{bmatrix}\nH^{k} & 0 \\
0 & L^{k}\n\end{bmatrix} \cdot \begin{bmatrix}\n\Delta \Theta^{k+1} \\
\Delta V^{k+1}\n\end{bmatrix},
$$
\n(1.23)

получаемой при пренебрежении подматриц N<sup>к</sup> и J<sup>к</sup>, для которых основанием является то, что они представляют собой взаимные элементы, которые бывают очень малы для собственных элементов.

Сущность (1.23) заключается в том, что в некотором роде проясняет проблему матрицы, а именно без больших трудностей можем писать следующие простые выражения:

$$
\Delta P^k = H^k \Delta \Theta^{k+1},\tag{1.24}
$$

$$
\Delta Q^k = L^k \Delta V^{k+1} \,. \tag{1.25}
$$

Ясно, что Н<sup>к</sup> и L<sup>к</sup> обычные квадратные матрицы обращаются, не представляя вычислительную сложность:

$$
\Delta\Theta^{k+1} = (H^k)^{-1} \Delta P^k, \qquad (1.26)
$$

$$
\Delta V^{k+1} = (L^k)^{-1} \Delta Q^k. \qquad (1.27)
$$

Несмотря на то что вопрос обращения матрицы некоторым образом проясняется, общее время их обращения особенно не уменьшается.

Представляется имеющая разные сложности электрическая схема, которая приведена на рис. 1.2.

Она состоит из 6 узлов, из которых 1 и 6 являются станционными, а 2, 3, 4 и 5 – нагрузочными. На схеме условно выставлены трансформаторы в виде витков.

Здесь проблема установившегося режима электрической системы решается методом Ньютона - Рафсона, когда в схеме функционируют трансформаторы с комплексными коэффицентами трансформации.

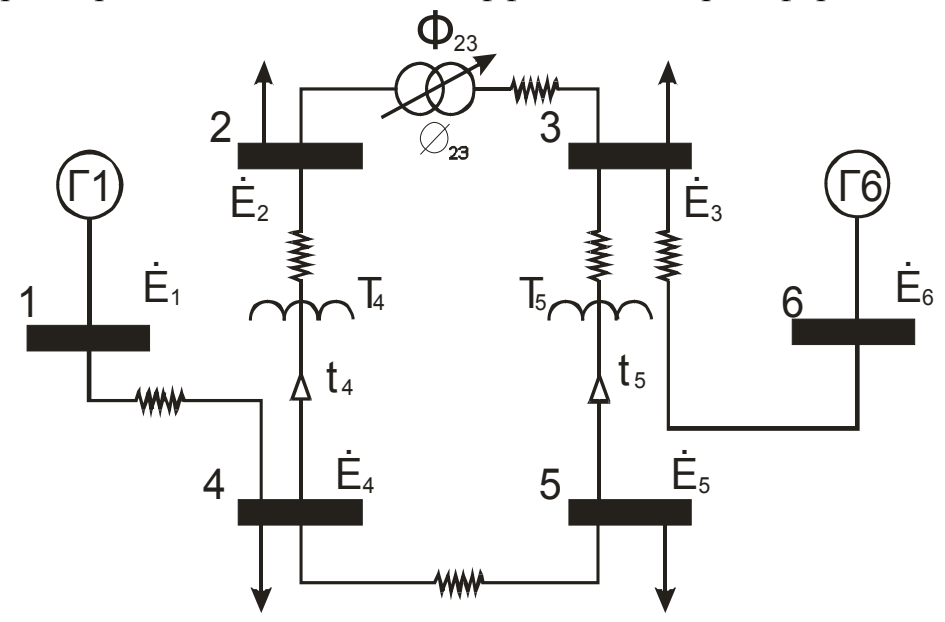

Рис. 1.2. Схема замещения ЭЭС

Для этой схемы строятся соответствующие математические модели для разных случаев.

Если предположим, что в схеме не работают трансформаторы, то линейное уравнение, исходящее из метода Ньютона - Рафсона в виде матрицы, будет выглядеть следующим образом:

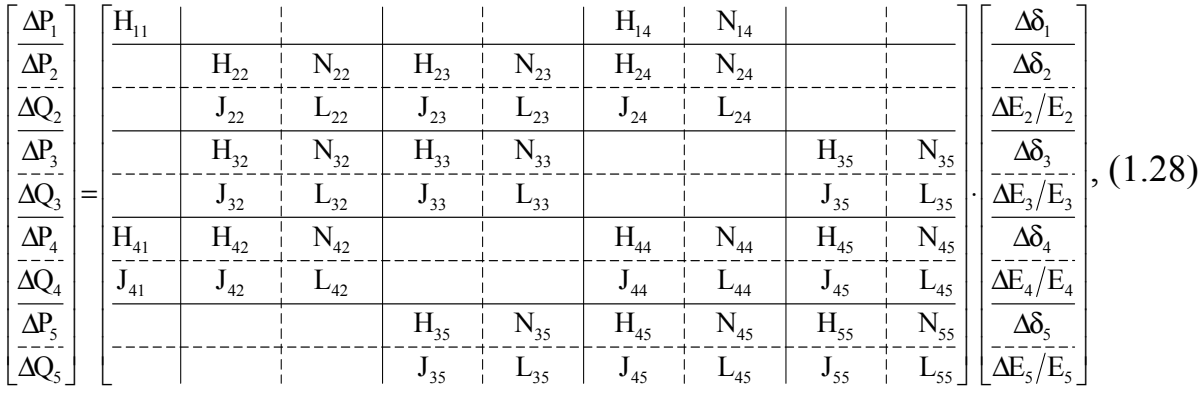

где

$$
H_{km} = \frac{\partial P_k}{\partial \delta_m},\tag{1.29}
$$

$$
N_{km} = \frac{\partial P_k}{\partial E_m} E_m, \qquad (1.30)
$$

$$
J_{km} = \frac{\partial Q_k}{\partial \delta_m},\tag{1.31}
$$

$$
L_{km} = \frac{\partial Q_k}{\partial E_m} E_m.
$$
 (1.32)

Матричные элементы Якоба (1.28) в матричном выражении определяются следующим образом.

Р<sub>к</sub> и Q<sub>к</sub> узловых мощностей определяются следующим образом:

$$
P_{k} + jQ_{k} = \dot{E}_{k} \sum_{m=1}^{N} \hat{E}_{m} \hat{Y}_{km} .
$$
 (1.33)

Элементы матрицы Якоба определяются при разных индексах:

$$
-
$$
когда k≠m

$$
H_{km} = L_{km} = a_m f_k - b_m e_k, \qquad (1.34)
$$

$$
N_{km} = -J_{km} = a_m e_k + b_m f_k.
$$
 (1.35)

$$
-когда  $\kappa$  = m:
$$

$$
H_{kk} = -Q_k - B_{kk} E_k^2, \qquad (1.36)
$$

$$
L_{kk} = Q_k - B_{kk} E_k^2, \qquad (1.37)
$$

$$
N_{kk} = P_k + G_{kk} E_k^2, \qquad (1.38)
$$

$$
J_{kk} = P_k - G_{kk} E_k^2, \qquad (1.39)
$$

где

$$
e_m = R_e(\dot{E}_m),
$$
  
\n
$$
f_m = J_m(\dot{E}_m),
$$
  
\n
$$
a_m = R_e(\dot{I}_m),
$$
  
\n
$$
b_m = J_m(\dot{I}_m),
$$
  
\n
$$
G_{km} = R_e(Y_{km}),
$$
  
\n
$$
B_{km} = J_m(Y_{km}).
$$
  
\n(1.40)

Полученная математическая модель (1.28), которая построена в том случае, если не работают трансформаторы, дает возможность строить математические модели в том случае, когда трансформаторы работают.

Ниже представлены 2 формы для формулирования матрицы Якоба.

$$
\frac{\frac{\Delta P_1}{\Delta P_2}}{\frac{\Delta Q_2}{\Delta Q_2}} = \frac{\frac{H_{11}}{H_{12}} \frac{H_{13}}{N_{22}} \frac{N_{12}}{N_{23}} \frac{H_{13}}{N_{23}} \frac{N_{23}}{N_{24}} \frac{N_{24}}{N_{24}}}{\frac{H_{22}}{N_{23}} \frac{N_{23}}{N_{23}} \frac{N_{24}}{N_{24}} \frac{N_{24}}{N_{24}} \frac{N_{24}}{N_{24}} \frac{N_{25}}{N_{26}}
$$
\n
$$
\frac{\frac{\Delta S_1}{\Delta S_2}}{\frac{\Delta S_3}{\Delta Q_3}} = \frac{\frac{H_{32}}{H_{32}} \frac{N_{32}}{N_{32}} \frac{H_{33}}{N_{33}} \frac{N_{33}}{N_{33}}}{\frac{H_{41}} \frac{H_{41}}{N_{44}} \frac{N_{44}}{N_{44}} \frac{N_{45}}{N_{45}} \frac{N_{45}}{N_{45}}
$$
\n
$$
\frac{\frac{\Delta S_3}{\Delta S_4}}{\frac{\Delta S_4}{\Delta Q_5}} = \frac{\frac{H_{11}}{H_{12}} \frac{H_{12}}{N_{42}} \frac{N_{42}}{N_{44}} \frac{N_{44}}{N_{44}} \frac{N_{45}}{N_{45}} \frac{N_{45}}{N_{45}}
$$
\n
$$
\frac{\frac{\Delta S_4}{\Delta S_4}}{\frac{\Delta S_5}{\Delta S_5}}
$$
\n
$$
\frac{\Delta S_5}{\Delta S_5}
$$
\n
$$
\frac{\Delta S_6}{\Delta S_7}
$$
\n
$$
\Gamma_{1}e C_{km} = \frac{\partial P_k}{\partial t_m} t_m, \qquad (1.42)
$$
\n
$$
D_{km} = \frac{\partial Q_k}{\partial t_m} t_m.
$$
\n(1.43)

Схема трансформатора предлагается в следующем виде (рис. 1.3).

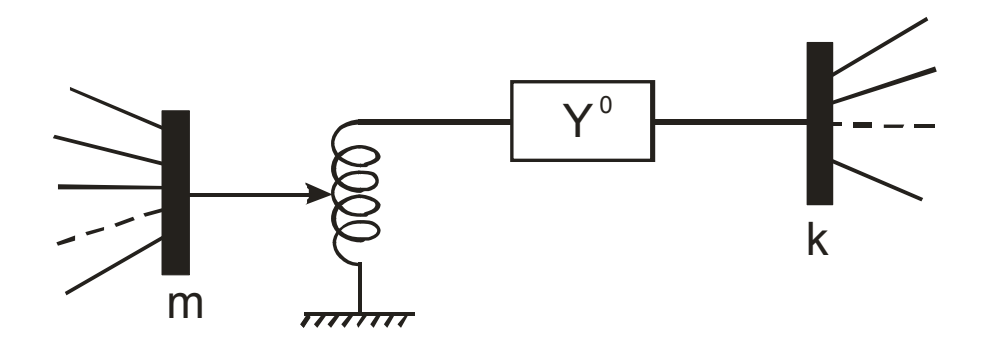

*Рис. 1.3. Представление схемы трансформатора*

Выражения мощностей для узлов k и m решаются

$$
(P_{k} + jQ_{k}) = E_{m}^{2} \hat{Y}_{kk} + \dot{E}_{k} \hat{E}_{m} t_{m} Y_{km}^{0} + \dot{E}_{k} \sum_{\substack{i=1 \ i \neq k}}^{N} \hat{E}_{i} \hat{Y}_{ki} ,
$$
 (1.44)

$$
(P_{m} + jQ_{m}) = E_{m}^{2} \left( t_{m}^{2} \hat{Y}^{0} + \hat{Y}_{mm} \right) + \dot{E}_{m} \hat{E}_{k} t_{m} Y_{km}^{0} + \dot{E}_{m} \sum_{\substack{i=1 \ i \neq k}}^{N} \hat{E}_{i} \hat{Y}_{ki} .
$$
 (1.45)

Если дифференцировать выражения (1.44) и (1.45) согласно (1.42) и (1.43), получим при  $k \neq m$ :

$$
a_m^0 + jb_m^0 = (e_m + jf_m)(G_{km}^0 + jB_{km}^0),
$$
\n(1.46)

$$
C_{km} = (a_m^0 e_k + b_m^0 f_k)t_m = N_{km},
$$
\n(1.47)

$$
D_{km} = (a_m^0 f_k - b_m^0 e_k) t_m = L_{km},
$$
\n(1.48)

а диагональные элементы определяются

$$
C_{mm} = -2G_{km}^0 E_m^2 t_m^2 + (a_k^0 e_m + b_k^0 f_m) t_m, \qquad (1.49)
$$

$$
D_{mm} = -2B_{km}^0 E_m^2 t_m^2 + (a_k^0 f_m - b_k^0 e_m) t_m.
$$
 (1.50)

В общем случае рекуррентное выражение Ньютона - Рафсона предлагается в следующем виде:

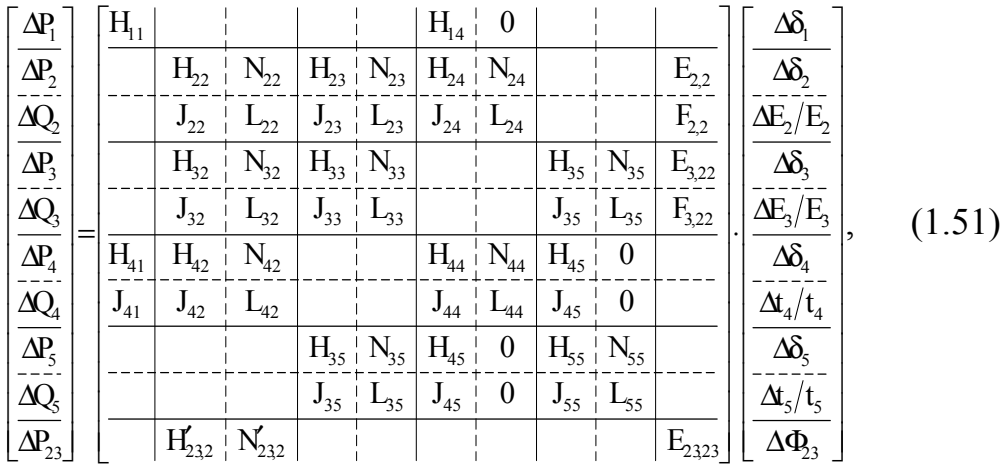

где

$$
E_{k,km} = \frac{\partial P_k}{\partial \Phi_{km}}, \qquad (1.52)
$$

$$
F_{k,km} = \frac{\partial Q_k}{\partial \Phi_{km}}.
$$
 (1.53)

## 1.2. Z математические модели установившегося режима электроэнергетической системы

Параллельно с использованием Y математических моделей установившегося режима ЭЭС использовались также Z математические модели  $[1 - 11]$ .

Сложность использования математических Z моделей связана в основном с обращением матрицы Y, которая требует большого объема вычислительных работ.

Однако существует множество методов, которые можно применять с большим успехом для построения Z матриц.

В основе этих методов лежит использование особенностей схем ЭЭС, при которых несравнимо упрощается построение матрицы Z. Для построения матрицы Z сперва электрическая схема представляется в виде графы, потом в виде соответственного дерева. Затем постепенно объединяются удаленные ветви и, когда восстанавливается начальная графа, строится соответственная матрица Z.

Важнейшей задачей является вопрос коррекции матрицы Z, когда происходят структурные изменения первоначальной схемы.

Согласно поставленной задаче новая матрица Z<sup>H</sup> строится с помощью уже известной матрицы  $Z<sup>c</sup>$ , когда возникает соответствующая дополнительная матрица Z:

$$
Z^u = Z^c + \Delta Z, \qquad (1.54)
$$

где элементы дополнительной матрицы  $\Delta Z$  определяются с помощью элементов Z<sup>c</sup> и подключенных или отключенных комплексных сопротивлений.

По вышеизученным методам можно создать матрицу Z имея небольшое количество узлов. Поэтому для построения матрицы Z ЭЭС используются методы декомпозиции или диакоптики, сущность которых состоит в следующем: первоначальная схема ЭЭС превращается в радиально связанные подсистемы, которые связаны друг с другом одной электрической линией и имеют связь с единственным базисным узлом. Подматрицы Z для отдельных подсхем или подсистем представляются в виде единой квазидиаметральной матрицы, как это показано ниже.

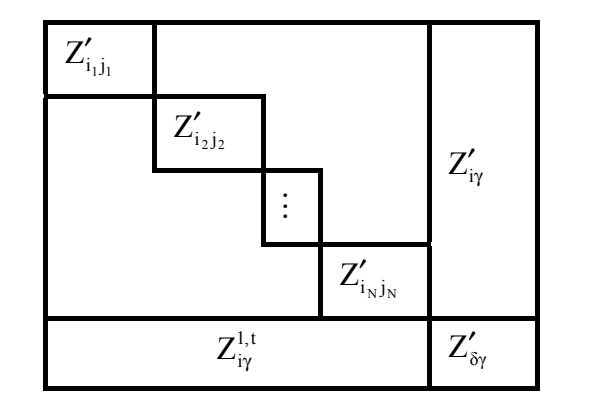

 $(1.55)$ 

Дополнительные  $Z'_{i\gamma}$ ,  $Z^{1,t}_{i\gamma}$ прямоугольные матрицы строятся с помощью подматриц  $Z'_{i_1i_1}, Z'_{i_2i_2},..., Z'_{i_Ni_N},$  а матрица  $Z'_{\delta\gamma}$  с помощью дополнительных матриц. Дополнительная подматрица Z'<sub>ov</sub> является квадратной, и ее порядок определяется количеством удаленных линий электропередач, вследствие чего первоначальная схема превращается в радиально связанные подсистемы.

После построения расчетной матрицы (1.54) искомые матрицы Z определяются на основании следующего выражения:

$$
Z = Z_{ij} = Z'_{ij} + Z'_{i\gamma} + Z'_{\delta\gamma} Z'^{\dagger}_{i\gamma}.
$$
 (1.56)

Фактически решен также вопрос построения и коррекции матрицы Z для любых сложностей ЭЭС.

Составленные нелинейные алгебраические уравнения типа Z решаются по простейшему итерационному методу, и как основное расчетное выражение выбирается

$$
\dot{U}_i = U_{\rm s} + \sum_{j=1}^{M} Z_{ij} \frac{P_j - jQ_j}{\hat{U}_j}.
$$
\n(1.57)

В основном математическая модель Z приводится в следующем виде  $\dot{E}_1 = Z_{11}\dot{I}_1 + Z_{12}\dot{I}_2 + \cdots + Z_{15}\dot{I}_5 + \cdots + Z_{1n}\dot{I}_n + \cdots +$ 

$$
\dot{E}_s = Z_{s1}\dot{I}_1 + Z_{s2}\dot{I}_2 + \dots + Z_{ss}\dot{I}_s + \dots + Z_{sn}\dot{I}_n + \dots +,
$$
\n(1.58)

$$
\dot{E}_n = Z_{n1}\dot{I}_1 + Z_{n2}\dot{I}_2 + \dots + Z_{nS}\dot{I}_S + \dots + Z_{nn}\dot{I}_n + \dots + ,
$$

где  $\dot{E}_1$  является величиной комплексных напряжений первого узла, являющегося базисным. Электрический ток станционного узла *i<sub>cm</sub>* определяется по следующей формуле:

$$
\dot{I}_{Gm} = \frac{P_{Gm} - jQ_{Gm}}{\hat{E}_{Gm}}.
$$
\n(1.59)

Если к тому же узлу подключены как станция, так и нагрузка, то соответствующий ток будет определен на основании следующего выражения:

$$
\dot{I}_n = \dot{I}_{Gn} + \dot{I}_{En}, \qquad (1.60)
$$

$$
\dot{I}_{n} = \frac{P_{Gn} - jQ_{Gn}}{\hat{E}_{Gn}} - \left(\frac{P_{Hn} - jQ_{Hn}}{\hat{E}_{H}} - \frac{\hat{E}_{n}}{\hat{Z}_{Ln}}\right),
$$
(1.61)

ИЛИ

$$
\dot{I}_{n} = \frac{P_{Gn} - P_{Hn}}{\hat{E}_{n}} - j \frac{Q_{Gn} - Q_{Hn}}{\hat{E}_{n}} + \frac{\hat{E}_{n}}{\hat{Z}_{Ln}}.
$$
\n(1.62)

Как Ү, так и Z математические модели имеют как положительные, так и отрицательные стороны.

1. Если схема замещения сильно неоднородна, т. е. к одному и тому же узлу подключены комплексные продольные сопротивления, имеющие разные величины, то математическая модель Y не обеспечивает решение проблемы установившегося режима.

2. Если схема замещения содержит отрицательные сопротивления, которые возникают во время построения схем замещения трехфазных трехрожковых трансформаторов, то в этом случае Y математическая модель также не обеспечивает решения проблемы установившегося режима.

3. При построении математической модели Z нужно обращать Y матрицу комплексных проводимостей, которая требует большого объема вычеслительных работ.

## 1.3. Y-Z математические модели установившегося режима электроэнергетической системы

Математическая модель Y-Z содержит в себе положительные стороны математических моделей Y и Z, которые:

- при Y, электрическая станция может быть в любом виде «P-U», «Р- $Q\n$ , «P-U, P- $Q\n$ »;

- при Z безоговорно обеспечивается соответствующая сходимость нелинейных алгебраических уравнений.

Соответствующая математическая модель представляется в следующем виде [12-24]:

$$
\begin{bmatrix} I_{i} \\ \overline{U}_{n} \end{bmatrix} = \begin{bmatrix} Y_{ii} - Y_{in} Y_{nn}^{-1} Y_{ni} \\ -Y_{nn}^{-1} Y_{ni} \end{bmatrix} \begin{bmatrix} Y_{in} \\ Y_{nn}^{-1} \end{bmatrix} - \begin{bmatrix} Y_{in} Y_{nn}^{-1} \\ Y_{nn}^{-1} \end{bmatrix} - \begin{bmatrix} \overline{U}_{i} \\ \overline{I}_{n} \end{bmatrix},
$$
(1.63)

где  $\dot{U}_{i}$ ,  $\dot{I}_{i} u \dot{U}_{i}$ ,  $\dot{I}_{i}$  – комплексные напряжения и токи станционных и нагрузочных узлов; Y<sub>ii</sub>, Y<sub>nn</sub> - квадратные подматрицы станционных и нагрузочных узлов с собственными и взаимными комплексными проводимостями  $Y_{ni} = Y_{in}$ .

Построенную систему нелинейных алгебраических уравнений можно решить путем совмещения метода Ньютона - Рафсона и метода Якоба

$$
AX = F(X), \tag{1.64}
$$

где А является неособенной квадратной матрицей и имеет искомый вектор Х порядка N, а  $F(X)$  – нелинейная функция искомой переменной X.

Поскольку А является неособенной, то из (1.64) можно определить Х  $X = A^{-1}F(X)$ ,  $(1.65)$ 

или в виде рекуррентного выражения

$$
X_{n+1} = A^{-1}F(X_n).
$$
 (1.66)

Система уравнений установившегося режима типа Y представляется в следующем виде:

$$
Y\dot{U} = i(\dot{U}, P, Q), \qquad (1.67)
$$

ИЛИ

$$
\sum_{j} Y_{ij} \dot{U}_{j} = \frac{P_{i} - jQ_{i}}{\hat{U}_{i}}.
$$
 (1.68)

Представляя (1.67) в виде (1.66), получим  
\n
$$
\dot{U} = Y^{-1}I(\dot{U}, P, Q),
$$
\n(1.69)

или

$$
\dot{U}_{n+1} = ZI(\dot{U}_n, P, Q), \qquad (1.70)
$$

которая представляет собой систему уравнений установившегося режима типа Z.

Если узлы 1-М являются нагрузочными, то (1.68) принимает следуюший вид:

$$
\sum_{j=1}^{M} Y_{ij} \dot{U}_j = \frac{P_i - jQ_i}{\hat{U}_i} - \sum_{j=M+1}^{N} Y_{ij} \dot{U}_j.
$$
 (1.71)

Системы нелинейных алгебраических уравнений, представленные в  $(1.70)$  в виде Z и в  $(1.71)$  в виде Y, должны решаться совместно.

Качественный анализ показывает, что соответствующий вычислительный алгоритм не обеспечивает общность решения, в результате чего он не нашел дальнейшего применения.

С этой точки зрения предлагается более усовершенствованная математическая модель

$$
\frac{\overline{k}}{\underline{n}} \left[ \frac{\Delta f_{\text{PQ}}}{\Delta \epsilon_{\text{PQ}}} \right] = \frac{\overline{k}}{\underline{n}} \left[ \begin{array}{ccc} k & m \\ \vdots & \vdots \\ \frac{\overline{k}}{\underline{n}} \end{array} \right] = \frac{\overline{k}}{\underline{n}} \left[ \begin{array}{ccc} \vdots & k & m \\ \vdots & \vdots & \ddots \\ \frac{\overline{k}}{\underline{n}} & \frac{\overline{k}}{\underline{n}} \end{array} \right] = \frac{\overline{k}}{\underline{n}} \left[ \begin{array}{ccc} \underline{C} \\ \frac{\overline{R}P}{\underline{d}} \\ \hline \end{array} \right] = \frac{\overline{k}}{\underline{n}}. \tag{1.72}
$$

Здесь m - количество станционных узлов вида P-U; k - количество нагрузочных узлов вида P-Q; ј - нулевая матрица порядка  $m \times (k + m)$ :

М является  $m \times (k+m)$  угловой матрицей, каждый блок которой состоит из 2 элементов, а остальные элементы равны 0.

Согласно (1.72) строятся системы уравнений P-U, P-Q, которые решаются разными методами.

Математические модели Y-Z имеют следующие преимущества:

1. Обеспечивается большая продуктивность для системы, где величина активных сопротивлений превосходит величину реактивных  $R > X$ .

2. Сходимость итерационного процесса не зависит от выбора первоначальной величины зависимых режимных параметров.

3. Гарантируется решение проблемы электроэнергетической системы, которая содержит продольные новые ветви.

4. Обеспечивает решение проблемы для существующих тяжелых режимов.

Сейчас математическая модель Y-Z представляется в совокупности подмоделей Y(Z) и Z(Y).

Y (Z) математическая подмодель представляется

$$
\begin{cases} \Phi_{pm}(U'_{n}, U'_{n}) = 0, \\ \Phi_{qm}(U'_{n}, U'_{n}) = 0. \end{cases}
$$
 (1.73)

Z(Y) математическая подмодель

$$
\begin{cases} \Phi_{\text{pk}}\left(\mathbf{I}_{\ell}^{\prime}, \mathbf{I}_{\ell}^{\prime}\right) = 0, \\ \Phi_{\text{qk}}\left(\mathbf{I}_{\ell}^{\prime}, \mathbf{I}_{\ell}^{\prime}\right) = 0. \end{cases} \tag{1.74}
$$

Как Y(Z), так и Z(Y) математические подмодели реализуются по методу Ньютона - Рафсона, когда соответствующие рекуррентные выражения имеют следующий вид:

$$
\begin{bmatrix}\nU'_{m} \\
U''_{m} \\
\hline\nU''_{m}\n\end{bmatrix}^{H+1} = \begin{bmatrix}\nU'_{m} \\
U''_{m} \\
\hline\nU''_{m}\n\end{bmatrix}^{H} - \begin{bmatrix}\n\frac{\partial \Phi_{pm}}{\partial U'} & \frac{\partial \Phi_{pm}}{\partial U''} \\
\frac{\partial U'_{m}}{\partial \Phi_{qm}} & \frac{\partial U''_{m}}{\partial \Phi_{qm}} \\
\hline\n\frac{\partial U''_{m}}{\partial U''} & \frac{\partial U''_{m}}{\partial U''_{m}}\n\end{bmatrix} \cdot \begin{bmatrix}\n\Phi_{pm} \\
-\frac{\partial}{\partial \Phi_{qm}} \\
\hline\n\Phi_{qm}\n\end{bmatrix},
$$
\n(1.75)\n
$$
\begin{bmatrix}\nI'_{k} \\
I''_{k}\n\end{bmatrix}^{H+1} = \begin{bmatrix}\nI'_{k} \\
I''_{k}\n\end{bmatrix}^{H} - \begin{bmatrix}\n\frac{\partial \Phi_{pk}}{\partial \Phi_{qk}} & \frac{\partial \Phi_{pk}}{\partial \Phi_{qk}} \\
\frac{\partial}{\partial \Phi_{qk}} & \frac{\partial}{\partial \Phi_{qk}} \\
\frac{\partial}{\partial I'_{\ell}} & \frac{\partial}{\partial I''_{\ell}}\n\end{bmatrix} \cdot \begin{bmatrix}\n\Phi_{pk} \\
-\frac{\partial}{\partial \Phi_{qk}}\n\end{bmatrix}.
$$
\n(1.76)

Как видим, вместо обращения (1.76) матрицы порядка 2М обращаются 2 нижние неособенные квадратные матрицы порядка 2Г и 2Н. цаются 2 полостовер.<br>Уравнения (1.73), (1.74) имеют следующий вид

$$
\Phi_{pm} = P_m - [P_{Em} + \varphi_{pm}(U'_n, U''_n)],
$$
\n
$$
\Phi_{qm} = Q_m - [Q_{Em} + \varphi_{qm}(U'_n, U''_n)],
$$
\n
$$
\Phi_{pk} = P_k - [P_{Ek} + \varphi_{pk}(I'_\ell, I''_\ell)],
$$
\n
$$
\Phi_{qk} = Q_k - [Q_{Sk} + \varphi_{qk}(I'_\ell, I''_\ell)],
$$
\n(1.78)

где

$$
\varphi_{\rho m}(U'_n, U''_n) = \sum_{n=1}^{\Gamma} \Big[ g_{m,n} (U'_m U'_n + U''_m U''_n) + b_{m,n} (U''_m U'_n - U'_m U''_n) \Big],
$$
\n
$$
\varphi_{\rho m}(U'_n, U''_n) = \sum_{n=1}^{\Gamma} \Big[ g_{m,n} (U''_m U'_n - U'_m U''_n) - b_{m,n} (U'_m U'_n + U''_m U''_n) \Big],
$$
\n(1.79)

$$
\varphi_{\rho k} (I'_{\ell}, I''_{\ell}) = \frac{1}{\epsilon} \Big[ R_{k,\ell} (I'_{k}I'_{\ell} + I''_{k}I''_{\ell n}) + X_{k,\ell} (I''_{k}I'_{\ell} - I'_{k}I''_{\ell n}) \Big],
$$
\n
$$
\varphi_{qk} (I'_{\ell}, I''_{\ell}) = \frac{1}{\epsilon} \Big[ R_{k,\ell} (I''_{k}I'_{\ell} - I'_{k}I''_{\ell n}) - X_{k,\ell} (I'_{k}I'_{\ell} + I''_{k}I''_{\ell n}) \Big].
$$
\n(1.80)

При типе Р-Q станционных узлов соответствующие математические модели представляются в следующем образе:

- для станционных узлов

$$
\Phi_{p1}(\Psi_{un}) = 0,
$$
  
\n
$$
\Phi_{p2}(\Psi_{un}) = 0,
$$
  
\n
$$
\Phi_{PT}(\Psi_{un}) = 0,
$$
  
\n(1.81)

- ДЛЯ НАГРУЗОЧНЫХ УЗЛОВ

$$
\begin{cases}\n\Phi_{p,r+1}(I'_{\ell}, I''_{\ell}) = 0, \\
\Phi_{p,r+2}(I'_{\ell}, I''_{\ell}) = 0, \\
\dots \\
\Phi_{p,M}(I'_{\ell}, I''_{\ell}) = 0, \\
\Phi_{q,r+1}(I'_{\ell}, I''_{\ell}) = 0, \\
\Phi_{q,r+2}(I'_{\ell}, I''_{\ell}) = 0, \\
\dots \\
\Phi_{q,N}(I'_{\ell}, I''_{\ell}) = 0,\n\end{cases}
$$
\n(1.82)

Системы (1.81) и (1.82) нелинейных алгебраических уравнений соответственно решаются относительно искомых переменных  $\Psi_{nm}$  и  $\Gamma_{\ell}$ ,  $\Gamma_{\ell}$ . В основе метода минимизации лежит принцип построения вспомогательных функций.

В этом случае система нелинейных алгебраических уравнений (1.81) при обозначении вспомогательной функции буквой  $F(\Psi)$  принимает следующий вид:

$$
F(\Psi) = \sum_{m=1}^{r} \left[ \Phi_{pm}(\Psi_u) \right]^2.
$$
 (1.83)

Если для системы уравнений (1.82) вспомогательную функцию обозначим буквой F(I), то она будет иметь следующий вид:

$$
F(I) = \sum_{k=I+1}^{m} \left\{ \left[ \Phi_{p_k}(I) \right]^2 + \left[ \Phi_{q_k}(I) \right]^2 \right\}.
$$
 (1.84)

При построении (1.83) согласно принципу минимизации вспомогательной функции численное значение, полученное из искомого вектора  $\Psi_u$ , является результатом решения нелинейного векторного уравнения  $\Phi_{\text{nm}}$ ( $\Psi$ <sup>n</sup>). Численное значение искомого вектора I = (I', I''), полученное по принципу минимизации вспомогательной функции (1.84), является следствием решения нелинейных векторных уравнений  $[\Phi_{nk}(I)]$  и  $[\Phi_{nk}(I)]$ .

В более компактном виде системы (1.81) и (1.82) соответственно можно представить в следующем виде:

$$
\Phi_{_{pm}} = P_{_{m}} - [P_{_{Em}} + \varphi_{_{pm}}(U_{_{n}}, \Psi_{_{un}})] = 0, \qquad (1.85)
$$

$$
\Phi_{_{qm}} = Q_{_{m}} - [Q_{_{Em}} + \varphi_{_{qm}}(U_{_{n}}, \Psi_{_{un}})] = 0.
$$
\n(1.86)

Вышеприведенная функция  $\varphi_{\text{pm}}$  системы (1.85) определяется согласно данному выражению

$$
\varphi_{_{pm}}(U_n, \Psi_m) = \sum_{n=1}^{r} U_m \big[ g_{_{m,n}} \cos(\Psi_{_{um}} - \Psi_m) + b_{_{m,n}} \sin(\Psi_{_{um}} - \Psi_m) \big] U_n, \quad (1.87)
$$

а  $\Phi_{\rm{px}}$ и  $\Phi_{\rm{qx}}$ функции системы (1.86) решаются

$$
\Psi_{p\ell}(I'_{\ell}, I''_{\ell}) = \sum_{\ell=r+1}^{M} \left[ R_{k,\ell} \left( I'_{k} I'_{\ell} + I''_{k} I''_{\ell} \right) + X_{k,\ell} \left( I''_{k} I'_{\ell} - I'_{k} I''_{\ell} \right) \right],
$$
\n(1.88)

$$
\mathbf{\Psi}_{qk}(I'_{\ell}, I''_{\ell}) = -\sum_{\ell=r+1}^{M} \big[ R_{k,\ell}(I''_{k}I'_{\ell} - I'_{k}I''_{\ell}) - X_{k,\ell}(I'_{k}I'_{\ell} + I''_{k}I''_{\ell}) \big].
$$

Согласно решению системы нелинейных алгебраических уравнений (1.85) и (1.86) рекуррентные выражения представляются в следующем виде:

$$
\left[\Psi_{\mu m}\right]^{H+1} = \left[\Psi_{\mu m}\right]^{H} - \left[\frac{\partial^{2} \Phi(\Psi)}{\partial \Psi_{\mu m} \partial \Psi_{\mu n}}\right]^{-1} \cdot \left[\frac{\partial \Phi(\Psi)}{\partial \Psi_{\mu m}}\right],
$$
(1.89)

$$
\begin{bmatrix} I'_{\ell} \\ I''_{\ell} \end{bmatrix}^{H+1} = \begin{bmatrix} I'_{\ell} \\ -I''_{\ell} \end{bmatrix}^{H+1} - \begin{bmatrix} \frac{\partial^2 \Phi(I)}{\partial I'_{\ell} \partial I'_{\ell}} & \frac{\partial^2 \Phi(I)}{\partial I'_{\ell} \partial I''_{\ell}} \\ \frac{\overline{\partial^2 \Phi(I)}}{\partial I''_{\ell} \partial I'_{\ell}} & \frac{\partial^2 \Phi(I)}{\partial I''_{\ell} \partial I''_{\ell}} \end{bmatrix}^{-1} \cdot \begin{bmatrix} \frac{\partial \Phi(I)}{\partial I'_{\ell}} \\ \frac{\overline{\partial^2 \Phi(I)}}{\partial I''_{\ell}} \end{bmatrix}.
$$
(1.90)

В отличие от вышеприведенных математических моделей Y-Z математические модели представляются в следующем виде, когда станционные узлы могут быть одновременно как типа P-U, так и типа P-Q.

Соответственно математическая модель представляется в следующем виде:

$$
\Phi_{pm} = P_m - [P_{hm} + \varphi_{pm}(U_n, \Psi_m; U_{\ell}, \Psi_{u\ell})] = 0,
$$
\n
$$
\Phi_{qm} = Q_m - [Q_{hm} + \varphi_{qm}(U_n, \Psi_m; U_{\ell}, \Psi_{u\ell})] = 0,
$$
\n
$$
\Phi_{pk} = P_k - [P_{bk} + \varphi_{pk}(U_n, \Psi_m; U_{\ell}, \Psi_{u\ell})] = 0,
$$
\n
$$
\Phi_{qk} = Q_k - [Q_{bk} + \varphi_{qk}(U_n, \Psi_m; U_{\ell}, \Psi_{u\ell})] = 0,
$$
\n
$$
\Phi_{qk} = Q_k - [Q_{bk} + \varphi_{qk}(U_n, \Psi_m; U_{\ell}, \Psi_{u\ell})] = 0,
$$
\n
$$
\Phi_{pi} = P_i - [P_{Bi} + \varphi_{pi}(I'_j, I''_j)] = 0,
$$
\n
$$
\Phi_{qi} = Q_i - [Q_{Bi} + \varphi_{qi}(I'_j, I''_j)] = 0.
$$
\n(1.93)

Поскольку при наличии аргументов комплексных напряжений станционных узлов типа P-U можно определить численное значение реактивных мощностей, то из системы уравнений (1.92) можно исключить второе, соответственно можно представить математическую модель в следующем виде:

$$
\begin{cases}\n\Phi_{\text{pm}}(U_{n}, \Psi_{\text{un}}; U_{\ell}, \Psi_{\text{u}\ell}) = 0, \\
\Phi_{\text{qm}}(U_{n}, \Psi_{\text{un}}; U_{\ell}, \Psi_{\text{u}\ell}) = 0, \\
\Phi_{\text{pk}}(U_{n}, \Psi_{\text{un}}; U_{\ell}, \Psi_{\text{u}\ell}) = 0, \\
\Phi_{\text{pi}}(I'_{j}, I'_{j}) = 0, \\
\Phi_{\text{qi}}(I'_{j}, I''_{j}) = 0.\n\end{cases}
$$
\n(1.95)

Полученное рекуррентное выражение реализации математической подмодели (1.94) представляется в следующим виде:

$$
\begin{bmatrix}\nU_{m} \\
\hline\nu_{m} \\
\hline\n\Psi_{um} \\
\hline\n\Psi_{uk}\n\end{bmatrix}^{H+1} = \begin{bmatrix}\nU_{m} \\
U_{m} \\
\hline\n\Psi_{um} \\
\hline\n\Psi_{uk}\n\end{bmatrix}^{H} - \begin{bmatrix}\n\frac{\partial^{2}F}{\partial U_{m}\partial U_{n}} & \frac{\partial^{2}F}{\partial U_{m}\partial \Psi_{um}} & \frac{\partial^{2}F}{\partial U_{m}\partial \Psi_{uk}} \\
-\frac{\partial^{2}F}{\partial^{2}F} & -\frac{\partial^{2}F}{\partial^{2}F} & -\frac{\partial^{2}F}{\partial^{2}F} & -\frac{\partial^{2}F}{\partial^{2}F} \\
-\frac{\partial^{2}F}{\partial U_{m}\partial U_{n}} & \frac{\partial^{2}F}{\partial U_{m}\partial \Psi_{um}} & -\frac{\partial^{2}F}{\partial^{2}F} & \frac{\partial^{2}F}{\partial^{2}F} \\
-\frac{\partial^{2}F}{\partial U_{m}\partial U_{n}} & \frac{\partial^{2}F}{\partial U_{m}\partial \Psi_{um}} & \frac{\partial^{2}F}{\partial^{2}F} & \frac{\partial^{2}F}{\partial U_{m}\partial \Psi_{uk}\n\end{bmatrix} \times \begin{bmatrix}\n\frac{\partial F}{\partial U_{m}} \\
\frac{\partial U_{m}}{\partial U_{m}} \\
\frac{\partial H_{um}}{\partial U_{m}} \\
\frac{\partial H_{um}}{\partial U_{uk}}\n\end{bmatrix} . (1.96)
$$

Как видим, математическая подмодель (1.94) решается по методу минимизации. Реализация рекуррентного выражения математической подмодели (1.95) представляется в следующем виде:

$$
\begin{bmatrix} I_i' \\ \frac{-}{I_i''} \end{bmatrix}^{n+1} = \begin{bmatrix} I_i' \\ \frac{-}{I_i''} \end{bmatrix}^{n} - \begin{bmatrix} \frac{\partial \Phi_{pi}}{\partial I_i'} & \frac{\partial \Phi_{pi}}{\partial I_i''} \\ \frac{\partial \overline{\Phi}_{qi}}{\partial I_i'} & \frac{\partial \overline{\Phi}_{qi}}{\partial I_i''} \end{bmatrix}^{-1} \times \begin{bmatrix} \Phi_{pi} \\ \frac{-}{I_i''} \end{bmatrix} .
$$
\n(1.97)

Можно отметить, что математическая подмодель (1.95) решается по методу Ньютона - Рафсона.

## 1.4. Диакоптические математические модели Z установившегося режима электроэнергетической системы

При реализации математических моделей Z ЭЭС использовался также принцип диакоптического расщепления  $[6 - 19]$ .

Термин «диакоптика» в энергетической литературе впервые был использован американским ученым-электротехником Габриелом Кроном.

Диакоптика - это греческое слово, причем «копти» означает разделить, а «диа» - систему.

Фактически слово «диакоптика» можно интерпретировать как разделенную систему.

Однако мы используем данное понятие как «диакоптическая математическая модель».

Г. Крон предлагает 2 типа диакоптики.

1. Диакоптика диффузонного типа, когда ЭЭС нужно представить как комплекс радиально связанных подсистем, имеющих один общий узел, который может быть и базисным узлом, как это показано на рис. 1.4.

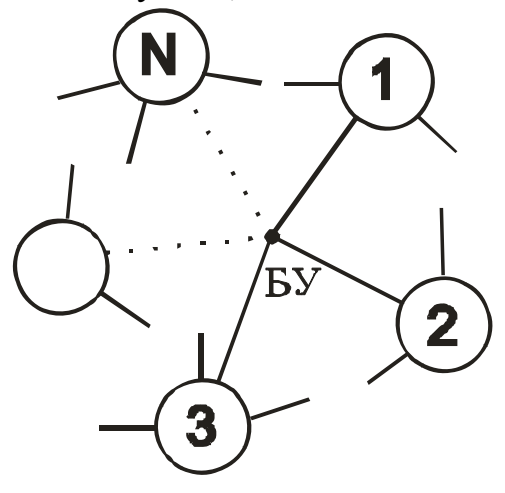

Рис. 1.4. Диакоптика диффузонного типа

Как можно заметить, все N подсистемы связаны электрическим образом только одним узлом.

2. Диакоптика пуассонного вида, когда ЭЭС представляется как совокупность разделенных друг от друга подсистем, как это показано на рис. 1.5.

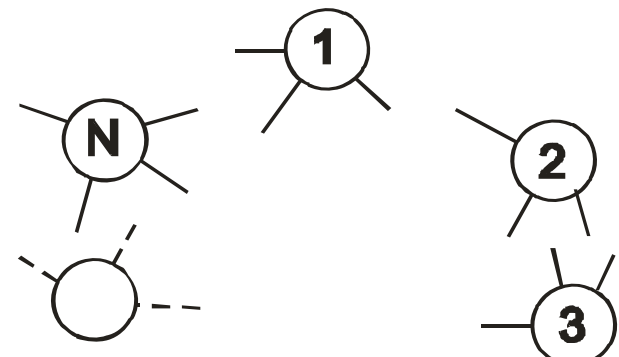

Рис. 1.5. Диакоптика пуассонного типа

Если диакоптика диффузонного вида требует ЭЭС особой структуры, которая ограничивает и даже исключает ее использование, то диакоптика пуассонного вида приводит к неразрешимости проблемы.

В отличие от религиозной диакоптической теории, предлагается диакоптика нового качества.

Согласно новому диакоптическому направлению ЭЭС представляется как совокупность радиально связанных подсистем, которая приведена на рис. 1.6.

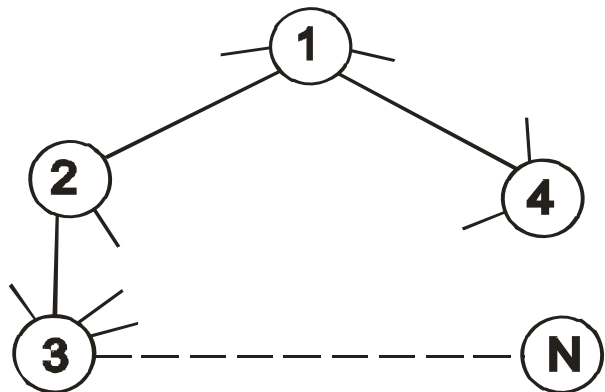

Рис 1.6. ЭЭС представлена как совокупности радиально связанных N подсистем

По новому принципу решались многочисленные задачи.

Основное преимущество в том, что построенная диакоптическая модель абсолютно адекватна по отношению к соответствующей классической математической модели.

Данные, полученные для каждой предыдущей подсистемы, используются для построения соответствующей математической модели следующей подсистемы. Реализация каждого шага, или итерации, по отношению к подсистемам воспринимается как один шаг, или итерация, для ЭЭС.

Диакоптическая модель ЭЭС, в основе которой лежит построение расчетной матрицы Z, реализуется по методу Ньютона - Рафсона, имеет следующий вид:

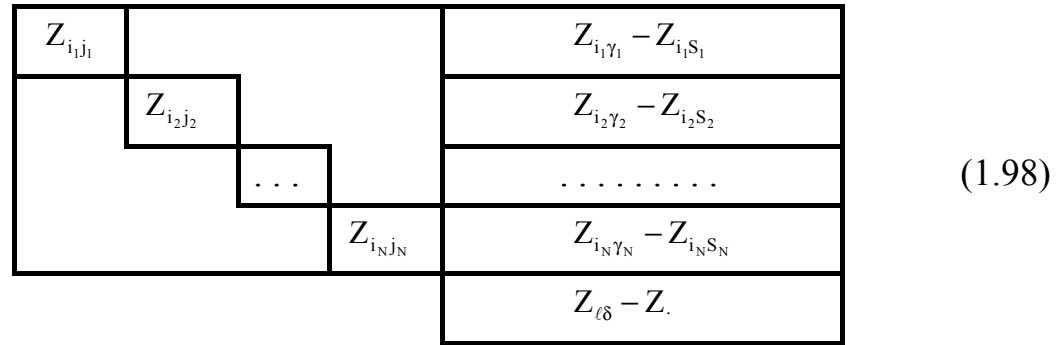

Строятся уравнения отдельных подсистем установившегося режима

$$
\begin{cases}\n\dot{U}_{i_1} = \dot{U}_{Bi_1} + Z_{i_1} \dot{I}_{j_1}, \\
\dot{U}_{i_2} = \dot{U}_{Bi_2} + Z_{i_2} \dot{I}_{j_2}, \\
\dots \\
\dot{U}_{i_N} = \dot{U}_{Bi_N} + Z_{i_N} \dot{I}_{j_N}.\n\end{cases} (1.99)
$$

Отметим, что (1.99) – рассматриваемая новая система – представлена как совокупность радиально связанных N подсистем.

Затем системы нелинейных алгебраических уравнений представляются в следующем виде:

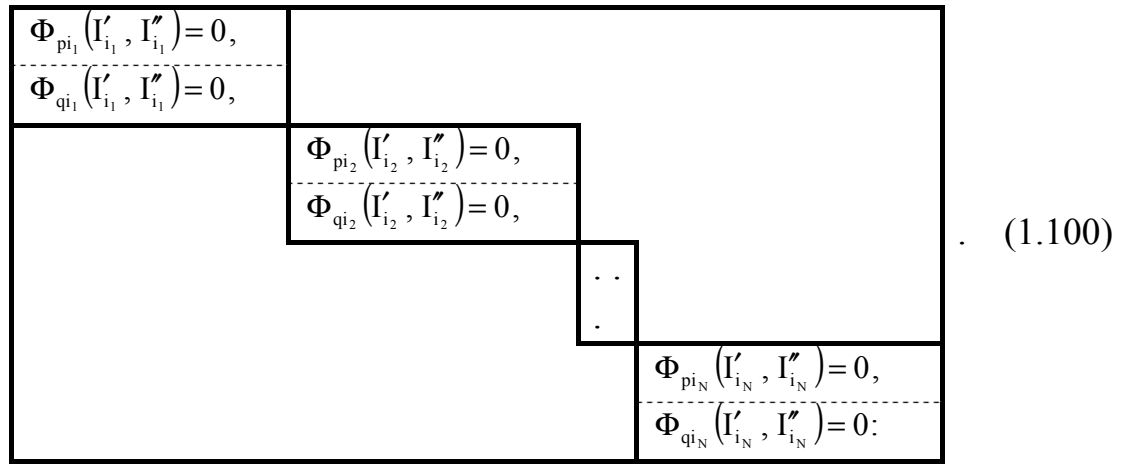

Как видно из (1.100), для каждой подсистемы соответственно системе нелинейных алгебраических уравнений пишется уравнение по отношению к составляющим комплексных токов узлов.

Введем следующие обозначения:

$$
\Phi_{1}(\mathbf{I}_{1}) = \begin{cases} \Phi_{\mathbf{p}_{i_{1}}}(\mathbf{I}'_{i_{1}}, \mathbf{I}''_{i_{1}}) = 0, \\ \Phi_{\mathbf{q}_{i_{1}}}(\mathbf{I}'_{i_{1}}, \mathbf{I}''_{i_{1}}) = 0, \end{cases}
$$
(1.101)

$$
\Phi_2(I_2) = \begin{cases} \Phi_{pi_2}(I'_{i_2}, I''_{i_2}) = 0, \\ \Phi_{qi_2}(I'_{i_2}, I''_{i_2}) = 0, \end{cases}
$$
 (1.102)

$$
\Phi_{N}(I_{N}) = \begin{cases}\n\Phi_{pi_{N}}(I'_{i_{N}}, I'_{i_{N}}) = 0, \\
\Phi_{qi_{i}}(I'_{i_{N}}, I''_{i_{N}}) = 0.\n\end{cases}
$$
\n(1.103)

где (1.100) представляется в следующем виде:

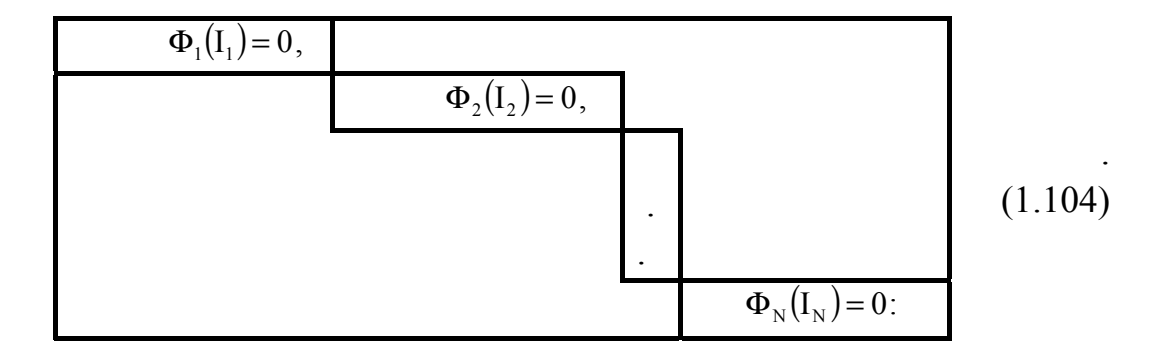

Вначале рассматриваем решение нелинейных векторных уравнений первого порядка по методу Ньютона - Рафсона, где соответствующее рекуррентное выражение имеет следующий вид:

$$
I_1^{H+1} = I_1^H - \left[\frac{\partial \Phi_1(I_1)}{\partial I_1}\right]^{-1} \Phi_1(I_1),
$$
 (1.105)

где  $M$  – номер итерации.

Реализуя первую итерацию согласно рекуррентному выражению (1.105), получается новое численное значение I и строится соответствующее рекуррентное выражение второй подсистемы

$$
I_2^{H+1} = I_2^H - \left[\frac{\partial \Phi_2(I_2)}{\partial I_2}\right]^{-1} \Phi_2(I_2)
$$
 (1.106)

И Т.Д.

Последнее рекуррентное выражение N подсистемы представляется следующим образом.

$$
I_N^{H+1} = I_N^H - \left[\frac{\partial \Phi_N(I_N)}{\partial I_N}\right]^{-1} \Phi_N(I_N). \tag{1.107}
$$

Реализуя первую итерацию, или первый шаг, всех N подсистем, мы реализуем первую итерацию, или первый шаг, всей системы согласно диакоптическому принципу.

Потом переходим на вторую итерацию, или второй шаг, и так далее до тех пор, пока искомые переменные не получат численные значения требуемой точности.

#### 1.5. Выбор зависимых и независимых режимных параметров

В основе исследований установившегося режима большой электроэнергетической системы лежит построение соответствующих диакоптических математических моделей, которые представляются в виде совокупности радиально связанных подсистем.

Для построения соответствующей математической модели необходимо выбрать состав независимых и зависимых параметров как для ЭЭС, так и для подсистем. Понятия независимых и зависимых параметров одни и те же как для отдельных подсистем, так и для ЭЭС.

Каждый узел ЭЭС характеризуется комплексной мощностью и комплексным напряжением. Если их представить по реальным переменным, получим 4 режимных параметра: активные, реактивные мощности, модуль напряжений и аргумент.

Из четырех отмеченных режимных параметров в качестве исходной информации задаются две, а остальные две решаются как результат реализации соответствующей математической модели.

В зависимости от того, какие два из четырех узловых режимных параметров даются в качестве исходной информации, узлы классифицируются в соответствующем виде:

- узел типа U-Ч. Когда задаются модуль комплексного напряжения и аргумент и необходимо определить активные (Р) и реактивные (Q) мощности, то он бывает обычно станционным, принимается как базисный по напряжению и балансированный по мощностям. Параметры U- $\Psi_{\mu}$ , которые заданы, называются независимыми, а P-Q-параметры, которые нужно определить, − зависимыми режимными параметрами;

− узел типа P-Q, когда задаются активные и реактивные мощности необходимо определить модуль (U) комплексного напряжения и аргумент (Ψ<sub>u</sub>). Узел такого типа может быть как станционным, так и нагрузочным. Предложенные параметры P-Q называются независимыми, а параметры U – Ψ<sub>u</sub>, которые нужно определить, – зависимыми режимными параметрами;

− узел типа P-U, когда задаются активная мощность и модуль комплексных напряжений, необходимо определить реактивную мощность (Q) и аргумент комплексных напряжений  $(\Psi_{\mu})$ . Предложенные параметры P-U называются независимыми, а параметры Q- $\Psi_{\shortparallel}$ , которые нужно определить, − зависимыми режимными параметрами.

Делая выбор независимых и зависимых параметров, необходимо построить соответствующую диакоптическую математическую модель, которая представляет собой комплекс систем нелинейных алгебраических уравнений ЭЭС.

# 2. ПОСТРОЕНИЕ Z-Y, P-Q МАТЕМАТИЧЕСКОЙ МОДЕЛИ УСТАНОВИВШЕГОСЯ РЕЖИМА ЭЛЕКТРОЭНЕРГЕТИЧЕСКОЙ **СИСТЕМЫ**

#### 2.1. Построение Z-Y диакоптической математической модели

В основе диакоптической математической модели Z-Y лежит диакоптическая модель Z, которая имеет следующий вид  $[16-26]$ :

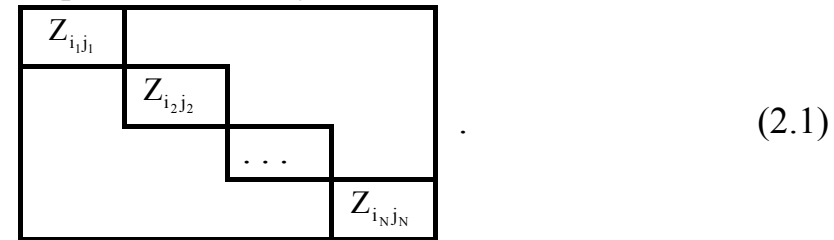

Полученная модель (2.1) представляет собой математическую модель радиально связанных подсистем.

Для формулирования дальнейшего материала, выбираем следующую систему предварительных индексов:

$$
i_1, j_1 = (m_1, n_1; k_1, l_1),
$$
  
\n
$$
i_2, j_2 = (m_2, n_2; k_2, l_2),
$$
  
\n
$$
i_N, j_N = (m_N, n_N; k_N, l_N),
$$
  
\n(2.2)

тогда матричное выражение (2.1) можно представить в виде (2.3).

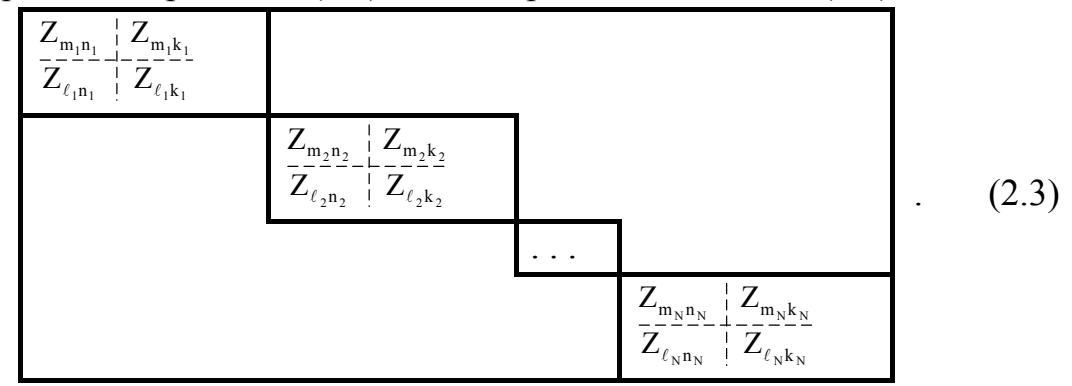

Кроме вышеприведенной обобщенной межподсистемочной системы индексов, необходимо также выбрать внутриподсистемные индексы.

В данном случае

$$
m_1(n_1) = 1, 2, 3, ..., \Gamma_1,
$$
  
\n
$$
k_1(\ell_1) = \Gamma_1 + 1, \Gamma_1 + 2, ..., \Gamma_1 + H_1,
$$
\n(2.4)

где  $\Gamma_1$ , Н<sub>1</sub> - количество электрических станций и нагрузок первой подсистемы соответственно.

$$
m_2(n_2) = 1, 2, 3, ..., \Gamma_2,
$$
  
\n
$$
k_2(\ell_2) = \Gamma_2 + 1, \Gamma_2 + 2, ..., \Gamma_2 + H_2,
$$
\n(2.5)

где  $\Gamma_2$ , Н<sub>2</sub> – количество электрических станций и нагрузок второй подсистемы соответственно.

$$
m_N(n_N) = 1, 2, 3, ..., \Gamma_N,
$$
  
\n
$$
k_N(\ell_N) = \Gamma_N + 1, \Gamma_N + 2, ..., \Gamma_N + H_N,
$$
\n(2.6)

где  $\Gamma_{N}$ , Н<sub>N</sub> - количество электрических станций и нагрузок последней N подсистемы соответственно.

Сейчас рассмотрим уравнение отдельных клеточных подматриц. Для первой клеточки

$$
\left[\frac{\dot{U}_{m_1}}{\dot{U}_{\ell_1}}\right] = \left[\frac{\dot{U}_{Bm_1}}{\dot{U}_{B\ell_1}}\right] + \left[\frac{Z_{m_1m_1}}{Z_{\ell_1m_1}} + \frac{Z_{m_1k_1}}{Z_{\ell_1k_1}}\right] \cdot \left[\frac{\dot{I}_{n_1}}{\dot{I}_{k_1}}\right].
$$
\n(2.7)

Написанное матричное уравнение (2.7) представим в открытом в виде двух подматричных уравнений

$$
\dot{U}_{m_1} = \dot{U}_{E m_1} + Z_{m_1 n_1} \dot{I}_{n_1} + Z_{m_1 k_1} \dot{I}_{k_1},
$$
\n(2.8)

$$
\dot{U}_{\ell_1} = \dot{U}_{B\ell_1} + Z_{\ell_1 n_1} \dot{I}_{n_1} + Z_{\ell_1 k_1} \dot{I}_{k_1}.
$$
\n(2.9)

Эти две матрицы  $Z_{m,n}$  и  $Z_{\ell,k}$ , входящие в подматричные уравнения, квадратны и неособенны. В любом случае матрицы  $Z_{m_1k_1}$  и  $Z_{\ell_1n_1}$  являются прямоугольными, однако в частном случае они могут быть квадратными.

Поскольку матрица  $Z_{\ell,k}$  является квадратной и неособенной, то она имеет противоположную матрицу.

Умножим матричное уравнение (2.9) на противоположную матрицу  $Z_{\ell,k_1}^{-1}$ , получим

$$
Z_{\ell_1k_1}^{-1}\dot{U}_{\ell_1} = Z_{\ell_1k_1}^{-1}\dot{U}_{B\ell_1} + Z_{\ell_1k_1}^{-1}Z_{\ell_1n_1}\dot{I}_{n_1} + Z_{\ell_1k_1}^{-1}Z_{\ell_1k_1}\dot{I}_{k_1}
$$

Если иметь в виду, что

$$
Z_{\ell_1k_1}^{-1}Z_{\ell_1k_1}=1\,,
$$

получим

$$
Z_{\ell_1k_1}^{-1}\dot{U}_{\ell_1} = Z_{\ell_1k_1}^{-1}\dot{U}_{B\ell_1} + Z_{\ell_1k_1}^{-1}Z_{\ell_1n_1}\dot{I}_{n_1} + \dot{I}_{k_1}.
$$

Из последнего выражения можем получить следующий вид для тока  $i_{k}$ 

$$
\dot{I}_{k_1} = -Z_{\ell_1 k_1}^{-1} Z_{\ell_1 n_1} \dot{I}_{n_1} - Z_{\ell_1 k_1}^{-1} \dot{U}_{B\ell_1} + Z_{\ell_1 k_1}^{-1} \dot{U}_{\ell_1}.
$$
\n(2.10)

Разместим полученное выражение (2.10) в уравнение (2.8), получим

$$
\dot{U}_{m_1} = \dot{U}_{\delta m_1} + Z_{m_1 n_1} \dot{I}_{n_1} + Z_{m_1 k_1} \left( -Z_{\ell_1 k_1}^{-1} Z_{\ell_1 n_1} \dot{I}_{n_1} - Z_{\ell_1 k_1}^{-1} \dot{U}_{\delta \ell_1} + Z_{\ell_1 k_1}^{-1} \dot{U}_{\ell_1} \right). \tag{2.11}
$$

Представим последнее выражение в следующим образом:

$$
\dot{U}_{m_1} = \dot{U}_{\delta m_1} - Z_{m_1 k_1} Z_{\ell_1 k_1}^{-1} \dot{U}_{\delta \ell_1} + \left(Z_{m_1 n_1} - Z_{m_1 k_1} Z_{\ell_1 k_1}^{-1} Z_{\ell_1 n_1}\right) \dot{I}_{n_1} + Z_{m_1 k_1} Z_{\ell_1 k_1}^{-1} \dot{U}_{\ell_1}.
$$

Введем следующие обозначения в выражение (2.10):

$$
-Z_{\ell_1 k_1}^{-1} \dot{U}_{\ell_1} = \dot{I}_{k_1 \ell}, \qquad (2.12)
$$

а в  $(2.11)$  – выражение

$$
\dot{U}_{_{Em_1}} - Z_{_{m_1k_1}} Z_{_{\ell_1k_1}}^{-1} \dot{U}_{_{B\ell_1}} = \dot{U}_{_{m_1B}}.
$$
\n(2.13)

В результате уравнения (2.10) и (2.11) примут следующие виды соответственно:

$$
\dot{U}_{m_1} = \dot{U}_{m_1} + \left(Z_{m_1 n_1} - Z_{m_1 k_1} Z_{\ell_1 k_1}^{-1} Z_{\ell_1 n_1}\right) \dot{I}_{n_1} + Z_{m_1 k_1} Z_{\ell_1 k_1}^{-1} \dot{U}_{\ell_1},
$$
\n
$$
\dot{I}_{k_1} = \dot{I}_{k_1} - Z_{\ell_1 k_1}^{-1} Z_{\ell_1 n_1} \dot{I}_{n_1} + Z_{\ell_1 k_1}^{-1} \dot{U}_{\ell_1}.
$$
\n(2.14)

Если систему (2.14) матричных уравнений напишем в одиноматричном виде, получим

$$
\begin{bmatrix} \dot{U}_{m_1} \\ \dot{T}_{k_1} \end{bmatrix} = \begin{bmatrix} \dot{U}_{m_1B} \\ \dot{T}_{k_1B} \end{bmatrix} + \begin{bmatrix} Z_{m_1m_1} - Z_{m_1k_1}Z^{-1}{}_{\ell_1k_1}Z_{\ell_1m_1} & Z_{m_1k_1}Z^{-1}{}_{\ell_1k_1} \\ -Z^{-1}{}_{\ell_1k_1}Z_{\ell_1m_1} & Z^{-1}{}_{\ell_1k_1}Z^{-1}{}_{\ell_1k_1} \end{bmatrix} \cdot \begin{bmatrix} \dot{I}_{m_1} \\ \dot{U}_{\ell_1} \end{bmatrix} .
$$
 (2.15)

Полученное матричное уравнение (2.15) называется гибридным уравнением, поскольку квадратная матрица коэффициентов составлена из совокупности Z и Y обобщенных комплексных параметров.

Введем следующие обозначения.

$$
Z_{m_1,n_1} = Z_{m_1n_1} - Z_{m_1k_1} Y_{\ell_1k_1} Z_{\ell_1n_1},
$$
\n
$$
\dot{B}_{m_1,\ell_1} = Z_{m_1k_1} Y_{\ell_1k_1},
$$
\n
$$
\dot{C}_{k_1,n_1} = -Y_{\ell_1k_1} Z_{\ell_1n_1},
$$
\n
$$
Y_{k_1,\ell_1} = Z^{-1} \ell_1k_1.
$$
\n(2.16)

При данных обозначениях матричное уравнение (2.15) примет следующий вид:

$$
\begin{bmatrix}\n\dot{U}_{m_1} \\
\dot{I}_{k_1}\n\end{bmatrix} = \begin{bmatrix}\n\dot{U}_{m_1B} \\
\dot{I}_{k_1B}\n\end{bmatrix} + \begin{bmatrix}\nZ_{m_1,n_1} & \dot{B}_{m_1,\ell_1} \\
\dot{C}_{k_1,n_1} & Y_{k_1,\ell_1}\n\end{bmatrix} \times \begin{bmatrix}\n\dot{I}_{n_1} \\
\dot{U}_{\ell_1}\n\end{bmatrix}.
$$
\n(2.17)

Те же самые обозначения можем сделать для 2-й, N-подсистем и т.д. Для второй подсистемы получим

$$
\begin{bmatrix} \dot{U}_{m_2} \\ \dot{I}_{k_2} \end{bmatrix} = \begin{bmatrix} \dot{U}_{m_2B} \\ \dot{I}_{k_2B} \end{bmatrix} + \begin{bmatrix} Z_{m_2,n_2} & \dot{B}_{m_2,\ell_2} \\ \dot{C}_{k_2,n_2} & Y_{k_2,\ell_2} \end{bmatrix} \times \begin{bmatrix} \dot{I}_{n_2} \\ \dot{U}_{\ell_2} \end{bmatrix}.
$$
 (2.18)

И для N-подсистемы можем написать

$$
\begin{bmatrix} \dot{U}_{m_N} \\ \dot{I}_{k_N} \end{bmatrix} = \begin{bmatrix} \dot{U}_{m_{MS}} \\ \dot{I}_{k_{NS}} \end{bmatrix} + \begin{bmatrix} Z_{m_N, n_N} & \dot{B}_{m_N, \ell_N} \\ \dot{C}_{k_N, n_N} & Y_{k_N, \ell_N} \end{bmatrix} \times \begin{bmatrix} \dot{I}_{n_N} \\ \dot{U}_{\ell_N} \end{bmatrix} .
$$
 (2.19)

Согласно полученным видам  $(2.17)$ ,  $(2.18) - (2.19)$  Z-Y математическую модель можем представить следующим образом:

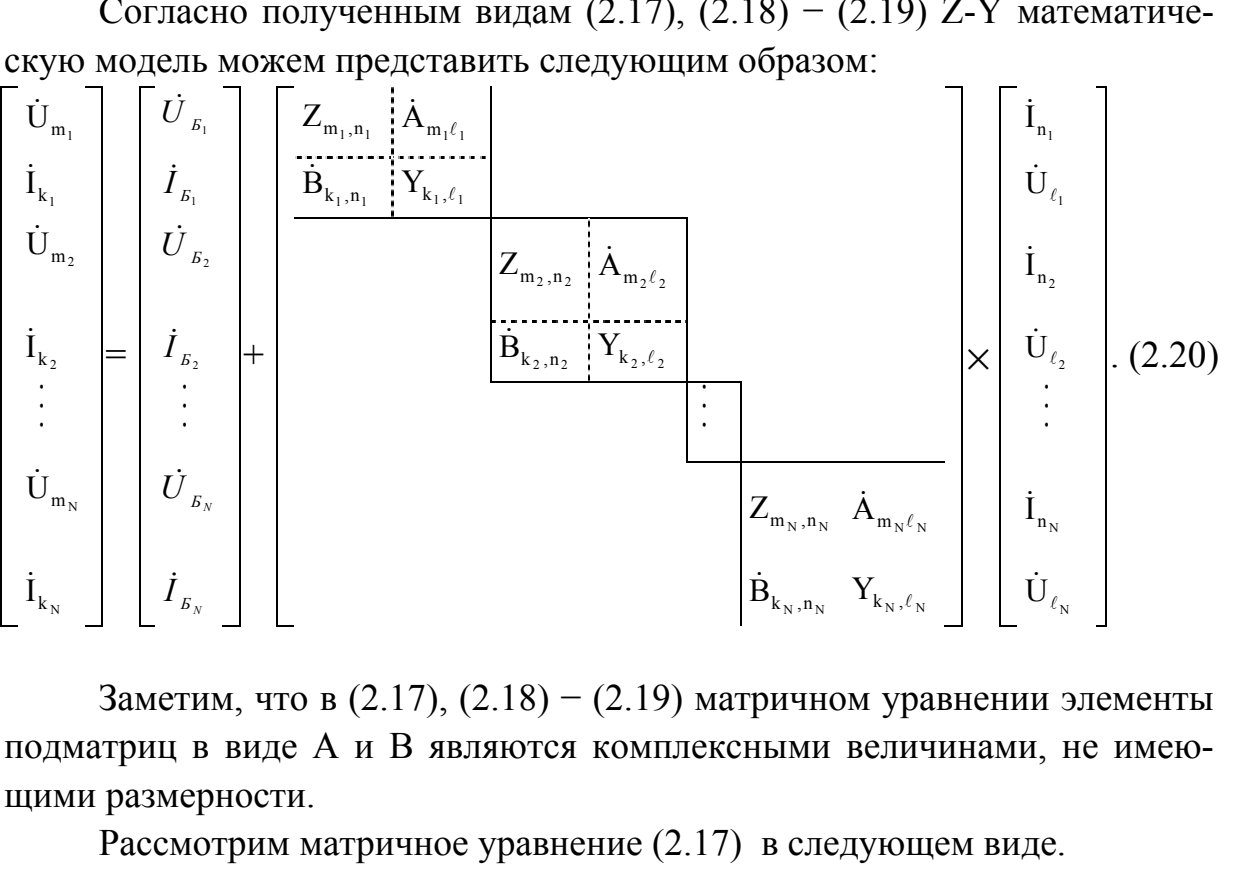

Заметим, что в  $(2.17)$ ,  $(2.18) - (2.19)$  матричном уравнении элементы подматриц в виде А и В являются комплексными величинами, не имеющими размерности.

Рассмотрим матричное уравнение (2.17) в следующем виде.

$$
\left\{\n\begin{aligned}\n\dot{U}_{m_1} &= \dot{U}_{m_1} + Z_{m_1,n_1} \dot{I}_{n_1} + \dot{B}_{m_1,\ell_1} \dot{U}_{\ell_1}, \\
\dot{I}_{k_1} &= \dot{I}_{k_1} + \dot{C}_{k_1,n_1} \dot{I}_{n_1} + Y_{k_1,\ell_1} \dot{U}_{\ell_1}.\n\end{aligned}\n\right\}\n\tag{2.21}
$$

Из матричного вида (2.21) перейдем к алгебраическому виду.

$$
\dot{U}_{m_1} = \dot{U}_{m_1} + \sum_{n_1=1}^{\Gamma_1} Z_{m_1,n_1} \dot{I}_{n_1} + \sum_{\ell_1=\Gamma_1+1}^{\Gamma_1+\Pi_1} \dot{B}_{m_1,\ell_1} \dot{U}_{\ell_1},
$$
\n(2.22)

$$
\dot{I}_{k_1} = \dot{I}_{k_1} + \sum_{n_1=1}^{\Gamma_1} \dot{C}_{k_1, n_1} \dot{I}_{n_1} + \sum_{\ell_1=\Gamma_1+1}^{\Gamma_1+H_1} Y_{k_1, \ell_1} \dot{U}_{\ell_1} \,. \tag{2.23}
$$

$$
\left\{\n\begin{aligned}\n\dot{U}_{m_{1}E} &= \dot{U}_{Em_{1}} - Z_{m_{1},k_{1}} \cdot Y_{\ell_{1},k_{1}} \cdot \dot{U}_{B\ell_{1}}, \\
\dot{I}_{k_{1}E} &= -Y_{\ell_{1},k_{1}} \cdot \dot{U}_{B\ell_{1}}.\n\end{aligned}\n\right\} \tag{2.24}
$$

где

Умножим уравнение (2.22) на комплексно-сопряженной ток  $I_{m_1}$ , а (2.23) уравнение на комплексно-сопряженное напряжение  $\hat{U}_{k_1}$ , получим

$$
\dot{U}_{m_1} \hat{I}_{m_1} = \dot{U}_{m_1} \hat{I}_{m_1} + \sum_{n_1=1}^{\Gamma_1} Z_{m_1, n_1} \dot{I}_{n_1} \hat{I}_{m_1} + \sum_{\ell_1=\Gamma_1+1}^{\Gamma_1+H_1} \dot{B}_{m_1, \ell_1} \dot{U}_{\ell_1} \hat{I}_{m_1},
$$
(2.25)

$$
\dot{I}_{k_1}\hat{U}_{k_1} = \dot{I}_{k_1}E\hat{U}_{k_1} + \sum_{n_1=1}^{\Gamma_1}\dot{C}_{k_1,n_1}\dot{I}_{n_1}\hat{U}_{k_1} + \sum_{\ell_1=\Gamma_1+1}^{\Gamma_1+H_1}Y_{k_1,\ell_1}\dot{U}_{\ell_1}\hat{U}_{k_1}.
$$
 (2.26)

Поскольку

$$
\dot{U}_{m_1} \hat{I}_{m_1} = P_{m_1} + jQ_{m_1},
$$
\n
$$
\hat{U}_{k_1} \dot{I}_{k_1} = P_{k_1} - jQ_{k_1},
$$
\n(2.27)

системы уравнений (2.25) и (2.26) примут следующий вид:

$$
P_{m_1+1}Q_{m_1} = \dot{U}_{m_1}\hat{I}_{m_1} + \sum_{n_1=1}^{\Gamma_1}Z_{m_1,n_1}\dot{I}_{n_1}\hat{I}_{m_1} + \sum_{\ell_1=\Gamma_1+1}^{\Gamma_1+H_1}\dot{B}_{m_1,\ell_1}\dot{U}_{\ell_1}\hat{I}_{m_1},
$$
(2.28)

$$
P_{k_1-j}Q_{k_1} = \dot{I}_{k_1} \hat{U}_{k_1} + \sum_{n_1=1}^{\Gamma_1} \dot{C}_{k_1,n_1} \dot{I}_{n_1} \hat{U}_{k_1} + \sum_{\ell_1=\Gamma_1+1}^{\Gamma_1+\Pi_1} Y_{k_1,\ell_1} \dot{U}_{\ell_1} \hat{U}_{k_1}.
$$
 (2.29)

Сейчас необходимо с помощью уравнения (2.28) получить отдельные уравнения для  $P_{m_1}$  и  $Q_{m_1}$ , а с помощью (2.29) – для  $P_{k_1}$  и  $Q_{k_1}$ .

$$
P_{m_1} = \text{Re}\bigg(\dot{U}_{m_1\bar{B}}\hat{I}_{m_1} + \sum_{n_1=1}^{\Gamma_1}Z_{m_1,n_1}\dot{I}_{n_1}\hat{I}_{m_1} + \sum_{\ell_1=\Gamma_1+1}^{\Gamma_1+\text{H}_1}\dot{B}_{m_1,\ell_1}\dot{U}_{\ell_1}\hat{I}_{m_1}\bigg),\tag{2.30}
$$

$$
Q_{m_1} = J_m \bigg( \dot{U}_{m_1} \hat{I}_{m_1} + \sum_{n_1=1}^{\Gamma_1} Z_{m_1, n_1} \dot{I}_{n_1} \hat{I}_{m_1} + \sum_{\ell_1=\Gamma_1+1}^{\Gamma_1+H_1} \dot{B}_{m_1, \ell_1} \dot{U}_{\ell_1} \hat{I}_{m_1} \bigg),
$$
(2.31)

 $\boldsymbol{\mathrm{M}}$ 

$$
P_{k_1} = \text{Re}\bigg(\dot{I}_{k_1} \hat{U}_{k_1} + \sum_{n_1=1}^{\Gamma_1} \dot{C}_{k_1,n_1} \dot{I}_{n_1} \hat{U}_{k_1} + \sum_{\ell_1=\Gamma_1+1}^{\Gamma_1+H_1} Y_{k_1,\ell_1} \dot{U}_{\ell_1} \hat{U}_{k_1}\bigg),\tag{2.32}
$$

$$
Q_{k_1} = J_m \bigg( \dot{I}_{k_1} \hat{U}_{k_1} + \sum_{n_1=1}^{\Gamma_1} \dot{C}_{k_1, n_1} \dot{I}_{n_1} \hat{U}_{k_1} + \sum_{\ell_1=\Gamma_1+1}^{\Gamma_1+\Pi_1} Y_{k_1, \ell_1} \dot{U}_{\ell_1} \hat{U}_{k_1} \bigg). \tag{2.33}
$$

Или

$$
\begin{cases}\nP_{m_1} = P_{\delta m_1} + \text{Re}\left(\sum_{n_1=1}^{\Gamma_1} Z_{m_1,n_1} \dot{I}_{n_1} \hat{I}_{m_1} + \sum_{\ell_1=\Gamma_1+1}^{\Gamma_1+H_1} \dot{B}_{m_1,\ell_1} \dot{U}_{\ell_1} \hat{I}_{m_1}\right), \\
Q_{m_1} = Q_{\delta m_1} + J_m \left(\sum_{n_1=1}^{\Gamma_1} Z_{m_1,n_1} \dot{I}_{n_1} \hat{I}_{m_1} + \sum_{\ell_1=\Gamma_1+1}^{\Gamma_1+H_1} \dot{B}_{m_1,\ell_1} \dot{U}_{\ell_1} \hat{I}_{m_1}\right), \\
P_{k_1} = P_{\delta k_1} + \text{Re}\left(\sum_{n_1=1}^{\Gamma_1} \dot{C}_{k_1,n_1} \dot{I}_{n_1} \hat{U}_{k_1} + \sum_{\ell_1=\Gamma_1+1}^{\Gamma_1+H_1} Y_{k_1,\ell_1} \dot{U}_{\ell_1} \hat{U}_{k_1}\right), \\
Q_{k_1} = Q_{\delta k_1} + J_m \left(\sum_{n_1=1}^{\Gamma_1} \dot{C}_{k_1,n_1} \dot{I}_{n_1} \hat{U}_{k_1} + \sum_{\ell_1=\Gamma_1+1}^{\Gamma_1+H_1} Y_{k_1,\ell_1} \dot{U}_{\ell_1} \hat{U}_{k_1}\right).\n\end{cases} \tag{2.35}
$$

Воспользуемся следующим обозначением:

$$
\begin{cases}\n\dot{\mathbf{I}}_{n_1} = \mathbf{I}'_{n_1} + j\mathbf{I}''_{n_1}, \\
\dot{\mathbf{U}}_{k_1} = \mathbf{U}'_{k_1} + j\mathbf{U}''_{k_1}, \\
\dot{\mathbf{I}}_{m_1} = \mathbf{I}'_{m_1} - j\mathbf{I}''_{m_1}, \\
\dot{\mathbf{U}}_{k_1} = \mathbf{U}'_{k_1} - j\mathbf{U}''_{k_1}, \\
\dot{\mathbf{B}}_{m_1,\ell_1} = \mathbf{B}'_{m_1,\ell_1} + j\mathbf{B}''_{m_1,\ell_1}, \\
\dot{\mathbf{C}}_{k_1,n_1} = \mathbf{C}'_{k_1,n_1} + j\mathbf{C}''_{k_1,n_1}, \\
\mathbf{Z}_{m_1,n_1} = \mathbf{R}_{m_1,n_1} + j\mathbf{X}_{m_1,n_1}, \\
\mathbf{Y}_{k_1,\ell_1} = \mathbf{g}_{k_1,\ell_1} + j\mathbf{b}_{k_1,\ell_1}.\n\end{cases}
$$
\n(2.37)

Представляя вышеприведенные системы уравнений (2.30) и (2.31) реальными и мнимыми частями, можем определить выражения мощностей  $P_{m_1}$  и  $Q_{m_1}$ .

$$
P_{m_1} = P_{\scriptscriptstyle Bm_1} + \sum_{n_1=1}^{\Gamma_1} \left[ R_{m_1,n_1} \left( I_{m_1}^{\prime} I_{n_1}^{\prime} + I_{m_1}^{\prime\prime} I_{n_1}^{\prime\prime} \right) + X_{m_1,n_1} \left( I_{m_1}^{\prime\prime} I_{n_1}^{\prime} - I_{m_1}^{\prime} I_{n_1}^{\prime\prime} \right) \right], \tag{2.38}
$$

$$
Q_{m_1} = Q_{\mathit{Sm}_1} + \sum_{n_1=1}^{\Gamma_1} \big[ X_{m_1,n_1} \big( I'_{m_1} I'_{n_1} + I''_{m_1} I''_{n_1} \big) - R_{m_1,n_1} \big( I''_{m_1} I'_{n_1} - I'_{m_1} I''_{n_1} \big) \big],\tag{2.39}
$$

где

$$
P_{\scriptscriptstyle B_{m_1}} = U'_{\scriptscriptstyle m_1} U'_{\scriptscriptstyle m_1} + U''_{\scriptscriptstyle m_1} U''_{\scriptscriptstyle m_1} + \sum_{\scriptscriptstyle n_1 = \Gamma_1+1}^{\Gamma_1+H_1} \left( B'_{\scriptscriptstyle m_1,\ell_1} T'_{\scriptscriptstyle m_1,\ell_1} + B''_{\scriptscriptstyle m_1,\ell_1} T''_{\scriptscriptstyle m_1,\ell_1} \right),\tag{2.40}
$$

$$
Q_{\scriptscriptstyle B_{m_1}} = -U'_{\scriptscriptstyle m_1} I''_{\scriptscriptstyle m_1} + U''_{\scriptscriptstyle m_1} I'_{\scriptscriptstyle m_1} + \sum_{\scriptscriptstyle n_1 = \Gamma_1+1}^{\Gamma_1+H_1} \left( B''_{\scriptscriptstyle m_1,\ell_1} T'_{\scriptscriptstyle m_1,\ell_1} - B'_{\scriptscriptstyle m_1,\ell_1} T''_{\scriptscriptstyle m_1,\ell_1} \right). \hspace{1cm} (2.41)
$$

В полученных (2.40) и (2.41) выражения величин  $\dot{U}'_{m_{1s}}$  и  $\dot{U}''_{m_{1s}}$  определяются согласно следующими матричными выражениями:

$$
U'_{m_1} = U'_{\text{Bm}_1} - (R_{m_1k_1} \mathbf{g}_{\ell_1k_1} - X_{m_1k_1} b_{\ell_1k_1}) U'_{\text{B\ell}_1} + (R_{m_1k_1} b_{\ell_1k_1} + X_{m_1k_1} \mathbf{g}_{\ell_1k_1}) U'_{\text{B\ell}_1}, \quad (2.42)
$$

$$
U''_{m,h} = U''_{m,h} - (R_{m,h} \mathbf{g}_{\ell_1 k_1} - X_{m,h} b_{\ell_1 k_1}) U''_{\ell_2 k_1} + (R_{m,h} b_{\ell_1 k_1} + X_{m,h} \mathbf{g}_{\ell_1 k_1}) U''_{\ell_2 k_1}. \tag{2.43}
$$

В вышеприведенных выражениях  $T'_{m_1,\ell_1}, T''_{m_1,\ell_1}$  определяются следующей резолюцией:

$$
T'_{m_1,\ell_1} = U'_{\ell_1} I'_{m_1} + U''_{\ell_1} I''_{m_1},
$$
  
\n
$$
T''_{m_1,\ell_1} = U'_{\ell_1} I''_{m_1} - U''_{\ell_1} I'_{m_1}.
$$
\n(2.44)

Сейчас рассмотрим системы уравнений (2.36) и (2.37), и если мы представим их реальными и мнимыми частьями, можем определить выражения мощностей  $P_{k_1}$  и  $Q_{k_1}$ 

$$
P_{k_1} = P_{bk_1} + \sum_{\ell_1=\Gamma_1+1}^{\Gamma_1+\Pi_1} \Big[ g_{k_1,\ell_1} \big( U'_{k_1} U'_{\ell_1} + U''_{k_1} U''_{\ell_1} \big) + b_{k_1,\ell_1} \big( U''_{k_1} U'_{\ell_1} - U'_{k_1} U''_{\ell_1} \big) \Big], \qquad (2.45)
$$

$$
Q_{k_1} = Q_{\scriptscriptstyle{Bk_1}} + \sum_{\scriptscriptstyle{\ell_1 = \Gamma_1 + 1}}^{\Gamma_1 + \Pi_1} \big[ g_{k_1, \ell_1} \big( U_{k_1}'' U_{\ell_1}' - U_{k_1}' U_{\ell_1}'' \big) - b_{k_1, \ell_1} \big( U_{k_1}' U_{\ell_1}' + U_{k_1}'' U_{\ell_1}' \big) \big], \qquad (2.46)
$$

где

$$
P_{\scriptscriptstyle{Bk_1}} = I'_{\scriptscriptstyle{k_1}S} U'_{\scriptscriptstyle{k_1}} + I''_{\scriptscriptstyle{k_1}S} U''_{\scriptscriptstyle{k_1}} + \sum_{\scriptscriptstyle{n_1}=1}^{I_1} \left( C'_{\scriptscriptstyle{k_1,n_1}} L'_{\scriptscriptstyle{k_1,n_1}} + C''_{\scriptscriptstyle{k_1,n_1}} L''_{\scriptscriptstyle{k_1,n_1}} \right),\tag{2.47}
$$

$$
Q_{Bk_1} = I'_{k_1} U''_{k_1} - I''_{k_1} U'_{k_1} + \sum_{n_1=1}^{\Gamma_1} \left( C'_{k_1, n_1} L''_{k_1, n_1} - C''_{k_1, n_1} L'_{k_1, n_1} \right). \tag{2.48}
$$

В двух последних выражениях  $i'_{k_{1s}}$  и  $i''_{k_{1s}}$  определяются следующими матричными выражениями:

$$
I'_{k_1} = -(\mathbf{g}_{\ell_1,k_1} U'_{B\ell_1} - b_{\ell_1,k_1} U''_{B\ell_1}),
$$
\n(2.49)

$$
I''_{k_1} = -(\mathbf{g}_{\ell_1,k_1} U''_{B\ell_1} + b_{\ell_1,k_1} U'_{B\ell_1}).
$$
\n(2.50)

С другой стороны,  $L'_{k_1,n_1}$  и  $L''_{k_1,n_1}$  определяются:

$$
L'_{k_1,n_1} = U'_{k_1}I'_{n_1} + U''_{k_1}I''_{n_1},
$$
  
\n
$$
L''_{k_1,n_1} = U''_{k_1}I'_{n_1} - U'_{k_1}I''_{n_1}.
$$
\n(2.51)

Пользуясь матричными уравнениями (2.18) второй подсистемы тем же способом, что в предыдущем случае, получим соответственно следующие выражения для активных и реактивных мощностей:

$$
P_{m_2} = P_{Bm_2} + \sum_{n_2=1}^{1} \left[ R_{m_2,n_2} \left( I'_{m_2} I'_{n_2} + I''_{m_2} I''_{n_2} \right) + X_{m_2,n_2} \left( I''_{m_2} I'_{n_2} - I'_{m_2} I''_{n_2} \right) \right],
$$
 (2.52)

$$
Q_{m_2} = Q_{\scriptscriptstyle Bm_2} + \sum_{n_2=1}^{\Gamma_2} \left[ X_{m_2,n_2} \left( I_{m_2}' I_{n_2} + I_{m_2}'' I_{n_2}'' \right) - R_{m_2,n_2} \left( I_{m_2}'' I_{n_2}' - I_{m_2}' I_{n_2}'' \right) \right],
$$
 (2.53)

где

$$
P_{_{Bm_2}} = U'_{_{m_2}B}I'_{_{m_2}} + U''_{_{m_2}B}I''_{_{m_2}} + \sum_{\ell_2=\Gamma_2+1}^{\Gamma_2+\Pi_2} \left(B'_{_{m_2,\ell_2}}T'_{_{m_2,\ell_2}} + B''_{_{m_2,\ell_2}}T''_{_{m_2,\ell_2}}\right),
$$
 (2.54)

$$
Q_{\scriptscriptstyle Bm_2} = -U'_{\scriptscriptstyle m_2} I''_{\scriptscriptstyle m_2} + U''_{\scriptscriptstyle m_2} I'_{\scriptscriptstyle m_2} + \sum_{\scriptscriptstyle \ell_2 = \Gamma_2+1}^{\Gamma_2+H_2} \left( B''_{\scriptscriptstyle m_2,\ell_2} T'_{\scriptscriptstyle m_2,\ell_2} - B'_{\scriptscriptstyle m_2,\ell_2} T''_{\scriptscriptstyle m_2,\ell_2} \right),\tag{2.55}
$$

где $\dot{U}'_{m_2}$ и $\dot{U}''_{m_2}$ определяются следующим матричным выражением:

$$
U'_{m_2S} = U'_{\delta m_2} - (R_{m_2k_2} \mathbf{g}_{\ell_2k_2} - X_{m_2k_2} b_{\ell_2k_2}) U'_{\delta \ell_2} +
$$
  
+ 
$$
(R_{m_2k_2} b_{\ell_2k_2} + X_{m_2k_2} \mathbf{g}_{\ell_2k_2}) U'_{\delta \ell_2},
$$
  

$$
U''_{m_2S} = U''_{\delta m_2} - (R_{m_2k_2} \mathbf{g}_{\ell_2k_2} - X_{m_2k_2} b_{\ell_2k_2}) U''_{\delta \ell_2} -
$$
  
- 
$$
(R_{m_2k_2} b_{\ell_2k_2} + X_{m_2k_2} \mathbf{g}_{\ell_2k_2}) U''_{\delta \ell_2}.
$$
  
POHbl,  

$$
T'_{\delta} = U'_{\delta} I'_{\delta} + U''_{\delta} I''
$$

С другой стор

$$
T'_{m_2,\ell_2} = U'_{\ell_2} I'_{m_2} + U''_{\ell_2} I''_{m_2},
$$
  
\n
$$
T''_{m_2,\ell_2} = U'_{\ell_2} I''_{m_2} - U''_{\ell_2} I'_{m_2}.
$$
\n(2.57)

Тогда получим следующие уравнения для активных и реактивных мощностей:

$$
P_{k_2} = P_{Bk_2} + \sum_{\ell_2=\Gamma_2+1}^{\Gamma_2+\Pi_2} \left[ \mathbf{g}_{k_2,\ell_2} \left( U'_{k_2} U'_{\ell_2} + U''_{k_2} U''_{\ell_2} \right) + b_{k_2,\ell_2} \left( U''_{k_2} U'_{\ell_2} - U'_{k_2} U''_{\ell_2} \right) \right], \quad (2.58)
$$

$$
Q_{k_2} = Q_{5k_2} + \sum_{\ell_2=\Gamma_2+1}^{\Gamma_2+\Pi_2} \Big[ \mathbf{g}_{k_2,\ell_2} \Big( U''_{k_2} U'_{\ell_2} - U'_{k_2} U''_{\ell_2} \Big) - b_{k_2,\ell_2} \Big( U'_{k_2} U'_{\ell_2} + U''_{k_2} U''_{\ell_2} \Big) \Big].
$$
 (2.59)

В данных уравнениях величины  $P_{Bk_2}$  и  $Q_{Bk_2}$  определяются следующим выражением:

$$
P_{s_2} = I'_{k_2} U'_{k_2} + I''_{k_2} U''_{k_2} + \sum_{n_2=1}^{\Gamma_2} \left( C'_{k_2, n_2} L'_{k_2, n_2} + C''_{k_2, n_2} L''_{k_2, n_2} \right),
$$
 (2.60)

$$
Q_{Bk_2} = I'_{k_2} U''_{k_2} - I''_{k_2} U'_{k_2} + \sum_{n_2=1}^{\Gamma_2} \left( C'_{k_2, n_2} L''_{k_2, n_2} - C''_{k_2, n_2} L'_{k_2, n_2} \right),
$$
 (2.61)

где  $\dot{I}'_{k_2}$  и  $\dot{I}''_{k_2}$  определяются по следующим матричным выражениям:

$$
I'_{k_2} = -(\mathbf{g}_{\ell_2, k_2} U'_{B\ell_2} - b_{\ell_2, k_2} U''_{B\ell_2}),
$$
  
\n
$$
I''_{k_2} = -(\mathbf{g}_{\ell_2, k_2} U''_{B\ell_2} + b_{\ell_2, k_2} U'_{B\ell_2}),
$$
  
\n
$$
L'_{k_2, n_2} = U'_{k_2} I'_{n_2} + U''_{k_2} I''_{n_2},
$$
  
\n
$$
L''_{k_2, n_2} = U''_{k_2} I'_{n_2} - U'_{k_2} I''_{n_2},
$$
  
\n(2.63)

Соответствующие уравнения следующей подсистемы для узловых активных и реактивных мощностей, будут иметь новые виды.

На основе матричного уравнения (2.19) последней N подсистемы можем написать следующие уравнения для активных и реактивных мощностей:

$$
P_{m_N} = P_{m_N} + \sum_{n_N=1}^{r_N} \left[ R_{m_N, n_N} \left( I'_{m_N} I'_{n_N} + I''_{m_N} I''_{n_N} \right) + X_{m_N, n_N} \left( I''_{m_N} I'_{n_N} - I'_{m_N} I''_{n_N} \right) \right], \qquad (2.64)
$$

$$
Q_{m_N} = Q_{\delta m_N} + \sum_{n_N=1}^{r_N} \left[ X_{m_N, n_N} \left( I'_{m_N} I'_{n_N} + I''_{m_N} I''_{n_N} \right) - R_{m_N, n_N} \left( I''_{m_N} I'_{n_N} - I'_{m_N} I''_{n_N} \right) \right], \qquad (2.65)
$$

где

$$
P_{_{\mathcal{B}m_N}} = U'_{_{m_N} \mathcal{L}} I'_{_{m_N}} + U''_{_{m_N} \mathcal{L}} I''_{_{m_N}} + \sum_{_{\ell_N = \Gamma_N + 1}}^{\Gamma_N + H_N} \left( B'_{_{m_N, \ell_N}} T'_{_{m_N, \ell_N}} + B''_{_{m_N, \ell_N}} T''_{_{m_N, \ell_N}} \right), \qquad (2.66)
$$

$$
Q_{\scriptscriptstyle Bm_N} = -U'_{\scriptscriptstyle m_N}I''_{\scriptscriptstyle m_N} + U''_{\scriptscriptstyle m_N}I'_{\scriptscriptstyle m_N} + \sum_{\scriptscriptstyle \ell_N=\Gamma_N+1}^{\Gamma_N+\rm H_N} \left( B''_{\scriptscriptstyle m_N,\ell_N} T'_{\scriptscriptstyle m_N,\ell_N} - B'_{\scriptscriptstyle m_N,\ell_N} T''_{\scriptscriptstyle m_N,\ell_N} \right). \tag{2.67}
$$

Величины  $U'_{m_{N}S}$  и  $U''_{m_{N}S}$  определяются следующим матричным выражением:

$$
U'_{m_{N}B} = U'_{m_{N}} - (R_{m_{N}k_{N}} \mathbf{g}_{\ell_{N}k_{N}} - X_{m_{N}k_{N}} b_{\ell_{N}k_{N}}) U'_{\mathit{Bl}_{N}} +
$$
  
+ 
$$
(R_{m_{N}k_{N}} b_{\ell_{N}k_{N}} + X_{m_{N}k_{N}} \mathbf{g}_{\ell_{N}k_{N}}) U'_{\mathit{Bl}_{N}},
$$
  

$$
U''_{m_{N}B} = U''_{\mathit{Sm}_{N}} - (R_{m_{N}k_{N}} \mathbf{g}_{\ell_{N}k_{N}} - X_{m_{N}k_{N}} b_{\ell_{N}k_{N}}) U''_{\mathit{Bl}_{N}} -
$$
  
- 
$$
(R_{m_{N}k_{N}} b_{\ell_{N}k_{N}} + X_{m_{N}k_{N}} \mathbf{g}_{\ell_{N}k_{N}}) U''_{\mathit{Bl}_{N}}.
$$
 (2.68)

Величины  $T'_{m_N,\ell_N}, T''_{m_N,\ell_N}$  определяются следующим выражением:

$$
T'_{m_N,\ell_N} = U'_{\ell_N} I'_{m_N} + U''_{\ell_N} I''_{m_N},
$$
  
\n
$$
T''_{m_N,\ell_N} = U'_{\ell_N} I''_{m_N} - U''_{\ell_N} I'_{m_N}.
$$
\n(2.69)

Для внутренней правой клеточки активных и реактивных мощностей последней N подсистемы можем написать следующие уравнения:

$$
P_{k_N} = P_{k k_N} + \sum_{\ell_N = \Gamma_N + 1}^{\Gamma_N + H_N} \left[ g_{k_N, \ell_N} \left( U'_{k_N} U'_{\ell_N} + U''_{k_N} U''_{\ell_N} \right) + b_{k_N, \ell_N} \left( U''_{k_N} U'_{\ell_N} - U'_{k_N} U''_{\ell_N} \right) \right],
$$
(2.70)

$$
Q_{k_N} = Q_{k_{N}} + \sum_{\ell_N = \Gamma_N + 1}^{\Gamma_N + H_N} [g_{k_N, \ell_N} (U''_{k_N} U'_{\ell_N} - U'_{k_N} U''_{\ell_N}) - b_{k_N, \ell_N} (U'_{k_N} U'_{\ell_N} + U''_{k_N} U''_{\ell_N})],
$$
(2.71)

где

$$
P_{B_{k_N}} = I'_{k_N} U'_{k_N} + I''_{k_N} U''_{k_N} + \sum_{n_N=1}^{\Gamma_N} \left( C'_{k_N, n_N} L'_{k_N, n_N} + C''_{k_N, n_N} L''_{k_N, n_N} \right), \tag{2.72}
$$

$$
Q_{B_{k_N}} = I'_{k_N} U''_{k_N} - I''_{k_N} U'_{k_N} + \sum_{n_N=1}^{\Gamma_N} \left( C'_{k_N, n_N} L''_{k_N, n_N} - C''_{k_N, n_N} L'_{k_N, n_N} \right). \tag{2.73}
$$

B **выражениях** (2.72) и (2.73), 
$$
I'_{k_{N}B}
$$
 и  $I''_{k_{N}B}$  определяются:  
 $I'_{k_{N}B} = -(\mathbf{g}_{\ell_{N},k_{N}}U'_{B\ell_{N}} - b_{\ell_{N},k_{N}}U''_{B\ell_{N}}),$ 

$$
I''_{k_{N}B} = -(\mathbf{g}_{\ell_{N},k_{N}} U''_{B\ell_{N}} + b_{\ell_{N},k_{N}} U'_{B\ell_{N}}).
$$
  
\n
$$
L'_{k_{N},n_{N}} = U'_{k_{N}} I'_{n_{N}} + U''_{k_{N}} I''_{n_{N}},
$$
  
\n
$$
L''_{k_{N},n_{N}} = U''_{k_{N}} I'_{n_{N}} - U'_{k_{N}} I''_{n_{N}}.
$$
\n(2.75)

 $(2.74)$ 

Затем

$$
B'_{m_N,\ell_N} = Re(\dot{B}_{m_N,\ell_N}),
$$
  
\n
$$
B''_{m_N,\ell_N} = J_m(\dot{B}_{m_N,\ell_N}),
$$
  
\n
$$
C'_{k_N,n_N} = Re(\dot{C}_{k_N,n_N}),
$$
\n(2.77)

$$
C''_{k_N, n_N} = J_m(\dot{C}_{k_N, n_N})
$$
\n(2.77)

Представим системы (2.38) и (2.39) уравнений первой подсистемы в виде следующих нераскрытых функций:  $\frac{1}{2}$  $\mathbb{R}^2$ 

$$
\begin{cases}\nP_{m_1} = P_{\scriptscriptstyle Bm_1} + \mathsf{f}_{\scriptscriptstyle p m_1} (I'_{n_1}, I''_{n_1}), \\
Q_{m_1} = Q_{\scriptscriptstyle Bm_1} + \mathsf{f}_{\scriptscriptstyle q m_1} (I'_{n_1}, I''_{n_1}),\n\end{cases} \tag{2.78}
$$
и (2.45), (2.46) уравнения

$$
\begin{cases}\nP_{k_1} = P_{Bk_1} + \mathsf{f}_{pk_1} (U'_{\ell_1}, U''_{\ell_1}), \\
Q_{k_1} = Q_{Bk_1} + \mathsf{f}_{qk_1} (U'_{\ell_1}, U''_{\ell_1}),\n\end{cases} \tag{2.79}
$$

где

$$
\int_{\mathbf{f}_{pm_{1}}}^{f_{pm_{1}}}(I'_{n_{1}},I''_{n_{1}}) = \sum_{n_{1}=1}^{r_{1}} [R_{m_{1},n_{1}}(I'_{m_{1}}I'_{n_{1}} + I''_{m_{1}}I''_{n_{1}}) + X_{m_{1},n_{1}}(I''_{m_{1}}I'_{n_{1}} - I'_{m_{1}}I''_{n_{1}})],
$$
\n
$$
\int_{\mathbf{f}_{qm_{1}}}(I'_{n_{1}},I''_{n_{1}}) = \sum_{n_{1}=1}^{r_{1}} [X_{m_{1},n_{1}}(I'_{m_{1}}I'_{n_{1}} + I''_{m_{1}}I''_{n_{1}}) - R_{m_{1},n_{1}}(I''_{m_{1}}I'_{n_{1}} - I'_{m_{1}}I''_{n_{1}})],
$$
\n
$$
\int_{\mathbf{f}_{pk_{1}}}(U'_{\ell_{1}},U''_{\ell_{1}}) = \sum_{\ell_{1}=r_{1}+1}^{r_{1}+r_{1}} [g_{k_{1},\ell_{1}}(U'_{k_{1}}U'_{\ell_{1}} + U''_{k_{1}}U''_{\ell_{1}}) + b_{k_{1},\ell_{1}}(U''_{k_{1}}U'_{\ell_{1}} - U'_{k_{1}}U''_{\ell_{1}})],
$$
\n
$$
\int_{\mathbf{f}_{qk_{1}}}(U'_{\ell_{1}},U''_{\ell_{1}}) = \sum_{\ell_{1}=r_{1}+1}^{r_{1}+r_{1}} [g_{k_{1},\ell_{1}}(U'_{k_{1}}U'_{\ell_{1}} - U''_{k_{1}}U''_{\ell_{1}}) - b_{k_{1},\ell_{1}}(U''_{k_{1}}U'_{\ell_{1}} + U'_{k_{1}}U''_{\ell_{1}})].
$$
\n(2.81)

В виде тех же нераскрытых функций можем представить системы (2.52), (2.53) и (2.58), (2.59) уравнения второй подсистемы.

$$
\begin{cases}\nP_{m_2} = P_{\text{B}_{m_2}} + \mathsf{f}_{\text{p}_{m_2}}(I'_{n_2}, I''_{n_2}), \\
Q_{m_2} = Q_{\text{B}_{m_2}} + \mathsf{f}_{\text{q}_{m_2}}(I'_{n_2}, I''_{n_2}),\n\end{cases} \tag{2.82}
$$

 $\mathbf{M}$ 

$$
\begin{cases}\nP_{k_2} = P_{Bk_2} + \mathsf{f}_{pk_2} (U'_{\ell_2}, U''_{\ell_2}), \\
Q_{k_2} = Q_{Bk_2} + \mathsf{f}_{qk_2} (U'_{\ell_2}, U''_{\ell_2}).\n\end{cases} \tag{2.83}
$$

Здесь

$$
\begin{cases}\nf_{pm_2}(I'_{n_2},I''_{n_2}) = \sum_{n_2=1}^{\Gamma_2} [R_{m_2,n_2}(I'_{m_2}I'_{n_2} + I''_{m_2}I''_{n_2}) + X_{m_2,n_2}(I''_{m_2}I'_{n_2} - I'_{m_2}I''_{n_2})], \\
f_{qm_2}(I'_{n_2},I''_{n_2}) = \sum_{n_2=1}^{\Gamma_2} [X_{m_2,n_2}(I'_{m_2}I'_{n_2} + I''_{m_2}I''_{n_2}) - R_{m_2,n_2}(I''_{m_2}I'_{n_2} - I'_{m_2}I''_{n_2})],\n\end{cases}
$$
\n(2.84)

 $\boldsymbol{\mathrm{M}}$ 

$$
f_{pk_2}(U'_{\ell_2}, U''_{\ell_2}) = \sum_{\ell_2=\Gamma_2+1}^{\Gamma_2+H_1} [g_{k_2,\ell_2}(U'_{k_2}U'_{\ell_2} + U''_{k_2}U''_{\ell_2}) + b_{k_2,\ell_2}(U''_{k_2}U'_{\ell_2} - U'_{k_2}U''_{\ell_2})],
$$
\n
$$
f_{qk_2}(U'_{\ell_2}, U''_{\ell_2}) = \sum_{\ell_2=\Gamma_2+1}^{\Gamma_2+H_1} [g_{k_2,\ell_2}(U''_{k_2}U'_{\ell_2} - U'_{k_2}U''_{\ell_2}) - b_{k_2,\ell_2}(U'_{k_2}U'_{\ell_2} + U''_{k_2}U''_{\ell_2})].
$$
\n(2.85)

Системы нелинейных алгебраических уравнений (2.64), (2.65), (2.70) и (2.71) N подсистемы представим соответственно в следующем виде:

$$
\begin{cases}\nP_{m_N} = P_{\scriptscriptstyle Bm_N} + \mathsf{f}_{\scriptscriptstyle Pm_N} (I'_{n_N}, I''_{n_N}), \\
Q_{m_N} = Q_{\scriptscriptstyle Bm_N} + \mathsf{f}_{qm_N} (I'_{n_N}, I''_{n_N}),\n\end{cases} \tag{2.86}
$$

и

$$
\begin{cases}\nP_{k_N} = P_{Bk_N} + \mathsf{f}_{p k_N} \big( U'_{\ell_N}, U''_{\ell_N} \big), \\
Q_{k_N} = Q_{Bk_N} + \mathsf{f}_{q k_N} \big( U'_{\ell_N}, U''_{\ell_N} \big).\n\end{cases} \tag{2.87}
$$

Здесь

$$
\begin{cases}\nf_{pm_{N}}(I'_{n_{N}},I''_{n_{N}})=\sum_{n_{N}=1}^{r_{N}}[R_{m_{N},n_{N}}(I'_{m_{N}}I'_{n_{N}}+I''_{m_{N}}I''_{n_{N}})+X_{m_{N},n_{N}}(I''_{m_{N}}I'_{n_{N}}-I'_{m_{N}}I''_{n_{N}})],\\
f_{qm_{N}}(I'_{n_{N}},I''_{n_{N}})=\sum_{n_{N}=1}^{r_{N}}[X_{m_{N},n_{N}}(I'_{m_{N}}I'_{n_{N}}+I''_{m_{N}}I''_{n_{N}})-R_{m_{N},n_{N}}(I''_{m_{N}}I'_{n_{N}}-I'_{m_{N}}I''_{n_{N}})],\\
f_{pk_{N}}(U'_{\ell_{N}},U''_{\ell_{N}})=\sum_{\ell_{N}=r_{N}+1}^{r_{N}+H_{N}}[g_{k_{N},\ell_{N}}(U'_{k_{N}}U'_{\ell_{N}}+U''_{k_{N}}U''_{\ell_{N}})+b_{k_{N},\ell_{N}}(U''_{k_{N}}U'_{\ell_{N}}-U'_{k_{N}}U''_{\ell_{N}})],\\
f_{qk_{N}}(U'_{\ell_{N}},U''_{\ell_{N}})=\sum_{\ell_{N}=r_{N}+1}^{r_{N}+H_{N}}[g_{k_{N},\ell_{N}}(U''_{k_{N}}U'_{\ell_{N}}-U'_{k_{N}}U''_{\ell_{N}})-b_{k_{N},\ell_{N}}(U'_{k_{N}}U'_{\ell_{N}}+U''_{k_{N}}U''_{\ell_{N}})].\n\end{cases}\n(2.89)
$$

Представим системы нелинейных алгебраических (2.78) и (2.79) уравнений первой подсистемы в следующем виде:

$$
\begin{cases}\nF_{_{pm_1}}(I'_{n_1}, I''_{n_1}) = \{P_{_{m_1}} - [P_{_{Em_1}} + f_{_{pm_1}}(I'_{n_1}, I''_{n_1})]\} = 0, \\
F_{_{qm_1}}(I'_{n_1}, I''_{n_1}) = \{Q_{_{m_1}} - [Q_{_{Em_1}} + f_{_{qm_1}}(I'_{n_1}, I''_{n_1})]\} = 0, \\
F_{_{pk_1}}(U'_{\ell_1}, U''_{\ell_1}) = \{P_{_{k_1}} - [P_{_{pk_1}} + f_{_{pk_1}}(U'_{\ell_1}, U''_{\ell_1})]\} = 0, \\
F_{_{pk_1}}(U'_{\ell_1}, U''_{\ell_1}) = \{Q_{_{k_1}} - [Q_{_{pk_1}} + f_{_{pk_1}}(U'_{\ell_1}, U''_{\ell_1})]\} = 0.\n\end{cases} \tag{2.91}
$$

Системы нелинейных алгебраических (2.82), (2.83) уравнений второй подсистемы:

$$
\begin{cases}\nF_{_{pm_2}}(I'_{n_2}, I''_{n_2}) = \{P_{_{m_2}} - [P_{_{Bm_2}} + f_{_{pm_2}}(I'_{n_2}, I''_{n_2})]\} = 0, \\
F_{_{qm_2}}(I'_{n_2}, I''_{n_2}) = \{Q_{_{m_2}} - [Q_{_{Bm_2}} + f_{_{qm_2}}(I'_{n_2}, I''_{n_2})]\} = 0,\n\end{cases}
$$
\n(2.92)

$$
\begin{cases}\nF_{\rho k_2} (U'_{\ell_2}, U''_{\ell_2}) = \{P_{k_2} - [P_{\rho k_2} + f_{\rho k_2} (U'_{\ell_2}, U''_{\ell_2})]\} = 0, \\
F_{\rho k_2} (U'_{\ell_2}, U''_{\ell_2}) = \{Q_{k_2} - [Q_{\rho k_2} + f_{\rho k_2} (U'_{\ell_2}, U''_{\ell_2})]\} = 0.\n\end{cases}
$$
\n(2.93)

Тем же образом представим системы нелинейных алгебраических уравнений N подсистемы:

$$
\begin{cases}\nF_{_{pm_{N}}}\left(I'_{_{n_{N}}},I''_{_{n_{N}}}\right) = \left\{P_{_{m_{N}}}-\left[P_{_{Bm_{N}}}+f_{_{pm_{N}}}\left(I'_{_{n_{N}}},I''_{_{n_{N}}}\right)\right]\right\}=0, \\
F_{_{qm_{N}}}\left(I'_{_{n_{N}}},I''_{_{n_{N}}}\right) = \left\{Q_{_{m_{N}}}-\left[Q_{_{Bm_{N}}}+f_{_{qm_{N}}}\left(I'_{_{n_{N}}},I''_{_{n_{N}}}\right)\right]\right\}=0\n\end{cases}
$$
\n(2.94)

 $\overline{M}$ 

$$
\begin{cases}\nF_{p_{k_N}}(U'_{\ell_N}, U''_{\ell_N}) = \{P_{k_N} - [P_{k_N} + f_{p_{k_N}}(U'_{\ell_N}, U''_{\ell_N})]\} = 0, \\
F_{q_{k_N}}(U'_{\ell_N}, U''_{\ell_N}) = \{Q_{k_N} - [Q_{k_N} + f_{q_{k_N}}(U'_{\ell_N}, U''_{\ell_N})]\} = 0.\n\end{cases}
$$
\n(2.95)

Если представим вышеприведенные (2.90), (2.91), (2.92), (2.93), (2.94) и (2.95) системы нелинейных алгебраических уравнений в виде нижеприведенных (2.96), (2.97), (2.98), (2.99), (2.100), (2.101), то (2.20) математическую модель можем представить в следующем (2.102) виде:

$$
\begin{cases}\nF_{pm_1}(I'_{n_1}, I''_{n_1}) = 0, \\
F_{qm_1}(I'_{n_1}, I''_{n_1}) = 0,\n\end{cases}
$$
\n(2.96)

$$
\begin{cases}\nF_{\text{pk}_1}(U'_{\ell_1}, U''_{\ell_1}) = 0, \\
F_{\text{ak}_1}(U'_{\ell_1}, U''_{\ell_1}) = 0,\n\end{cases}
$$
\n(2.97)

$$
\begin{cases}\nF_{pm_2}(I'_{n_2}, I''_{n_2}) = 0, \\
F_{pm_2}(I'_{n_2}, I''_{n_2}) = 0,\n\end{cases}
$$
\n(2.98)

$$
\begin{cases}\n\mathbf{F}_{\mathsf{q}\mathsf{m}_2}(\mathbf{u}_{\mathsf{n}_2}, \mathbf{u}_{\mathsf{n}_2}) = 0, \\
\mathbf{F}_{\mathsf{pk}_2}(\mathbf{U}'_{\ell_2}, \mathbf{U}''_{\ell_2}) = 0, \\
\mathbf{F}_{\mathsf{q}\mathsf{k}_2}(\mathbf{U}'_{\ell_2}, \mathbf{U}''_{\ell_2}) = 0,\n\end{cases}
$$
\n(2.99)

$$
\begin{cases}\nF_{pm_N}\left(I'_{n_N}, I''_{n_N}\right) = 0, \\
F_{qm_N}\left(I'_{n_N}, I''_{n_N}\right) = 0,\n\end{cases}
$$
\n(2.100)

$$
\begin{cases}\nF_{p k_N} (U'_{\ell_N}, U''_{\ell_N}) = 0, \\
F_{q k_N} (U'_{\ell_N}, U''_{\ell_N}) = 0.\n\end{cases}
$$
\n(2.101)

. . . . . . . . . . . . . . . . . .

. (2.102)

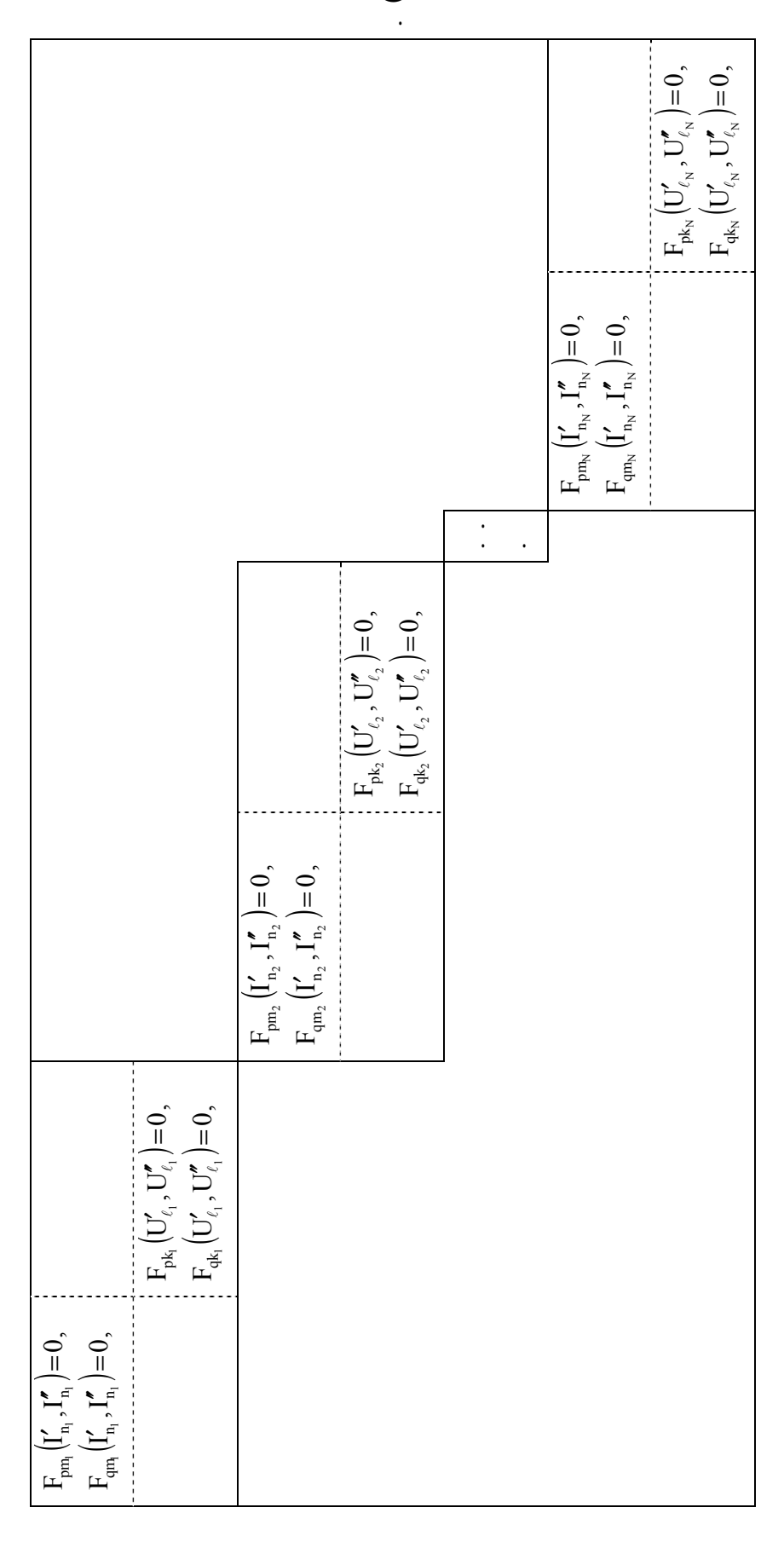

## **2.2. Получение рекуррентного выражения для реализации Z-Y, P-Q диакоптической математической модели**

Полученную (2.102) математическую модель необходимо реализовать по методу минимизации или по методу Ньютона − Рафсона второго порядка [16 − 26].

Для этого необходимо сделать следующие дополнительные обозначения:

$$
F_{1}(I_{1}) = \begin{cases} F_{pm_{1}}(I'_{n_{1}}, I''_{n_{1}}) = 0, \\ F_{qm_{1}}(I'_{n_{1}}, I''_{n_{1}}) = 0. \end{cases}
$$
 (2.103)

$$
F_{1}(U_{1}) = \begin{cases} F_{pk_{1}}(U'_{\ell_{1}}, U''_{\ell_{1}}) = 0, \\ F_{qk_{1}}(U'_{\ell_{1}}, U''_{\ell_{1}}) = 0. \end{cases}
$$
 (2.104)

$$
F_2(I_2) = \begin{cases} F_{pm_2}(I'_{n_2}, I''_{n_2}) = 0, \\ F_{qm_2}(I'_{n_2}, I''_{n_2}) = 0. \end{cases}
$$
 (2.105)

$$
F_2(U_2) = \begin{cases} F_{pk_2}(U'_{\ell_2}, U''_{\ell_2}) = 0, \\ F_{qk_2}(U'_{\ell_2}, U''_{\ell_2}) = 0. \end{cases}
$$
 (2.106)

$$
F_{N}(I_{N}) = \begin{cases} F_{pm_{N}}(I'_{n_{N}}, I''_{n_{N}}) = 0, \\ F_{qm_{N}}(I'_{n_{N}}, I''_{n_{N}}) = 0. \end{cases}
$$
 (2.107)

$$
F_{N}(U_{N}) = \begin{cases} F_{pk_{N}}(U'_{\ell_{N}}, U''_{\ell_{N}}) = 0, \\ F_{qk_{N}}(U'_{\ell_{N}}, U''_{\ell_{N}}) = 0. \end{cases}
$$
 (2.108)

Затем для первой подсистемы

$$
I_{n_1} = (I'_{n_1}, I''_{n_1}),
$$
  
\n
$$
U_{\ell_1} = (U'_{\ell_1}, U''_{\ell_1}).
$$
\n(2.109)

Следовательно,

$$
F_{m_1}(I_{n_1}) = \begin{cases} F_{pm_1}(I_{n_1}) = 0, \\ F_{qm_1}(I_{n_1}) = 0. \end{cases}
$$
 (2.110)

$$
F_{k_1}(U_{\ell_1}) = \begin{cases} F_{pk_1}(U_{\ell_1}) = 0, \\ F_{qk_1}(U_{\ell_1}) = 0. \end{cases}
$$
 (2.111)

Для второй подсистемы

$$
I_{n_2} = (I'_{n_2}, I''_{n_2}),
$$
  
\n
$$
U_{\ell_2} = (U'_{\ell_2}, U''_{\ell_2}).
$$
\n(2.112)

Следовательно,

$$
F_{m_2}\left(I_{n_2}\right) = \begin{cases} F_{pm_2}\left(I_{n_2}\right) = 0, \\ F_{qm_2}\left(I_{n_2}\right) = 0, \end{cases}
$$
 (2.113)

$$
F_{k_2}(U_{\ell_2}) = \begin{cases} F_{pk_2}(U_{\ell_2}) = 0, \\ F_{q_{k_2}}(U_{\ell_2}) = 0. \end{cases}
$$
 (2.114)

Для N подсистемы

$$
I_{n_N} = (I'_{n_N}, I''_{n_N}),
$$
  
\n
$$
U_{\ell_N} = (U'_{\ell_N}, U''_{\ell_N}),
$$
\n(2.115)

тогда функции  $F_{m_N}$ ,  $F_{k_N}$  будут представлены в следующем виде:

$$
F_{m_N}\left(I_{n_N}\right) = \begin{cases} F_{pm_N}\left(I_{n_N}\right) = 0, \\ F_{qm_N}\left(I_{n_N}\right) = 0, \end{cases}
$$
 (2.116)

$$
F_{k_{N}}(U_{\ell_{N}}) = \begin{cases} F_{pk_{N}}(U_{\ell_{N}})=0, \\ F_{qk_{N}}(U_{\ell_{N}})=0. \end{cases}
$$
 (2.117)

Согласно этим обозначениям математическая модель (2.102) примет следующий вид:

$$
F_{1}(I_{1}) = 0,
$$
\n
$$
F_{2}(I_{2}) = 0,
$$
\n
$$
F_{2}(U_{2}) = 0,
$$
\n
$$
\dots
$$
\n
$$
F_{N}(I_{N}) = 0,
$$
\n(2.118)

Как было отмечено, полученную математическую модель (2.118) можно реализовать по методу минимизации или по методу Ньютона -Рафсона второго порядка, для которого нужно построить соответствующие квадратные функции.

Для каждой подсистемы составляем квадратные функции, выбирая нелинейные векторные функции двух видов: верхнюю левую и нижнюю правую.

Для нелинейных векторных математических моделей верхняя левая и нижняя правая первой подсистемы отмеченные квадратные функции пишутся следующим образом:

$$
F(I_1) = \sum_{m_1} F_1^2(I_1) = \sum_{m_1} (F_{pm_1}^2 + F_{qm_1}^2),
$$
  
\n
$$
F(U_1) = \sum_{k_1} F_1^2(U_1) = \sum_{k_1} (F_{pk_1}^2 + F_{qk_1}^2).
$$
\n(2.119)

Для второй подсистемы

$$
F(I_2) = \sum_{m_2} F_2^2(I_2) = \sum_{m_2} (F_{pm_2}^2 + F_{qm_2}^2),
$$
  
\n
$$
F(U_2) = \sum_{k_2} F_2^2(U_2) = \sum_{k_2} (F_{pk_2}^2 + F_{qk_2}^2).
$$
\n(2.120)

Для N подсистемы

$$
F(I_N) = \sum_{m_N} F_N^2(I_N) = \sum_{m_N} \left( F_{pm_N}^2 + F_{qm_N}^2 \right),
$$
  
\n
$$
F(U_N) = \sum_{k_N} F_N^2(U_N) = \sum_{k_N} \left( F_{pk_N}^2 + F_{qk_N}^2 \right).
$$
\n(2.121)

Как видим, квадратные функции, составленные для всех подсистем, являются одинаковыми, дают возможность пользоваться обобщенными видами их представления, будут созданы всего две и будут точными для всех подсистем.

$$
F(I_i) = \sum_{m_i} F_i^2(I_i) = \sum_{m_i} (F_{pm_i}^2 + F_{qm_i}^2),
$$
 (2.122)

$$
F(U_i) = \sum_{k_i} F_i^2(U_i) = \sum_{k_i} (F_{pk_i}^2 + F_{qk_i}^2),
$$
 (2.123)

где  $i = 1, 2, ..., N$ .

Разлагая по отдельности (2.122) и (2.123) квадратные функции в ряд Тейлора, можем построить соответствующие рекуррентные выражения.

Разложим (2.122) квадратную функцию в ряд Тейлора, получим

$$
F(I_i) = F(I^{\circ_i}) + \frac{\partial F(I_i)}{\partial I_i} \bigg|_{I^{\circ_i}} \Delta I_i + \frac{1}{2} \Delta I^2 \frac{\partial^2 F(I_i)}{\partial I^{\circ_i}} \bigg|_{I^{\circ_i}} \Delta I_i + F_{\varepsilon}(I_i), \qquad (2.124)
$$

где  $F_{\kappa}(I_i)$  представляет сумму членов ряда Тейлора, которые имеют частные производные выше второго порядка. Если пренебрегаем  $F_{\kappa}(I_i)$ , то ряд Тейлора примет следующий вид:

$$
F(I_i) = F(I^c_i) + \frac{\partial F(I_i)}{\partial I_i}\bigg|_{I^{c_i}} \Delta I_i + \frac{1}{2} \Delta I^2 \frac{\partial^2 F(I_i)}{\partial I^2_i}\bigg|_{I^{c_i}} \Delta I_i.
$$
 (2.125)

Условия минимума полученной (2.125) функции имеют следующий вид:

$$
\frac{\partial}{\partial \Delta I_i} \bigg[ F(I^c_i) + \frac{\partial F(I_i)}{\partial I_i} \Delta I_i + \frac{1}{2} \Delta I^{\tau} \bigg] \frac{\partial^2 F(I_i)}{\partial I^2_i} \Delta I_i \bigg] = 0, \qquad (2.126)
$$

## где Т - знак транспонирования.

Поскольку

$$
\frac{\partial}{\partial \Delta I_i} [F(I^*_{i})] = 0, \qquad (2.127)
$$

выражение (2.126) примет следующий вид:

$$
\frac{\partial}{\partial \Delta I_i} \left[ \frac{\partial F(I_i)}{\partial I_i} \Delta I_i + \frac{1}{2} \Delta I^{\tau} \frac{\partial^2 F(I_i)}{\partial I^2_i} \Delta I_i \right] = 0. \qquad (2.128)
$$

Из (2.128) следует, что

$$
\frac{\partial F(I_i)}{\partial I_i} \Delta I_i + \frac{\partial^2 F(I_i)}{\partial I_i^2} \Delta I_i = 0 , \qquad (2.129)
$$

ИЛИ

$$
\frac{\partial^2 F(I_i)}{\partial I_i^2} \Delta I_i = -\frac{\partial F(I_i)}{\partial I_i}.
$$
 (2.130)

Введем следующие обозначения:

$$
\left[\frac{\partial^2 F(I_i)}{\partial I_i^2}\right] = [H(I_i)],\tag{2.131}
$$

которая является неособенной квадратной матрицей Гесса

$$
\left[\frac{\partial F(I_i)}{\partial I_i}\right] = [G(I_i)],\tag{2.132}
$$

и столбцовой матрицей градиента.

В результате матричное выражение (2.130) примет следующий вид:  $[H(I_i)]_X[\Delta I] = -[G(I_i)],$  $(2.133)$ 

откуда

$$
[\Delta I] = -[H(I_i)]^T x[G(I_i)].
$$
\n(2.134)

Можно писать следующее рекуррентное выражение:

$$
\left[I\right]^{n+1} = \left[I\right]^{n} - \left[\frac{\partial^{2} F(I_{i})}{\partial I_{i}^{2}}\right]_{n}^{1} \mathbf{x} \left[G(I_{i})\right]_{n}, \qquad (2.135)
$$

а в открытом и законченным виде

$$
\begin{bmatrix} I'_{ik} \\ \overline{I''_{ik}} \end{bmatrix}^{H+1} = \begin{bmatrix} I'_{ik} \\ \overline{I''_{ik}} \end{bmatrix}^{H} - \begin{bmatrix} \frac{\partial^2 F(I_i)}{\partial I'_k \partial I'_l} & \frac{\partial^2 F(I_i)}{\partial I'_k \partial I''_l} \\ \frac{\partial^2 F(I_i)}{\partial I''_k \partial I'_l} & \frac{\partial^2 F(I_i)}{\partial I''_k \partial I''_l} \end{bmatrix} \cdot \begin{bmatrix} \frac{\partial F(I_i)}{\partial I'_k} \\ \frac{\partial F(I_i)}{\partial I''_k} \end{bmatrix}
$$
(2.136)

и которая будет правильной для всех подсистем.

Сейчас разлагая (2.123) вспомогательную функцию в ряд Тейлора, получим:

$$
F(U_i) = F(U^*) + \frac{\partial F(U_i)}{\partial U_i}\bigg|_{U^{\circ_i}} \Delta U_i + \frac{1}{2} \Delta U^2 \frac{\partial^2 F(U_i)}{\partial U^2_i}\bigg|_{U^{\circ_i}} \Delta U_i + F_E(U_i), \quad (2.137)
$$

где  $F_{\kappa}(U_i)$  представляет сумму тех членов ряда Тейлора, которые имеют частные производные выше второго порядка. Если пренебречь  $F_s(U_i)$ , то ряд Тейлора (2.137) примет следующий вид:

$$
F(U_i) = F(U^{\circ}_i) + \frac{\partial F(U_i)}{\partial U_i}\Big|_{U^{\circ}_i} \Delta U_i + \frac{1}{2} \Delta U^2 \frac{\partial^2 F(U_i)}{\partial U^2_i}\Big|_{U^{\circ}_i} \Delta U_i, \tag{2.138}
$$

$$
\frac{\partial}{\partial \Delta U_i} \bigg[ F(U^{\circ}_i) + \frac{\partial F(U_i)}{\partial U_i} \Delta U_i + \frac{1}{2} \Delta U^{\tau} \bigg] \frac{\partial^2 F(U_i)}{\partial U^2_i} \Delta U_i \bigg] = 0. \tag{2.139}
$$

Поскольку

$$
\frac{\partial}{\partial \Delta U_i} [F(U^{\circ i})] = 0, \qquad (2.140)
$$

T<sub>O</sub>

$$
\frac{\partial}{\partial_{\Delta}U_{i}} \left[ \frac{\partial F(U_{i})}{\partial U_{i}} {}_{\Delta}U_{i} + \frac{1}{2} {}_{\Delta}U^{T}{}_{i} \frac{\partial^{2} F(U_{i})}{\partial U^{2}{}_{i}} {}_{\Delta}U_{i} \right] = 0. \qquad (2.141)
$$

Из (2.141) следует

$$
\frac{\partial F(U_i)}{\partial U_i} + \frac{\partial^2 F(U_i)}{\partial U_i^2} \Delta U_i = 0,
$$

или

$$
\frac{\partial^2 F(U_i)}{\partial U^2_i} \Delta U_i = -\frac{\partial F(U_i)}{\partial U_i}.
$$
 (2.142)

Введем следующие обозначения:

$$
\left[\frac{\partial^2 F(U_i)}{\partial U_{i}^2}\right] = [H(U_i)],\tag{2.143}
$$

который является неособенной квадратной матрицей Гесса

$$
\left[\frac{\partial F(U_i)}{\partial U_i}\right] = [G(U_i)],\tag{2.144}
$$

который является столбцовой матрицей градиента.

В результате, (2.142) матричное выражение получит следующий вид:  $[H(U_i)]_X[\Delta U] = -[G(U_i)].$ 

Откуда

$$
[\Delta U] = -[H(U_i)]^T x[G(U_i)].
$$
\n(2.145)

Можно писать следующее рекуррентное выражение:

$$
\left[U\right]^{n+1} = \left[U\right]^{n} - \left[\frac{\partial^{2} F(U_{i})}{\partial U^{2}i}\right]_{n}^{1} \mathbf{x} \left[G(U_{i})\right]_{n}.
$$
 (2.146)

который представится в открытом и законченным виде.

$$
\begin{bmatrix} U'_{\ell i} \\ \overline{U''_{\ell i}} \\ \overline{U''_{\ell i}} \end{bmatrix}^{H+1} = \begin{bmatrix} U'_{\ell i} \\ \overline{U''_{\ell i}} \\ \overline{U''_{\ell i}} \end{bmatrix}^{H} - \begin{bmatrix} \frac{\partial^2 F(U_i)}{\partial U'_{\ell i} \partial U'} \frac{1}{\partial U'_{\ell i} \partial U''_{\ell i}} \\ \frac{\partial^2 F(U_i)}{\partial U''_{\ell i} \partial U'_{\ell i}} \frac{1}{\partial U''_{\ell i} \partial U''_{\ell i}} \frac{\partial^2 F(U_i)}{\partial U''_{\ell i} \partial U''_{\ell i}} \end{bmatrix} \cdot \begin{bmatrix} \frac{\partial F(I_i)}{\partial U'} \\ \frac{\partial F(I_i)}{\partial U''_{\ell i}} \\ \frac{\partial F(I_i)}{\partial U''_{\ell i}} \end{bmatrix}
$$
(2.147)

и который также будет правильным для всех подсистем.

## 2.3. Получение частных производных аналитических видов, входящих в состав (2.136) рекуррентных выражений

Имея построенное (2.136) рекуррентное выражение, нужно определить выражение соответствующих производных.

Сначала установим виды производных (2.136) рекуррентного выражения.

Частные производные первого порядка столбцовой матрицы градиента определяются

$$
\frac{\partial F(I_i)}{\partial I'_{m_i}} = 2 \sum_{n_i=1}^{r_i} \left( F_{pn_i} \frac{\partial F_{pn_i}}{\partial I'_{m_i}} + F_{qn_i} \frac{\partial F_{qn_i}}{\partial I'_{m_i}} \right),
$$
\n
$$
\frac{\partial F(I_i)}{\partial I''_{m_i}} = 2 \sum_{n_i=1}^{r_i} \left( F_{pn_i} \frac{\partial F_{pn_i}}{\partial I''_{m_i}} + F_{qn_i} \frac{\partial F_{qn_i}}{\partial I''_{m_i}} \right).
$$
\n(2.148)

Пользуясь (2.148) частными производными первого порядка, нетрудно определить частные производные второго порядка матрицы Гесса

$$
\frac{\partial^2 F(I_i)}{\partial I_{m_1}^{'2}} = 2 \sum_{n_1=1}^{T_1} \left[ \left( \frac{\partial F_{p n_1}}{\partial I_{m_1}'} \right)^2 + \left( \frac{\partial F_{q n_1}}{\partial I_{m_1}'} \right)^2 + F_{p n_1} \frac{\partial^2 F_{p n_1}}{\partial I_{m_1}^{'2}} + F_{q n_1} \frac{\partial^2 F_{q n_1}}{\partial I_{m_i}^{'2}} \right], \quad (2.149)
$$

$$
\frac{\partial^2 F(I_i)}{\partial I''_{m_1}} = 2 \sum_{n_1=1}^{r_1} \left[ \left( \frac{\partial F_{p n_1}}{\partial I''_{m_1}} \right)^2 + \left( \frac{\partial F_{q n_1}}{\partial I''_{m_1}} \right)^2 + F_{p n_1} \frac{\partial^2 F_{p n_1}}{\partial I''_{m_1}} + F_{q n_1} \frac{\partial^2 F_{q n_1}}{\partial I''_{m_1}} \right], \quad (2.150)
$$

$$
\frac{\partial^2 F(I_i)}{\partial I'_{m_i}\partial I''_{m_i}} = 2 \sum_{n=1}^{r_i} \left[ \frac{\partial F_{p n_i}}{\partial I'_{m_i}} \cdot \frac{\partial F_{p n_i}}{\partial I''_{m_i}} + \frac{\partial F_{q n_i}}{\partial I'_{m_i}} \cdot \frac{\partial F_{q n_i}}{\partial I''_{m_i}} + F_{p n_i} \frac{\partial^2 F_{p n_i}}{\partial I'_{m_i}\partial I''_{m_i}} + F_{q n_i} \frac{\partial^2 F_{q n_i}}{\partial I'_{m_i}\partial I''_{m_i}} \right], \quad (2.151)
$$

$$
\frac{\partial^2 F(I_i)}{\partial I'_{m_i}\partial I'_{n_i}} = 2 \sum_{n=1}^{r_1} \left[ \frac{\partial F_{p n_i}}{\partial I'_{m_i}} \cdot \frac{\partial F_{p n_i}}{\partial I'_{n_i}} + \frac{\partial F_{q n_i}}{\partial I'_{m_i}} \cdot \frac{\partial F_{q n_i}}{\partial I'_{n_i}} + F_{p n_i} \frac{\partial^2 F_{p n_i}}{\partial I'_{m_i}\partial I'_{n_i}} + F_{q n_i} \frac{\partial^2 F_{q n_i}}{\partial I'_{m_i}\partial I'_{n_i}} \right], \quad (2.152)
$$

 $m_1 \neq n_1$ 

$$
\frac{\partial^2 F(I_i)}{\partial I''_{m_i}\partial I''_{n_i}} = 2 \sum_{n_i=1}^{I} \left[ \frac{\partial F_{p n_i}}{\partial I''_{m_i}} \cdot \frac{\partial F_{p n_i}}{\partial I''_{n_i}} + \frac{\partial F_{q n_i}}{\partial I''_{n_i}} \cdot \frac{\partial F_{q n_i}}{\partial I''_{n_i}} + F_{p n_i} \frac{\partial^2 F_{p n_i}}{\partial I''_{m_i}\partial I''_{n_i}} + F_{q n_i} \frac{\partial^2 F_{q n_i}}{\partial I''_{m_i}\partial I''_{n_i}} \right], \quad (2.153)
$$

$$
\frac{\partial^2 F(I_i)}{\partial I'_{m_i}\partial I''_{n_i}} = 2 \sum_{n=1}^{T_1} \left[ \frac{\partial F_{p n_i}}{\partial I'_{m_i}} \cdot \frac{\partial F_{p n_i}}{\partial I''_{n_i}} + \frac{\partial F_{q n_i}}{\partial I'_{m_i}} \cdot \frac{\partial F_{q n_i}}{\partial I''_{n_i}} + F_{p n_i} \frac{\partial^2 F_{p n_i}}{\partial I'_{m_i}\partial I''_{n_i}} + F_{q n_i} \frac{\partial^2 F_{q n_i}}{\partial I'_{m_i}\partial I''_{n_i}} \right].
$$
 (2.154)

Как видим, в частные производные первого и второго порядков входят также соответствующие частные производные согласно функциям  $F_p$   $H$   $F_q$ .

Из отмеченных функций частные производные первого порядка определяются:

− при равных индексах

$$
\frac{\partial F_{p_{m_1}}}{\partial I'_{m_1}} = - \left[ U'_{Em_1} + 2R_{m_1,m_1}I'_{m_1} + \sum_{\substack{n_1=1 \ n_1 \neq m_1}}^{E_1} \left( R_{m_1,n_1}I'_{n_1} - X_{m_1,n_1}I''_{n_1} \right) \right],
$$
\n
$$
\frac{\partial F_{p_{m_1}}}{\partial I''_{m_1}} = - \left[ U''_{Em_1} + 2R_{m_1,m_1}I''_{m_1} + \sum_{\substack{n_1=1 \ n_1 \neq m_1}}^{E_1} \left( R_{m_1,n_1}I''_{n_1} + X_{m_1,n_1}I'_{n_1} \right) \right],
$$
\n
$$
\frac{\partial F_{q_{m_1}}}{\partial I'_{m_1}} = - \left[ U''_{Em_1} + 2X_{m_1,m_1}I'_{m_1} + \sum_{\substack{n_1=1 \ n_1 \neq m_1}}^{E_1} \left( X_{m_1,n_1}I''_{n_1} + R_{m_1,n_1}I''_{n_1} \right) \right],
$$
\n(2.155)

$$
\frac{\partial F_{q_{m_1}}}{\partial I''_{m_1}} = - \left[ U'_{Bm_1} + 2X_{m_1,m_1}I''_{m_1} + \sum_{\substack{n_1=1\\n_1 \neq m_1}}^{E_1} \left( X_{m_1,n_1}I''_{n_1} - R_{m_1,n_1}I'_{n_1} \right) \right],
$$

− при разных индексах

$$
\frac{\partial F_{p_{m_1}}}{\partial I'_{n_1}} = - (R_{m_1, n_1} I'_{m_1} + X_{m_1, n_1} I''_{m_1}),
$$
\n
$$
\frac{\partial F_{p_{m_1}}}{\partial I''_{n_1}} = - (R_{m_1, n_1} I''_{m_1} + X_{m_1, n_1} I'_{m_1}),
$$
\n
$$
\frac{\partial F_{q_{m_1}}}{\partial I'_{n_1}} = - (X_{m_1, n_1} I'_{m_1} - R_{m_1, n_1} I''_{m_1}),
$$
\n
$$
\frac{\partial F_{q_{m_1}}}{\partial I'_{n_1}} = - (X_{m_1, n_1} I''_{m_1} + R_{m_1, n_1} I''_{m_1}).
$$
\n(2.156)

С другой стороны

$$
U'_{\delta m_1} = U'_{\delta_1} + \sum_{\ell_1 = \delta_1 + 1}^{M_1} \Big( A'_{m_1, \ell_1} U'_{\ell_1} - A''_{m_1, \ell_1} U''_{\ell_1} \Big),
$$
  
\n
$$
U''_{\delta m_1} = U''_{\delta_1} + \sum_{\ell_1 = \delta_1 + 1}^{M_1} \Big( A'_{m_1, \ell_1} U''_{\ell_1} + A''_{m_1, \ell_1} U'_{\ell_1} \Big).
$$
\n(2.157)

Частные производные второго порядка определяются при равных индексах

$$
\frac{\partial^2 F_{pm_1}}{\partial I_{m_1}^{'2}} = \frac{\partial^2 F_{pm_1}}{\partial I_{m_1}^{''2}} = -2R_{m_1,m_1}, \qquad \frac{\partial^2 F_{qm_1}}{\partial I_{m_1}^{'2}} = \frac{\partial^2 F_{pm_1}}{\partial I_{m_1}^{''2}} = -2X_{m_1,m_1},
$$
\n
$$
\frac{\partial^2 F_{pm_1}}{\partial I_{m_1}^{'2}} = \frac{\partial^2 F_{pm_1}}{\partial I_{m_1}^{'2}} = -2X_{m_1,m_1},
$$
\n
$$
\frac{\partial^2 F_{pm_1}}{\partial I_{m_1}^{'2}} = \frac{\partial^2 F_{pm_1}}{\partial I_{m_1}^{'2}} = 0.
$$
\n(2.158)

Частные производные второго порядка смешанного типа определят-

ся

 $\frac{\partial P_{qn_1}}{\partial I'_{m_1}} = 0,$ F  $\mathrm{I}''_{\scriptscriptstyle\mathrm{m.}}\mathrm{\partial I}$ F  $\frac{\partial \mathcal{L}_{\text{pn}_1}}{\prod_{m}'' \partial I'_{m}} = 0,$ F  $\mathrm{I}''_{\scriptscriptstyle\mathrm{m.}}\mathrm{\partial I}$ F  $1 \quad \text{III}_1$ <sup>1</sup>  $1_1$   $1_1$ <sup>1</sup>  $\mathbf{u}_1$   $\mathbf{m}_1$ <sup>1</sup>  $1 \quad \text{III}_1$ 1  $m_1$ <sup> $\mathbf{U}$ 1</sup> $m$ qn 2  $m_1$ <sup> $\mathbf{U}$ </sup> $m$ qm 2  $m_1$ <sup> $\mathbf{U}$ </sup> $m$ pn 2  $m_1$ <sup> $\mathbf{U}$ </sup> $m$ pm 2  $\frac{\partial^2 F_{pm_1}}{\partial I''_{m_\cdot}\partial I'_{m_\cdot}} = \frac{\partial^2 F_{pm_1}}{\partial I''_{m_\cdot}\partial I'_{m_\cdot}} = 0,$   $\frac{\partial^2 F_{qm_1}}{\partial I''_{m_\cdot}\partial I'_{m_\cdot}} = \frac{\partial^2 F_{qn_1}}{\partial I''_{m_\cdot}\partial I'_{m_\cdot}} =$ 

$$
\frac{\partial^2 F_{pm_1}}{\partial I'_{n_1} \partial I'_{m_1}} = \frac{\partial^2 F_{pn_1}}{\partial I'_{n_1} \partial I'_{m_1}} = -R_{m_1, n_1}, \qquad \frac{\partial^2 F_{qm_1}}{\partial I'_{n_1} \partial I'_{m_1}} = \frac{\partial^2 F_{qn_1}}{\partial I'_{n_1} \partial I'_{m_1}} = X_{m_1, n_1}, \qquad (2.159)
$$

$$
\frac{\partial^2 F_{p m_l}}{\partial I''_{n_l} \partial I''_{m_l}} = \frac{\partial^2 F_{p n_l}}{\partial I''_{n_l} \partial I''_{m_l}} = - R_{m_l, n_l} \,, \qquad \qquad \frac{\partial^2 F_{q m_l}}{\partial I''_{n_l} \partial I''_{m_l}} = \frac{\partial^2 F_{q n_l}}{\partial I''_{n_l} \partial I''_{m_l}} = - X_{m_l, n_l} \,,
$$

$$
\frac{\partial^2 F_{pm_1}}{\partial I''_{n_1} \partial I'_{m_1}} = X_{m_1,n_1}, \qquad \qquad \frac{\partial}{\partial I}
$$

$$
\frac{\partial^2 F_{pn_1}}{\partial I''_{n_1} \partial I'_{m_1}} = -X_{m_1,n_1} \,,
$$

$$
\frac{\partial^2 F_{qm_1}}{\partial I''_{n_1} \partial I'_{m_1}} = -R_{m_1, n_1} ,\qquad \qquad \frac{\partial^2 F_{qn_1}}{\partial I''_{n_1} \partial I'_{m_1}} = R_{m_1, n_1} .
$$

## **2.4. Получение частных производных аналитических видов, входящих в состав рекуррентных выражений (2.147)**

Сейчас определим частные производные первого и второго порядков рекуррентного выражения (2.147).

Частные производные первого порядка столбцовой матрицы градиента определяются

$$
\frac{\partial F(U_i)}{\partial U'_{k_i}} = 2 \sum_{n_i=1}^{r_i} \left( \partial F_{p\ell_i} \frac{\partial F_{p\ell_i}}{\partial U'_{k_i}} + \partial F_{q\ell_i} \frac{\partial F_{q\ell_i}}{\partial U'_{k_i}} \right),
$$
\n
$$
\frac{\partial F(U_i)}{\partial U''_{k_i}} = 2 \sum_{n_i=1}^{r_i} \left( \partial F_{p\ell_i} \frac{\partial F_{p\ell_i}}{\partial U''_{k_i}} + \partial F_{q\ell_i} \frac{\partial F_{q\ell_i}}{\partial U''_{k_i}} \right).
$$
\n(2.160)

С помощью полученных (2.160) частных производных первого порядка можно получить выражения частных производных второго порядка

$$
\frac{\partial^2 F(U)}{\partial U_{k_1}^2} = 2 \sum_{\ell_i} \left[ \left( \frac{\partial F_{p\ell_i}}{\partial U_{k_i}'} \right)^2 + \left( \frac{\partial F_{q\ell_i}}{\partial U_{k_i}''} \right)^2 + \left( F_{p\ell_i} \frac{\partial^2 F_{p\ell_i}}{\partial U_{k_1}'^2} + F_{q\ell_i} \frac{\partial^2 F_{q\ell_i}}{\partial U_{k_1}'^2} \right) \right],
$$
(2.161)

$$
\frac{\partial^2 F(U)}{\partial U_{k_1}^{\prime 2}} = 2 \sum_{\ell_i} \left[ \left( \frac{\partial F_{p\ell_i}}{\partial U_{k_i}^{\prime}} \right)^2 + \left( \frac{\partial F_{q\ell_i}}{\partial U_{k_i}^{\prime}} \right)^2 + \left( F_{p\ell_i} \frac{\partial^2 F_{p\ell_i}}{\partial U_{k_i}^{\prime 2}} + F_{q\ell_i} \frac{\partial^2 F_{q\ell_i}}{\partial U_{k_i}^{\prime 2}} \right) \right],
$$
(2.162)

$$
\frac{\partial^2 F(U)}{\partial U'_{k_1} \partial U''_{k_1}} = 2 \sum_{\ell_i} \left[ \frac{\partial F_{p\ell_i}}{\partial U'_{k_i}} \frac{\partial F_{p\ell_i}}{\partial U''_{k_i}} + \frac{\partial F_{q\ell_i}}{\partial U'_{k_i}} \frac{\partial F_{q\ell_i}}{\partial U''_{k_i}} + F_{p\ell_i} \frac{\partial^2 F_{p\ell_i}}{\partial U'_{k_i} \partial U''_{k_i}} + F_{q\ell_i} \frac{\partial^2 F_{q\ell_i}}{\partial U'_{k_i} \partial U''_{k_i}} \right],
$$
(2.163)

$$
\frac{\partial^2 F(U)}{\partial U'_{k_1} \partial U'_{\ell_1}} = 2 \sum_{\ell_i} \left[ \frac{\partial F_{p\ell_i}}{\partial U'_{k_i}} \frac{\partial F_{p\ell_i}}{\partial U'_{\ell_1}} + \frac{\partial F_{q\ell_i}}{\partial U'_{k_i}} \frac{\partial F_{q\ell_i}}{\partial U'_{\ell_1}} + F_{p\ell_i} \frac{\partial^2 F_{p\ell_i}}{\partial U'_{k_1} \partial U'_{\ell_1}} + F_{q\ell_i} \frac{\partial^2 F_{q\ell_i}}{\partial U'_{k_1} \partial U'_{\ell_1}} \right].
$$
 (2.164)

$$
\mathbf{k}_1 \neq \ell_1
$$

$$
\frac{\partial^2 F(U)}{\partial U''_{k_1} \partial U''_{\ell_1}} = 2 \sum_{\ell_i} \left[ \frac{\partial F_{p\ell_i}}{\partial U''_{k_1}} \frac{\partial F_{p\ell_i}}{\partial U''_{\ell_1}} + \frac{\partial F_{q\ell_i}}{\partial U''_{k_1}} \frac{\partial F_{q\ell_i}}{\partial U''_{\ell_1}} + F_{p\ell_i} \frac{\partial^2 F_{p\ell_i}}{\partial U''_{k_1} \partial U''_{\ell_1}} + F_{q\ell_i} \frac{\partial^2 F_{q\ell_i}}{\partial U''_{k_1} \partial U''_{\ell_1}} \right],
$$
(2.165)

$$
\frac{\partial^2 F(U)}{\partial U'_{k_1} \partial U''_{\ell_i}} = 2 \sum_{\ell_i} \left[ \frac{\partial F_{p\ell_i}}{\partial U'_{k_i}} \frac{\partial F_{p\ell_i}}{\partial U''_{\ell_i}} + \frac{\partial F_{q\ell_i}}{\partial U'_{k_i}} \frac{\partial F_{q\ell_i}}{\partial U''_{\ell_i}} + F_{p\ell_i} \frac{\partial^2 F_{p\ell_i}}{\partial U'_{k_i} \partial U''_{\ell_i}} + F_{q\ell_i} \frac{\partial^2 F_{q\ell_i}}{\partial U'_{k_i} \partial U''_{\ell_i}} \right].
$$
 (2.166)

Частные производные функций  $F_p$  и  $F_q$ , входящие в  $(2.160) - (2.166)$ выражения, определяются нижеприведенным образом:

− при равных индексах

.

$$
\frac{\partial F_{p_{k_1}}}{\partial U'_{k_1}} = -\left\{ I'_{g_{k_1}} + 2 g_{k_1,k_1} U'_{k_1} + \sum_{\ell = \Gamma_1+1 \atop{\ell \neq k_1}}^{M_1} \left( g_{k_1,\ell_1} U'_{\ell_1} - b_{k_1,\ell_1} U''_{\ell_1} \right) \right\},
$$
\n
$$
\frac{\partial F_{p_{k_1}}}{\partial U''_{k_1}} = -\left\{ I''_{g_{k_1}} + 2 g_{k_1,k_1} U''_{k_1} + \sum_{\ell = \Gamma_1+1 \atop{\ell \neq k_1}}^{M_1} \left( g_{k_1,\ell_1} U''_{\ell_1} + b_{k_1,\ell_1} U'_{\ell_1} \right) \right\},
$$
\n(2.167)

$$
\frac{\partial F_{q_{k_1}}}{\partial U'_{k_1}} = -\left\{-I''_{B_{k_1}} - 2b_{k_1,k_1}U'_{k_1} - \sum_{\ell = \Gamma_1+1 \atop \ell \neq k_1}^{M_1} \left(g_{k_1,\ell_1}U''_{\ell_1} + b_{k_1,\ell_1}U'_{\ell_1}\right)\right\},\,
$$

$$
\frac{\partial F_{qk_1}}{\partial U_{k_1}''} = -\left\{ I_{Bk_1}' - 2b_{k_1,k_1}U_{k_1}'' + \sum_{\ell = \Gamma_1 + 1 \atop \ell \neq k_1}^{M_1} \left( g_{k_1,\ell_1}U_{\ell_1}' - b_{k_1,\ell_1}U_{\ell_1}'' \right) \right\},
$$

− при разных индексах

$$
\frac{\partial F_{pk_1}}{\partial U'_{\ell_1}} = -\left(g_{k_1,\ell_1}U'_{k_1} + b_{k_1,\ell_1}U''_{k_1}\right), \qquad \frac{\partial F_{pk_1}}{\partial U''_{\ell_1}} = -\left(g_{k_1,\ell_1}U''_{k_1} - b_{k_1,\ell_1}U'_{k_1}\right),
$$
\n
$$
\frac{\partial F_{qk_1}}{\partial U'_{\ell_1}} = -\left(g_{k_1,\ell_1}U''_{k_1} - b_{k_1,\ell_1}U'_{k_1}\right), \qquad \frac{\partial F_{qk_1}}{\partial U''_{\ell_1}} = -\left(-g_{k_1,\ell_1}U'_{k_1} - b_{k_1,\ell_1}U''_{k_1}\right).
$$
\n(2.168)

С другой стороны,

$$
I'_{sk_1} = I'_{s_1} + \sum_{n_1=1}^{r_1} \left( B'_{k_1, n_1} I'_{n_1} - B''_{k_1, n_1} I''_{n_1} \right),
$$
  
\n
$$
I''_{sk_1} = I''_{s_1} + \sum_{n_1=1}^{r_1} \left( B'_{k_1, n_1} I''_{n_1} + B''_{k_1, n_1} I'_{n_1} \right).
$$
\n(2.169)

Частные производные второго порядка определяются

$$
\frac{\partial^2 F_{pk_1}}{\partial U_{k_1}^{\prime 2}} = \frac{\partial^2 F_{pk_1}}{\partial U_{k_1}^{\prime 2}} = -g_{k_1k_1}, \qquad \frac{\partial^2 F_{qk_1}}{\partial U_{k_1}^{\prime 2}} = \frac{\partial^2 F_{qk_1}}{\partial U_{k_1}^{\prime 2}} = -b_{k_1k_1},
$$
\n
$$
\frac{\partial^2 F_{p\ell_1}}{\partial U_{k_1}^{\prime 2}} = \frac{\partial^2 F_{p\ell_1}}{\partial U_{k_1}^{\prime 2}} = \frac{\partial^2 F_{q\ell_1}}{\partial U_{k_1}^{\prime 2}} = \frac{\partial^2 F_{q\ell_1}}{\partial U_{k_1}^{\prime 2}} = 0.
$$
\n(2.170)

Частные производные второго порядка смешанного типа определяются

 $\frac{\partial U''_{\ell_1} \partial U'}{\partial U''_{\ell_1} \partial U'_{k_1}} = -b_{k_1,\ell_1}$ ,  $\frac{\partial U''_{\ell_1} \partial U'}{\partial U''_{\ell_1} \partial U'_{k_1}} = -g_{k_1,\ell_1}$ . F  $\frac{\partial^2 P_{p\ell_1}}{\partial U'_{\ell_1} \partial U'_{k_2}} = -b_{k_1,\ell_1}$ F  $\frac{\partial^2 P_{\text{pk}_1}}{\partial U'_{\ell_1} \partial U'_{\text{k}_1}} = g_{k_1,\ell_1},$ F  $\frac{\partial^2 P_{\text{pk}_1}}{\partial U'_{\ell_1} \partial U'_{\ell_2}} = b_{k_1,\ell_1}$ F  $\frac{Q_{\ell_1}}{U_{\ell_1}''\partial U_{\kappa_2}''}=b_{k_1,\ell_1},$ F  $\mathrm{U}$ "  $\partial \mathrm{U}$ F  $\frac{\partial^2 \mathbf{p}_{\ell_1}}{\partial \mathbf{U}_{\ell_1}^{\prime \prime}} = -\mathbf{g}_{k_1,\ell_1}$ F  $\mathrm{U}$ ",  $\partial \mathrm{U}$ F  $\frac{\partial^2 u}{\partial U'_k \partial U'_k} = b_{k_1,\ell_1},$ F  $\operatorname{U}_\ell'$   $\partial \operatorname{U}$ F  $\frac{\partial^2 P_{p\ell_1}}{\partial U'_{\ell_1} \partial U'_{k_2}} = -g_{k_1,\ell_1},$ F  $\mathrm{U}^{\,\prime}_{\,\ell} \, \partial \mathrm{U}$ F  $\frac{\partial^2 \mathbf{q} \ell_1}{\partial \mathbf{U}_{k_1}^{\prime \prime}} = 0,$ F  $\mathrm{U}$   $_{\mathrm{k}}^{\prime\prime}$   $\partial \mathrm{U}$ F  $\frac{\partial^2 P_{p\ell_1}}{\partial U'_{k_1}} = 0,$ F  $\mathrm{U}$   $_{\scriptscriptstyle\mathrm{K}}^{\prime\prime}$   $\partial \mathrm{U}$ F  $1, 1$ 1 **1**  $\frac{1}{k}$  = -g<sub>k<sub>1</sub></sub>  $1, 4$ 1 **1**  $\frac{1}{k_1}$  = -b<sub>k<sub>1</sub></sub>  $1,$ <sup>t</sup> $1$ 1 1  $\frac{1}{k}$  =  $g_{k_1}$  $1, \ell$  1 1 1  $\frac{1}{k}$  =  $b_{k_1}$  $1^{,t}1$ 1 K<sub>1</sub> 1 **q**<sup>t</sup><sub>1</sub> 1 K<sub>1</sub>  $1, 4, 1$ 1 K<sub>1</sub>  $\frac{1}{\Gamma N} = \frac{p_{\ell_1}}{p_{\ell_1}} = -g_{k_1,\ell_1}, \qquad \frac{q_{k_1}}{p_{\ell_1}} = \frac{q_{\ell_1}}{p_{\ell_1}} = b_{k_1,\ell_1}$ 1 K<sub>1</sub>  $1,$ <sup>t</sup> $1$ 1 1 1 1 1 1  $1, 4, 1$ 1 <sup>K</sup> 1 1 1 **h**<sub>1</sub>  $\frac{1}{\mu} = \frac{p_{k_1}}{2H} = -g_{k_1,\ell_1}, \qquad \frac{q_{k_1}}{2H} = \frac{q_{\ell_1}}{2H} = b_{k_1,\ell_1}$ 1 1 1 1 1 1 1 1 1 1 1 1 k  ${}^2F_q$ k  ${}^{2}F_{\rm p}$ k  ${}^{2}F_{\rm pk}$ k  ${}^{2}F_{\rm pk}$ k  ${}^2F_q$ k  ${}^2F_{\text{qk}}$ k<sub>1</sub>, k  ${}^2F_p$ k  ${}^2F_{\rm pk}$ k  ${}^2F_q$ k  ${}^2F_{\text{qk}}$  $k_1$ , k  $\rm{^{2}F_{p}}$ k  ${}^2F_{\rm pk}$  $k_1$ <sup> $\cup$ </sup>  $k$  ${}^2F_q$  $k_1$ <sup> $\cup$ </sup>  $k$  ${}^2F_{\text{qk}}$  $k_1$ <sup>U</sup> k  $\rm{^{2}F_{p}}$  $k_1$ <sup>U</sup> k  $\frac{\partial^2 F_{pk_1}}{\partial U''_{k,\cdot} \partial U'_{k,\cdot}} = \frac{\partial^2 F_{p\ell_1}}{\partial U''_{k,\cdot} \partial U'_{k,\cdot}} = 0\,, \qquad \qquad \frac{\partial^2 F_{qk_1}}{\partial U''_{k,\cdot} \partial U'_{k,\cdot}} = \frac{\partial^2 F_{q\ell_1}}{\partial U''_{k,\cdot} \partial U'_{k,\cdot}} = 0\,,$  $\ell$  $\ell$  $\frac{\partial^2 F_{p\ell_1}}{\partial U''_{\ell_1} \partial U'_{k_1}} = -b_{k_1,\ell_1} \,, \qquad \qquad \frac{\partial^2 F_{q\ell_1}}{\partial U''_{\ell_1} \partial U'_{k_1}} = -\frac{\partial^2 F_{q\ell_1}}{\partial U''_{\ell_1} \partial U'_{k_1}}$  $\ell$  $\ell$  $\partial\,{}^2\mathrm{F}_{\mathrm{p}\ell}$  $\iota$  $\frac{\partial^2 P_{p_{k_1}}}{\partial U_{\ell_1}'' \partial U_{k_1}'} =$  $\ell$  $\frac{\partial^2 F_{pk_1}}{\partial U'_{\ell_1} \partial U'_{k_1}} = b_{k_1,\ell_1},$   $\frac{\partial^2 F_{pk_1}}{\partial U_{\ell_1} \partial U'_{k_1}} = b_{k_1,\ell_1},$ l  $\ell$  $\ell$  $\ell$  $\ell$  $\ell$  $\ell$  $\frac{\partial^2 F_{p k_1}}{\partial U_{\ell_1}''\partial U_{k_1}''} = \frac{\partial^2 F_{p \ell_1}}{\partial U_{\ell_1}''\partial U_{k_1}''} = -g_{k_1,\ell_1} \,, \hspace{1cm} \frac{\partial^2 F_{q k_1}}{\partial U_{\ell_1}''\partial U_{k_1}''} = \frac{\partial^2 F_{q \ell_1}}{\partial U_{\ell_1}''\partial U_{k_1}''} = \frac{\partial^2 F_{q \ell_1}}{\partial U_{\ell_1}''\partial U_{k_1}''} = -g_{k_1,\ell_1} \,,$  $\ell$  $\ell$  $\ell$  $\ell$  $\ell$  $\ell$  $\ell$  $\frac{\partial^2 F_{p k_1}}{\partial U'_{\ell_1} \partial U'_{k_1}} = \frac{\partial^2 F_{p \ell_1}}{\partial U'_{\ell_1} \partial U'_{k_1}} = - g_{k_1, \ell_1} \,, \hspace{1cm} \frac{\partial^2 F_{q k_1}}{\partial U'_{\ell_1} \partial U'_{k_1}} = \frac{\partial^2 F_{q \ell_1}}{\partial U'_{\ell_1} \partial U'_{k_1}} =$ (2.171)

В результате имеем аналитические виды всех типов частных производных как (2.136), так и (2.147) рекуррентных выражений, и можем перейти к описанию предложенного вычислительного алгоритма.

# 3. ПОСТРОЕНИЕ Z-Y, P-О ЧИСЛЕННЫХ МАТЕМАТИЧЕСКИХ МОДЕЛЕЙ УСТАНОВИВШЕГОСЯ РЕЖИМА И ИХ РЕАЛИЗАЦИЯ

## 3.1. Вычислительный алгоритм реализации математической модели установившегося режима электроэнергетической системы

Для реализации численной математической модели установившегося режима электроэнергетической системы предлагается соответствующий вычислительный алгоритм, сущность которого состоит в следующем  $[21 - 26]$ .

1. Строится схема замещения исследуемой электроэнергетической системы и обусловленная ее структурой представляется как совокупность подсистем, которые связанны друг с другом по одной электрической линии посредством соответственных отключений ветвей.

2. Осуществляется нумерация узлов, которая начинается с первой подсистемы, в которой находится единственный базисный (балансирующий) узел, который обозначим "ноль", или "б".

3. Строится диакоптическая матрица Z, которая приведена в (2.1) и которая представляет собой совокупность матриц  $Z_{i_1i_1}, Z_{i_2i_2},..., Z_{i_Ni_N}$  подсистемы.

4. Выбирается дополнительная система межподсистемных индексов и строится Z-Y диакоптическая матрица, которая приведена в (2.20).

5. Пользуясь (2.20) диакоптической Z-Y матрицей, строим математические модели отдельных подсистем. При этом математическая подмодель каждой подсистемы представляет собой совокупность  $Z(Y)$  и  $Y(Z)$  подмоделей. Полученная математическая модель представляется как совокупность подмоделей и в виде (2.102).

6. Представляется (2.102) математическая модель в новом (2.118) виде и строятся вспомогательные квадратные функции минимизации отдельных подсистем.

7. Разлагая вспомогательную квадратную функцию первой подсистемы в ряд Тейлора, строим соответственное рекуррентное выражение.

8. Получаем аналитические виды частных производных первого и второго порядка, входящие в рекуррентное выражение реализации математической модели подсистем, и определяем их численные значения.

9. Давая искомым проводимостям первоначальные численные значения, пользуясь рекуррентным выражением, построенным для первой подсистемы, осуществляем первый шаг, или первую итерацию, и в результате получаем новые численные значения искомых режимных узлов.

10. Имея численные значения приграничных параметров первой и второй подсистем, строим численную математическую модель второй подсистемы и вспомогательную квадратичную функцию.

11. Разлагая вспомогательную квадратную функцию второй подсистемы в ряд Тейлора, строим соответствующее рекуррентное выражение.

12. Определяем численные значения частных производных первого и второго порядка, входящие в рекуррентное выражение второй подсистемы и осуществляем первый шаг, или первую итерацию.

13. Получая численные значения узловых режимных приграничных параметров второй подсистемы, строим численную математическую модель третьей подсистемы и так продолжаем до численной математической модели N подсистем и построения соответствующего рекуррентного выражения.

14. Осуществляя первый шаг, или первую итерацию, для N-подсистемы, получаем численные значения соответствующих режимных параметров.

15. Заканчивая первый шаг, или итерацию, для всех подсистем, в результате получим один шаг, или итерацию, для полных схем замещения и начинаем второй шаг всех подсистем.

Итерационный процесс считается завершенным, если обеспечивается следующее условие для всех подсистем:

$$
|P_{m_i} - (P_{Em_1} + f_{pm_1})| \leq \Delta P_{m_i},
$$
  
\n
$$
|Q_{m_i} - (Q_{Em_1} + f_{qm_1})| \leq \Delta Q_{m_i},
$$
  
\n
$$
|P_{k_i} - (P_{Ek_1} + f_{pk_1})| \leq \Delta P_{k_i},
$$
  
\n
$$
|Q_{k_i} - (Q_{Ek_1} + f_{qk_1})| \leq \Delta Q_{k_i},
$$
  
\n(3.1)

где  $\Delta P_{m_i}, \Delta Q_{m_i}, \Delta P_{k_i}, \Delta Q_{k_i}$  – допустимые небалансирующие величины, которые обеспечивают точность решения численных результатов искомых параметров.

Здесь тоже принимаем

$$
\Delta P_{m_1} = \Delta P_{m_2} = \dots = \Delta P_{m_N} = \Delta P, \tag{3.2}
$$

$$
\Delta Q_{m_1} = \Delta Q_{m_2} = \dots = \Delta Q_{m_N} = \Delta Q, \qquad (3.3)
$$

$$
\Delta P_{k_1} = \Delta P_{k_2} = \dots = \Delta P_{k_N} = \Delta P, \qquad (3.4)
$$

$$
\Delta Q_{k_1} = \Delta Q_{k_2} = \dots = \Delta Q_{k_N} = \Delta Q. \tag{3.5}
$$

С другой стороны, индекс і принимает соответствующие индексы всех подсистем, так что  $i = 1, 2, ..., N$ .

#### 3.2. Построение Z-Y, P-Q численных математических моделей установившегося режима и их реализация

Здесь рассматривается схема замещения ЭЭС, состоящая из 10 узлов, (рис.  $3.1$ ).

Исследование осуществляется по разработанному вычислительному алгоритму.

Режимные активные параметры узлов приведены в табл. 3.1.

Таблица 3.1

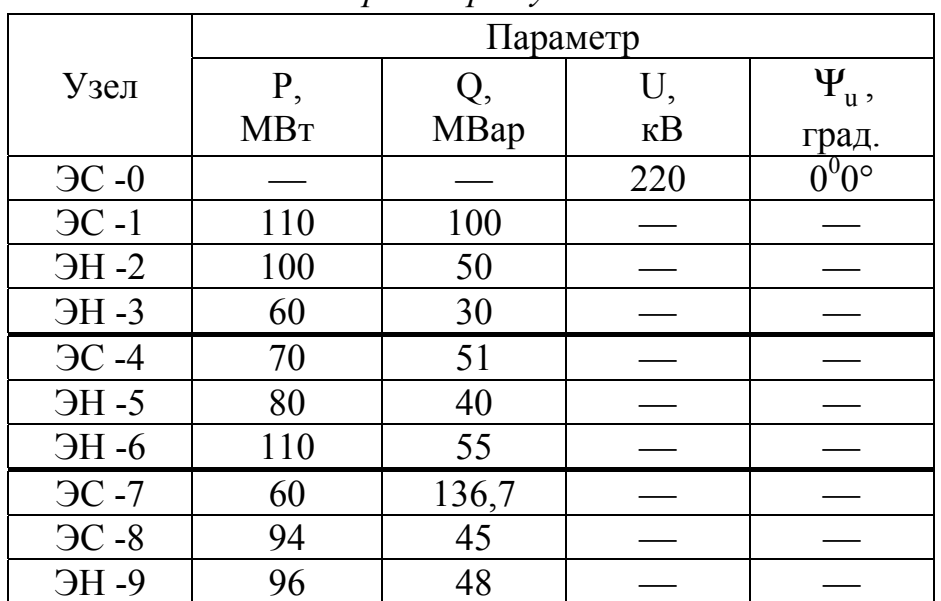

Исходная информация относительно режимных параметров узлов

Предлагается пошаговая система построения Z-Y, P-Q численных математических моделей.

1. Представляется построенная схема замещения как совокупность трех подсистем посредством отключения  $1 - 6$ ,  $2 - 5$  и  $4 - 9$  ветвей, которая приведена на рис. 3.2.

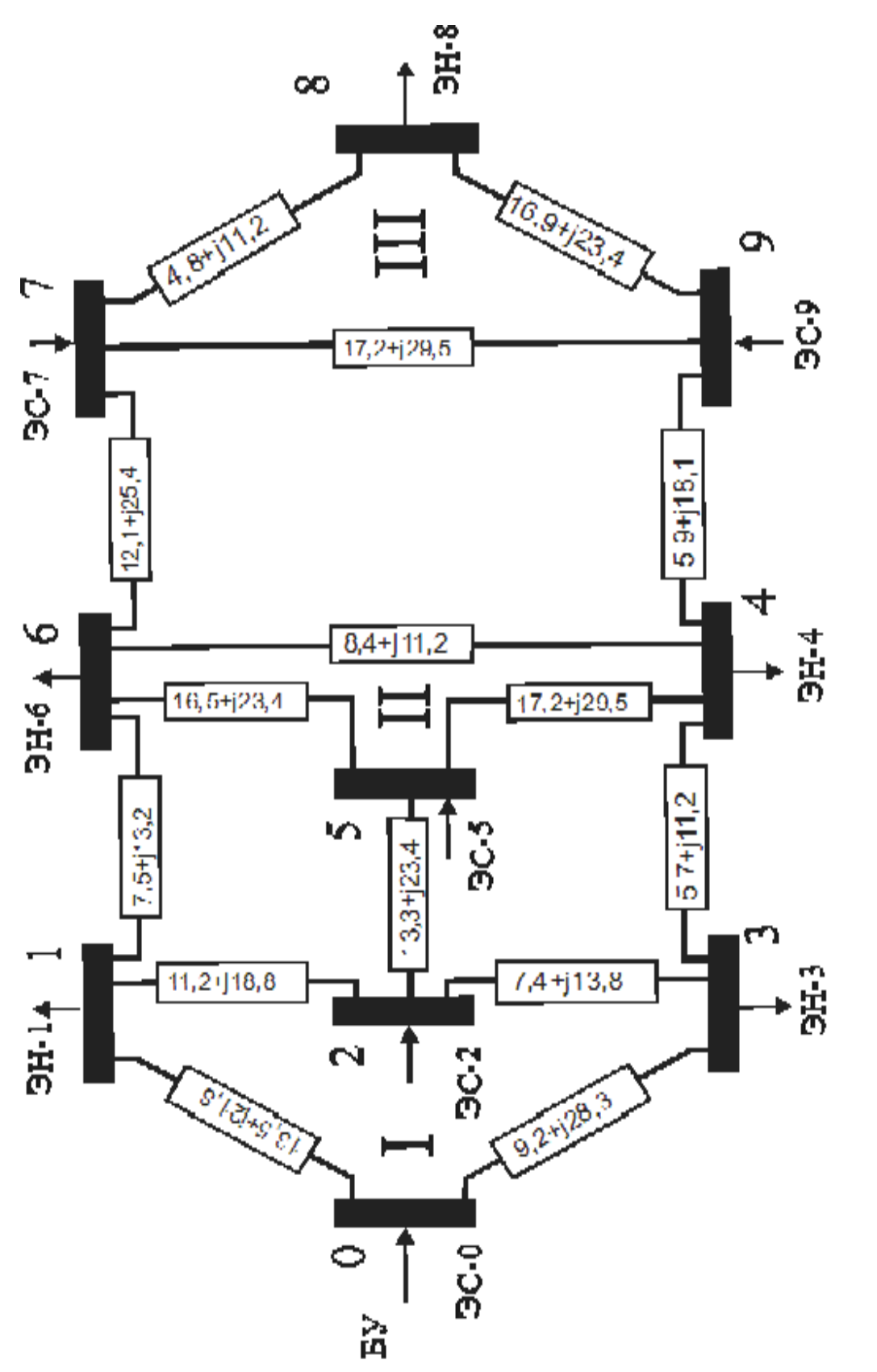

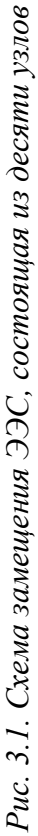

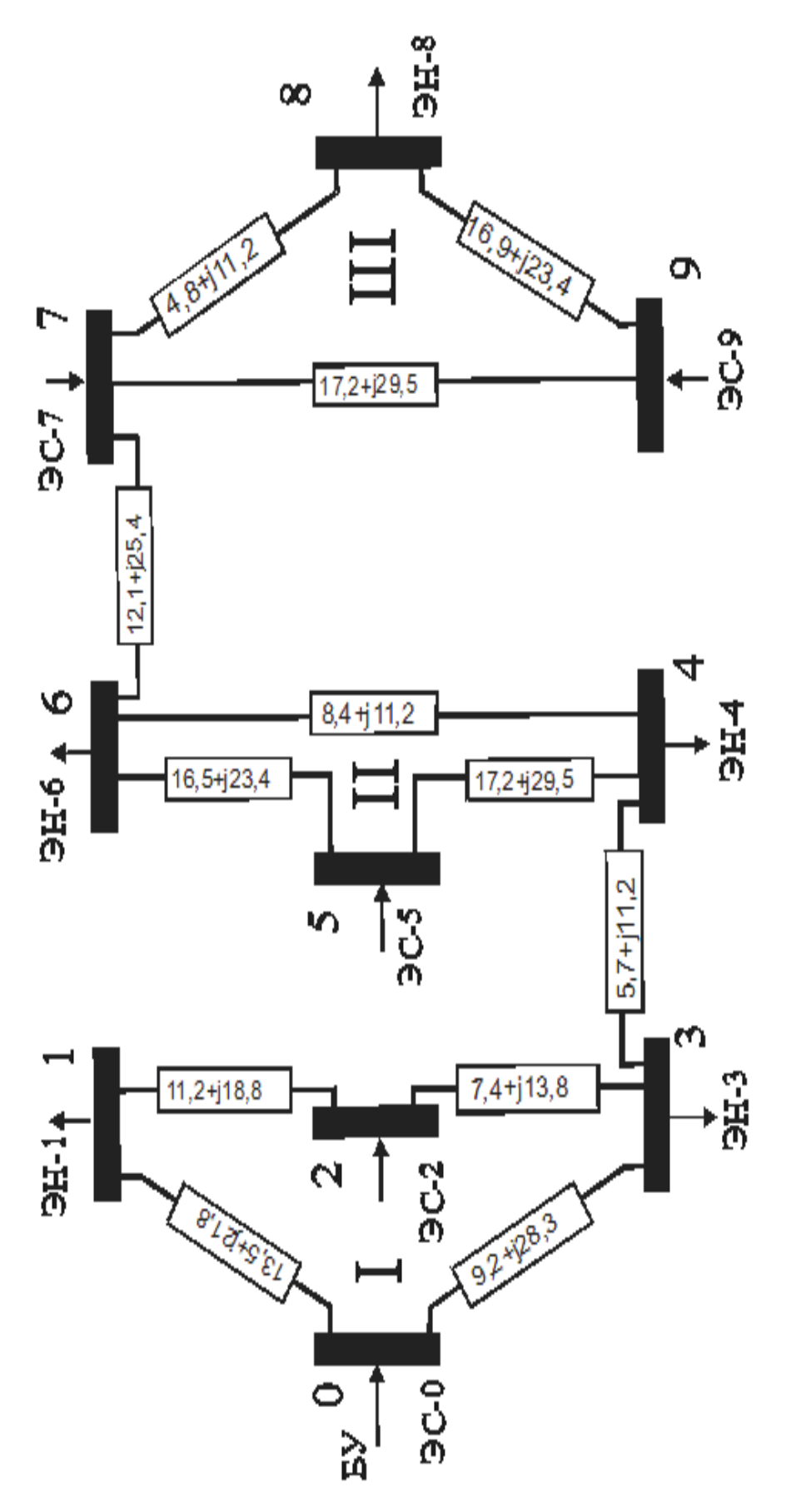

Рис. 3.2. Схема замещения ЭЭС, состоящая из десяти узлов, представленная в виде радиально связанных трех подсистем 2. Осуществляется нумерование узлов

 $I.noqcu$ стема – 0(Б), 1, 2, 3.

П. подсистема  $-4$ , 5, 6.

III. подсистема  $-7, 8, 9$ .

$$
Z_{i_1 j_1}
$$
\n
$$
Z_{i_2 j_2}
$$
\n
$$
Z_{i_3 j_3}
$$
\n(3.6)

3. Диакоптическая матрица Z как совокупность Z<sub>i,j,</sub>,Z<sub>i,j,</sub>,Z<sub>i,j,</sub> подсистем имеет следующий вид:

4. Выбираем следующие межподсистемные дополнительные индексы:

I. ПОДСИСТЕМА -  $m_1(n_1)=1$ ,  $k_1(\ell_1)=2,3$ .

II. подсистема –  $m_2(n_2) = 4$ ,  $k_2(\ell_2) = 5.6$ .

III. подсистема –  $m_3(n_3) = 7.8$ ,  $k_3(\ell_3) = 9$ .

1.1. До построения диакоптической численной матрицы Z-Y представим ее в буквенном виде

$$
Z_{1}(Y_{1}) = \left| \frac{Z_{m_{1}n_{1}} - Z_{m_{1}k_{1}}Y_{\ell_{1}k_{1}}Z_{\ell_{1}n_{1}}}{-Y_{\ell_{1}k_{1}}Z_{\ell_{1}n_{1}}}\right| - \left| - \frac{Z_{m_{1}k_{1}}Y_{\ell_{1}k_{1}}}{Y_{\ell_{1}k_{1}}}\right| \tag{3.7}
$$

$$
Z_{2}(Y_{2}) = \frac{Z_{m_{2}n_{2}} - Z_{m_{2}k_{2}}Y_{\ell_{2}k_{2}}Z_{\ell_{2}n_{2}}}{-Y_{\ell_{2}k_{2}}Z_{\ell_{2}n_{2}}}\left[\frac{Z_{m_{2}k_{2}}Y_{\ell_{2}k_{2}}}{Y_{\ell_{2}k_{2}}}\right],
$$
(3.8)

$$
Z_{3}(Y_{3}) = \frac{Z_{m_{3}n_{3}} - Z_{m_{3}k_{3}}Y_{\ell_{3}k_{3}}Z_{\ell_{3}n_{3}}}{-Y_{\ell_{3}k_{3}}Z_{\ell_{3}n_{3}}}\left| \frac{Z_{m_{3}k_{3}}Y_{\ell_{3}k_{3}}}{Y_{\ell_{3}k_{3}}}\right| \tag{3.9}
$$

Или

$$
Z_{m_1} - Y_{k_1} = \left[ \frac{Z_{m_1 n_1}}{C_{k_1 n_1}} - \frac{1}{Y_{k_1 \ell_1}} \right], \qquad (3.10)
$$

$$
Z_{m_2} - Y_{k_2} = \boxed{\frac{Z_{m_2 n_2}}{\tilde{C}_{k_2 n_2}} - \frac{1}{1} - \frac{\dot{B}_{m_2 \ell_2}}{Y_{k_2 \ell_2}}},\tag{3.11}
$$

|                       |   |                           |                         | 3                       |
|-----------------------|---|---------------------------|-------------------------|-------------------------|
|                       |   | $6,124694+10,09233$       | $0,550795 + j0,001763$  | $-0,017643 - j0,008115$ |
| $Z_{m_1} - Y_{k_1} =$ | 2 | $-0,550795 - j0,001763$   | 0,041115-j0,074256      | $-0,030179 + j0,056279$ |
|                       | 3 | $0,017643+10,008115$      | $-0,030179 + j0,056279$ | 0,040568-j0,088237      |
|                       |   |                           |                         |                         |
|                       |   | 4                         | 5                       | 6                       |
|                       | 4 | 2,900837+j4,748182        | 0,162913-j0,003368      | $0,395661 + j0,037717$  |
| $Z_{m_2} - Y_{k_2} =$ | 5 | $-0,162913+$<br>j0,003368 | 0,032557-j0,049670      | $-0,026916 + j0,037995$ |
|                       | 6 | $-0,395661 - j0,037717$   | $-0,026916 + j0,037995$ | $-0,043871 - j0,064693$ |
|                       |   |                           |                         |                         |
|                       |   |                           | 8                       | 9                       |
|                       |   | 5,409654+j9,819633        | $4,268076 + j6,675977$  | $-0,602214-j0,023482$   |
| $Z_{m_3} - Y_{k_3} =$ | 8 | 4,268076+j6,675977        | 7,219765+j12,188958     | 0,720539+j0,034905      |
|                       | 9 | $-0,602214-j0,023482$     | $-0,720539 - j0,034905$ | 0,009959-j0,018965      |

Имея численные значения  $Z_1, Z_2, Z_3$  подматриц по (3.6), получаем:

Совокупность полученных трех подсистем представляет собой Z-Y диакоптическую матрицу исследуемой схемы замещения.

Для всех подсистем для начала итерационного процесса принимаем  $\dot{U}_1 = \dot{U}_2 = \cdots = \dot{U}_M = \dot{U}_0$ ,  $\hat{U}_1 = \hat{U}_2 = \cdots = \hat{U}_M = U = 220$  KB.

Первоначальные значения комплексных токов подсистем определяются

$$
\dot{\mathbf{I}}_{j_1} = \begin{bmatrix} \dot{\mathbf{I}}_1 \\ \dot{\mathbf{I}}_2 \\ \dot{\mathbf{I}}_3 \end{bmatrix} = \begin{bmatrix} 0,500000 - j0,454545 \\ -0,454545 + j0,227272 \\ -0,272727 + j0,136363 \end{bmatrix},
$$

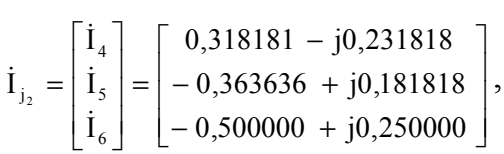

$$
\dot{\mathbf{I}}_{\mathbf{j}_3} = \begin{bmatrix} \dot{\mathbf{I}}_7 \\ \dot{\mathbf{I}}_8 \\ \dot{\mathbf{I}}_9 \end{bmatrix} = \begin{bmatrix} 0,272727 - j0,621363 \\ 0,427272 - j0,204545 \\ -0,436363 + j0,218181 \end{bmatrix}.
$$

1.2. Строим математическую модель первой подсистемы как совокупность  $Z_1(Y_1)$  и  $Y_1(Z_1)$  подмоделей.

$$
\begin{cases} \Phi_{p1} = P_1 - \left[ P_{E1} + R_{11} \left( I_1^{\prime 2} + I_1^{\prime 2} \right) \right] = 0, \\ \Phi_{q1} = Q_1 - \left[ Q_{E1} + X_{11} \left( I_1^{\prime 2} + I_1^{\prime 2} \right) \right] = 0, \end{cases}
$$
\n(3.13)

где

$$
P_{s1} = U'_{s1}I'_1 + U''_{s1}I''_1 + [A'_{12}(U'_2I'_1 + U''_2I''_1) + A''_{12}(U'_2I''_1 - U''_2I'_1)] +
$$
  
+ 
$$
[A'_{13}(U'_3I'_1 + U''_3I''_1) + A''_{13}(U'_3I''_1 - U''_3I'_1)],
$$
  

$$
Q_{s1} = -U'_{1s}I''_1 + U''_{1s}I'_1 + [A''_{21}(U'_2I'_1 + U''_2I''_1) + A'_{21}(U'_2I''_1 - U''_2I'_1)] +
$$
  
+ 
$$
[A''_{31}(U'_3I'_1 + U''_3I''_1) + A'_{31}(U'_3I''_1 - U''_3I'_1)].
$$
\n(3.14)

Для этой подсистемы в качестве вспомогательной функции будет 
$$
F(I_1) = \Phi_{pl}^2 + \Phi_{ql}^2. \tag{3.15}
$$

Разлагая (3.15) квадратную функцию в ряд Тейлора, можем построить соответствующее рекуррентное выражение

$$
\begin{bmatrix} I_1' \\ -I_2' \\ I_1'' \end{bmatrix}^{H+1} = \begin{bmatrix} I_1' \\ -I_2' \\ I_1'' \end{bmatrix}^H - \begin{bmatrix} \frac{\partial^2 F_1}{\partial I_1'^2} & \frac{\partial^2 F_1}{\partial I_1'^2} \\ -\frac{\partial^2 F_1}{\partial I_1'^2} & \frac{\partial^2 F_1}{\partial I_2'^2} \\ \frac{\partial^2 F_1}{\partial I_1'^2} & \frac{\partial^2 F_1}{\partial I_2''} \end{bmatrix}^{-1} \cdot \begin{bmatrix} \frac{\partial F_1}{\partial I_1'} \\ \frac{\partial F_1}{\partial I_1''} \\ \frac{\partial F_1}{\partial I_1''} \end{bmatrix} .
$$
 (3.16)

Из частных производных, входящих в полученное (3.16) рекуррентное выражение, определяются частные производные первого порядка

$$
\frac{\partial F_1}{I'_1} = 2 \left( \Phi_{\mathbf{p}1} \frac{\partial \Phi_{\mathbf{p}1}}{\partial I'_1} + \Phi_{\mathbf{q}1} \frac{\partial \Phi_{\mathbf{q}1}}{\partial I'_1} \right),
$$
\n
$$
\frac{\partial F_1}{I''_1} = 2 \left( \Phi_{\mathbf{p}1} \frac{\partial \Phi_{\mathbf{p}1}}{\partial I''_1} + \Phi_{\mathbf{q}1} \frac{\partial \Phi_{\mathbf{q}1}}{\partial I''_1} \right).
$$
\n(3.17)

Частные производные второго порядка, входящие в матрицу Гессе, имеют следующий вид:

$$
\frac{\partial^2 F_1}{\partial I_1'^2} = 2 \left[ \left( \frac{\partial \Phi_{p1}}{\partial I_1'} \right)^2 + \left( \frac{\partial \Phi_{q1}}{\partial I_1'} \right)^2 + \Phi_{p1} \frac{\partial^2 \Phi_{p1}}{\partial I_1'^2} + \Phi_{q1} \frac{\partial^2 \Phi_{q1}}{\partial I_1'^2} \right],
$$
\n
$$
\frac{\partial^2 F_1}{\partial I_1''^2} = 2 \left[ \left( \frac{\partial \Phi_{p1}}{\partial I_1''} \right)^2 + \left( \frac{\partial \Phi_{q1}}{\partial I_1''} \right)^2 + \Phi_{p1} \frac{\partial^2 \Phi_{p1}}{\partial I_1''^2} + \Phi_{q1} \frac{\partial^2 \Phi_{q1}}{\partial I_1''^2} \right],
$$
\n
$$
\frac{\partial^2 F_1}{\partial I_1'^2} = 2 \left( \frac{\partial \Phi_{p1}}{\partial I_1'} \cdot \frac{\partial \Phi_{p1}}{\partial I_1''} + \frac{\partial \Phi_{q1}}{\partial I_1'} \cdot \frac{\partial \Phi_{q1}}{\partial I_1''} + \Phi_{p1} \frac{\partial^2 \Phi_{p1}}{\partial I_1' \partial I_1''} + \Phi_{q1} \frac{\partial^2 \Phi_{q1}}{\partial I_1' \partial I_1''} \right),
$$
\n(3.18)\n
$$
\frac{\partial^2 F_1}{\partial I_1'^2 I_1''} = 2 \left( \frac{\partial \Phi_{p1}}{\partial I_1'} \cdot \frac{\partial \Phi_{p1}}{\partial I_1''} + \frac{\partial \Phi_{q1}}{\partial I_1'} \cdot \frac{\partial \Phi_{q1}}{\partial I_1''} + \Phi_{p1} \frac{\partial^2 \Phi_{p1}}{\partial I_1' \partial I_1''} + \Phi_{q1} \frac{\partial^2 \Phi_{q1}}{\partial I_1'' \partial I_1'} \right).
$$

Частные производные первого и второго порядка типа  $\Phi_{p}$  и  $\Phi_{q}$ , входящие в вышеприведенные частные производные первого и второго порядка, определяются нижеприведенным образом.

Частные производные первого порядка

$$
\frac{\partial \Phi_{p_1}}{\partial I_1'} = -\left(\frac{\partial P_{s1}}{\partial I_1'} + 2 \cdot R_{1,1}I_1'\right), \qquad \frac{\partial \Phi_{p_1}}{\partial I_1''} = -\left(\frac{\partial P_{s1}}{\partial I_1''} + 2 \cdot R_{1,1}I_1''\right),
$$
\n
$$
\frac{\partial \Phi_{q_1}}{\partial I_1'} = -\left(\frac{\partial Q_{s1}}{\partial I_1'} + 2 \cdot X_{1,1}I_1'\right), \qquad \frac{\partial \Phi_{q_1}}{\partial I_1''} = -\left(\frac{\partial Q_{s1}}{\partial I_1''} + 2 \cdot X_{1,1}I_1''\right).
$$
\n(3.19)

С другой стороны,

$$
\frac{\partial P_{B1}}{\partial I_1'} = U_{1,B}' + (A_{12}'U_2' - A_{12}''U_2'') + (A_{13}'U_3' - A_{13}''U_3''),
$$
  
\n
$$
\frac{\partial P_{B1}}{\partial I_1''} = U_{1,B}'' + (A_{12}'U_2'' + A_{12}''U_2') + (A_{13}'U_3'' - A_{13}''U_3'),
$$
  
\n
$$
\frac{\partial Q_{B1}}{\partial I_1'} = U_{1,B}'' + (A_{12}''U_2' + A_{12}'U_2'') + (A_{13}''U_3' - A_{13}'U_3''),
$$
  
\n(3.20)

$$
\frac{\partial Q_{\scriptscriptstyle{B1}}}{\partial I_1''} = -U_{\scriptscriptstyle{1,E}}' + \big(A_{\scriptscriptstyle{12}}''U_2'' - A_{\scriptscriptstyle{12}}'U_2'\big) + \big(A_{\scriptscriptstyle{13}}''U_3'' - A_{\scriptscriptstyle{13}}'U_3'\big).
$$

Частные производные второго порядка определяются по следующим выражениям:

$$
\frac{\partial^2 \Phi_{p_1}}{\partial I_1'^2} = -2 \cdot R_{1,1}, \qquad \frac{\partial^2 \Phi_{p_1}}{\partial I_1''^2} = -2 \cdot R_{1,1},
$$
  

$$
\frac{\partial^2 \Phi_{q_1}}{\partial I_1'^2} = -2 \cdot X_{1,1}, \qquad \frac{\partial^2 \Phi_{q_1}}{\partial I_1''^2} = -2 \cdot X_{1,1},
$$
  

$$
\frac{\partial^2 \Phi_{p_1}}{\partial I_1'^2 I_1''} = 0, \qquad \frac{\partial^2 \Phi_{p_1}}{\partial I_1'' \partial I_1'} = 0,
$$
  

$$
\frac{\partial^2 \Phi_{q_1}}{\partial I_1' \partial I_1''} = 0,
$$
  

$$
\frac{\partial^2 \Phi_{q_1}}{\partial I_1' \partial I_1''} = 0,
$$
  

$$
\frac{\partial^2 \Phi_{q_1}}{\partial I_1'' \partial I_1'} = 0.
$$
  
(3.21)

Сейчас определим численные значения вышеприведенных выражений.

$$
\frac{\partial^2 \Phi_{\text{pl}}}{\partial I_1^{\prime 2}} = -2.6.124694 = -12.249880,
$$
  

$$
\frac{\partial^2 \Phi_{\text{pl}}}{\partial I_1^{\text{m2}}} = -2.6.124694 = -12.249880,
$$
  

$$
\frac{\partial^2 \Phi_{\text{ql}}}{\partial I_1^{\prime 2}} = -2.10.092333 = -20.184666,
$$
  

$$
\frac{\partial^2 \Phi_{\text{ql}}}{\partial I_1^{\text{m2}}} = -2.10.092333 = -20.184666.
$$

Поскольку имеем  $U'_{1,5}, U''_{1,5}$ , также численные значения  $U'_{2,5}, U''_{2,5}$ и  $U'_{\scriptscriptstyle 3,5}, U''_{\scriptscriptstyle 3,5}$ величин, можем определить

- $\frac{\partial P_{\scriptscriptstyle{S1}}}{\partial I_1'}=104.074917+\big(0.550795\cdot220\cdot0.001763\cdot0\big)+$ 
	- $+(0.017643.220+0.008115.0)=221.368357,$

$$
\frac{\partial P_{51}}{\partial I_1''}=4.937185+\big(0.550795\cdot 0+0.001763\cdot 220\big)+
$$

$$
+(-0.001763 \cdot 0.008115 \cdot 220) = 3.539745,
$$

$$
\frac{\partial Q_{B1}}{\partial I_1'} = 4.937185 + (0.001763 \cdot 220 + 0.550795 \cdot 0) +
$$
  
+(-0.008115 \cdot 220 - 0.017643 \cdot 0) = 3.539745,  

$$
\frac{\partial Q_{B1}}{\partial I_1''} = -104.074917 + (0.001763 \cdot 0 - 0.550795 \cdot 220) +
$$
  
+(-0.008115 \cdot 0 + 0.017643 \cdot 220) = -221.368357.

Затем можем определить

$$
\frac{\partial \Phi_{\text{pl}}}{\partial I_1'} = -(221.368357 + 2 \cdot 6.124694 \cdot 0.500000) = -227.493051,
$$
  

$$
\frac{\partial \Phi_{\text{pl}}}{\partial I_1''} = -[3.539745 + 2 \cdot 6.124694 \cdot (-0.454545)] = 2.028153,
$$
  

$$
\frac{\partial \Phi_{\text{ql}}}{\partial I_1'} = -(3.539745 + 2 \cdot 10.092333 \cdot 0.500000) = -13.632078,
$$
  

$$
\frac{\partial \Phi_{\text{ql}}}{\partial I_1''} = -[-221.368357 + 2 \cdot 10.092333 \cdot (-0.454545)] = 230.543196.
$$

Определяем численные значения функций  $\Phi_{\mathbf{p}1}$  и  $\Phi_{\mathbf{q}1}$ .

$$
P_{b1} = 104.074917 \cdot 0.500000 + 4.937185 (-0.454545) + \{0.550795 \times
$$
  
\n×[220 · 0.500000 + 0 (-0.454545)] + 0.001763[220 (-0.454545)-  
\n-0 · 0.500000]} + \{-0.017643[220 · 0.500000 + 0(-0.454545)] -  
\n-0.008115[220 (-0.454545)-0 · 0.500000] = 109.075205,  
\n
$$
Q_{b1} = -104.074917 \cdot (-0.454545) + 4.937185 \cdot 0.500000 + \{0.001763 \times
$$
  
\n×[220 · 0.500000 + 0 · (-0.454545)] - 0.550795[220 · (-0.454545)-  
\n-0 · 0.500000] + \{-0.008115[220 · 0.500000 + 0 · (-0.454545)] +  
\n+0.017643[220 × (-0.454545)-0 × 0.500000]\} = 102.392136,

$$
\Phi_{\rm pl} = 110 - \{109.075205 + 6.124694[0.5000002 + (-0.454545)2]\} = -1.871808,
$$

 $\Phi_{q1} = 100 - \{102.392136 + 10.092333 \}$   $[0.5000002 + (-0.454545)2]\}$  = -7.000407.

Имея численные значения всех необходимых величин, определяем

$$
\frac{\partial F_{\text{pl}}}{\partial I_1'} = 2[-1.871808(-227.493051) - 7.000407(-13.632078)] = 1042.506814,
$$
  

$$
\frac{\partial F_{\text{pl}}}{\partial I_1''} = 2[-1.871808 \cdot 2.028153 - 7.00407 \cdot 230.543196] = -3220.199780.
$$

Затем

$$
\frac{\partial^2 F_1}{\partial I_1'^2} = 2[(-227.493051)2 + (-13.632078)2 - 1.871808 \quad (-12.249880) -
$$

$$
-7.000407 (-20.184666)] = 104206.314208,
$$
  

$$
\frac{\partial^2 F_1}{\partial I_1^m} = 2[2.0281532 + 230.5431962 - 1.871808 (-12.249880) -
$$

 $-7.000407$   $(-20.184666)$ ] = 106637.017853,

$$
\frac{\partial F_1}{\partial I_1' \partial I_1''} = 2[(-227.493051) 2.028153 - 13.632078 \cdot 230.543196 -
$$

$$
-1.871808 \cdot 0 - 7.000407 \cdot 0 = -7208.347088,
$$
  

$$
\frac{\partial F_1}{\partial I_1' \partial I_1'} = 2[2.028153 (-227.493051) + 230.543196 (-13.632078) -
$$

 $-1.871808 \cdot 0 - 7.000407 \cdot 0$ ] =  $-7208.347088$ .

Осуществляем первый шаг, или первую итерацию, по отношению к вышеприведенным рекуррентным выражениям

$$
\begin{bmatrix} I_1' \\ I_1'' \end{bmatrix}^1 = \begin{bmatrix} 0,500000 \\ -0,454545 \end{bmatrix}^0 - \begin{bmatrix} 104206.304208 \\ -7208.347088 \\ -7208.347088 \end{bmatrix} + \frac{-7208.347088}{106637.017853} \begin{bmatrix} -1 & 1042.506814 \\ -3220.199780 \\ -3220.199780 \end{bmatrix},
$$

$$
\begin{bmatrix} I_1' \\ \overline{I_1''} \end{bmatrix}^1 = \begin{bmatrix} 0,500000 \\ -0,454545 \end{bmatrix}^0 - \begin{bmatrix} 0,007952 \\ -0,029660 \end{bmatrix} = \begin{bmatrix} 0.492048 \\ -0.424885 \end{bmatrix},
$$

$$
\begin{bmatrix} I_1' \\ \overline{I_1''} \end{bmatrix}^1 = \begin{bmatrix} 0.492048 \\ -0.424885 \end{bmatrix}.
$$

Таким образом, получим результат реализации математической подмодели верхней левой части первой подсистемы.

Сейчас перейдем к построению математической подмодели нижней правой части той же первой подсистемы. Для этого сначала остановимся на построении соответствующей математической подмодели.

Нелинейные алгебраические уравнения, представляющие соответствующую математическую подмодель:

$$
\Phi_{p2} = P_2 - \left\{ P_{p2} + g_{p2} \left[ U_2'^2 + U_2'' \right] + \left[ g_{p2} \left[ U_2' U_3' + U_2'' U_3' \right] + \right. \\ \left. + b_{p2} \left[ U_2'' U_3' - U_2' U_3'' \right] \right] = 0,
$$
\n
$$
\Phi_{p3} = P_3 - \left\{ P_{p3} + g_{p3} \left[ U_3'^2 + U_3'' \right] + \left[ g_{p3} \left( U_3' U_2' + U_3'' U_2'' \right) + \right. \\ \left. + b_{p3} \left[ U_3'' U_2' - U_3' U_2'' \right] \right] = 0,
$$
\n
$$
\Phi_{q2} = Q_2 - \left\{ Q_{p2} - b_{p2} \left[ U_2'^2 + U_2'' \right] + \left[ g_{p3} \left( U_2'' U_3' - U_2' U_3'' \right) - \right. \\ \left. - b_{p3} \left[ U_2' U_3' + U_2'' U_3'' \right] \right] = 0,
$$
\n
$$
\Phi_{q3} = Q_3 - \left\{ Q_{p3} - b_{p3} \left[ U_3'^2 + U_3'' \right] + \left[ g_{p3} \left[ U_3'' U_2' - U_3' U_2'' \right] - \right. \\ \left. - b_{p3} \left[ U_3' U_2' + U_3'' U_2'' \right] \right] = 0.
$$
\n
$$
(3.22)
$$

С другой стороны,

$$
P_{B2} = U_2'I_{B2} + U_2''I_{B2}'' + B_{2,1}'(U_2'I_1' + U_2''I_1'') + B_{2,1}''(U_2''I_1' - U_2'I_1''),
$$
  
\n
$$
P_{B3} = U_3'I_{B3} + U_3''I_{B3}'' + B_{3,1}'(U_3'I_1' + U_3''I_1'') + B_{3,1}''(U_3''I_1' - U_3'I_1''),
$$
  
\n
$$
Q_{B2} = U_2''I_{2B}' - U_2'I_{2B}'' + B_{2,1}'(U_2''I_1' - U_2'I_1'') - B_{2,1}''(U_2'I_1' + U_2''I_1''),
$$
  
\n
$$
Q_{B3} = U_3''I_{3B}' - U_3'I_{3B}'' + B_{3,1}'(U_3''I_1' - U_3'I_1'') - B_{3,1}''(U_2'I_1' + U_3''I_1'').
$$
\n(3.23)

Полученную (3.22) математическую модель также нужно реализовать по методу второго порядка, поэтому строим следующую квадратную функцию:

$$
F(U) = \Phi_{p2}^2 + \Phi_{p3}^2 + \Phi_{q2}^2 + \Phi_{q3}^2.
$$
 (3.24)

Разлагая (3.24) квадратную функцию в ряд Тейлора, после соответствующих модификаций можем построить решение рекуррентного выражения вышеприведенной системы уравнений.

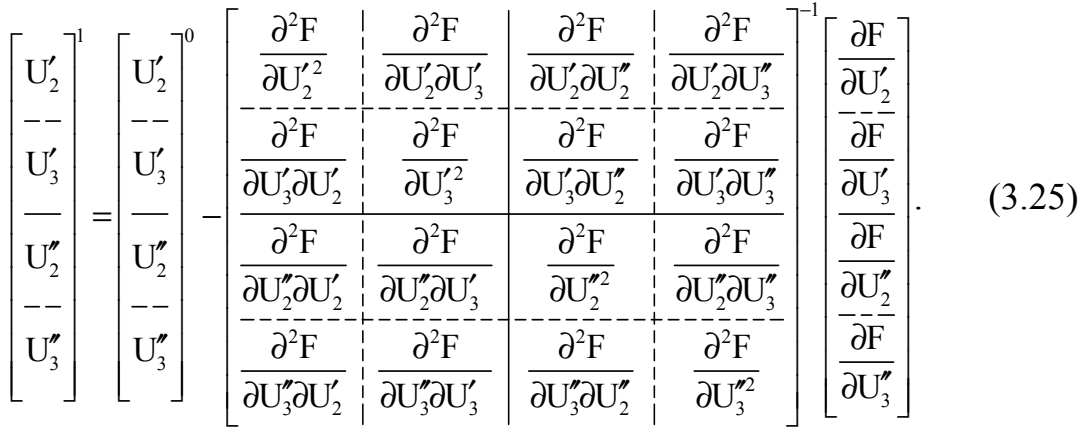

Частные производные первого и второго порядка, входящие в данное рекуррентное выражение, определяются нижеприведенными выражениями.

В данном случае получим

$$
\frac{\partial F(U)}{\partial U_2'} = 2 \left( \Phi_{p2} \frac{\partial F_{p2}}{\partial U_2'} + \Phi_{p3} \frac{\partial F_{p3}}{\partial U_2'} + \Phi_{q2} \frac{\partial F_{q2}}{\partial U_2'} + \Phi_{q3} \frac{\partial F_{q3}}{\partial U_2'} \right),
$$
\n(3.26)  
\n
$$
\frac{\partial F(U)}{\partial U_3'} = 2 \left( \Phi_{p2} \frac{\partial F_{p2}}{\partial U_3'} + \Phi_{p3} \frac{\partial F_{p3}}{\partial U_3'} + \Phi_{q2} \frac{\partial F_{q2}}{\partial U_3'} + \Phi_{q3} \frac{\partial F_{q3}}{\partial U_3'} \right),
$$
\n(3.26)  
\n
$$
\frac{\partial F(U)}{\partial U_2''} = 2 \left( \Phi_{p2} \frac{\partial F_{p2}}{\partial U_2''} + \phi_{p3} \frac{\partial F_{p3}}{\partial U_2'} + \phi_{q2} \frac{\partial F_{q2}}{\partial U_2''} + \phi_{q3} \frac{\partial F_{q3}}{\partial U_2''} \right),
$$
\n(3.27)  
\n
$$
\frac{\partial F(U)}{\partial U_3''} = 2 \left( \Phi_{p2} \frac{\partial F_{p2}}{\partial U_3''} + \Phi_{p3} \frac{\partial F_{p3}}{\partial U_3'} + \Phi_{q2} \frac{\partial F_{q2}}{\partial U_3''} + \Phi_{q3} \frac{\partial F_{q3}}{\partial U_3''} \right).
$$

Затем определяем частные производные второго порядка неособенной квадратной матрицы Гессе.

$$
\frac{\partial^2 F(U)}{\partial U_2'}^2 = 2 \left[ \left( \frac{\partial \Phi_{p2}}{\partial U_2'} \right)^2 + \left( \frac{\partial \Phi_{p3}}{\partial U_2'} \right)^2 + \left( \frac{\partial \Phi_{q2}}{\partial U_2'} \right)^2 + \left( \frac{\partial \Phi_{q3}}{\partial U_2'} \right)^2 + \Phi_{p2} \frac{\partial^2 \Phi_{p2}}{\partial U_2'}^2 + \Phi_{p3} \frac{\partial^2 \Phi_{p3}}{\partial U_2'}^2 + \Phi_{q2} \frac{\partial^2 \Phi_{q2}}{\partial U_2'}^2 + \Phi_{q3} \frac{\partial^2 \Phi_{q3}}{\partial U_2'} \right],
$$

$$
\frac{\partial^2 F(U)}{\partial U_3'}^2 = 2 \left[ \left( \frac{\partial \Phi_{p2}}{\partial U_3'} \right)^2 + \left( \frac{\partial \Phi_{p3}}{\partial U_3'} \right)^2 + \left( \frac{\partial \Phi_{q2}}{\partial U_3'} \right)^2 + \left( \frac{\partial \Phi_{q3}}{\partial U_3'} \right)^2 + \left( \frac{\partial \Phi_{q3}}{\partial U_3'} \right)^2 + \left( \frac{\partial \Phi_{q3}}{\partial U_3'} \right)^2 + \left( \frac{\partial \Phi_{q3}}{\partial U_3'} \right)^2 + \left( \frac{\partial \Phi_{q3}}{\partial U_3'} \right)^2 + \Phi_{q3} \frac{\partial^2 \Phi_{q3}}{\partial U_3'^2} + \Phi_{q3} \frac{\partial^2 \Phi_{q3}}{\partial U_3'^2} \right],
$$
  

$$
\frac{\partial^2 F(U)}{\partial U_2''^2} = 2 \left[ \left( \frac{\partial \Phi_{p2}}{\partial U_2''} \right)^2 + \left( \frac{\partial \Phi_{p3}}{\partial U_2''} \right)^2 + \left( \frac{\partial \Phi_{q3}}{\partial U_2''} \right)^2 + \left( \frac{\partial \Phi_{q3}}{\partial U_2''} \right)^2 + \Phi_{q3} \frac{\partial^2 \Phi_{q3}}{\partial U_2''} \right],
$$

$$
+ \Phi_{p2} \frac{\partial^2 \Phi_{p2}}{\partial U_2'^2} + \Phi_{p3} \frac{\partial^2 \Phi_{p3}}{\partial U_2'^2} + \Phi_{q3} \frac{\partial^2 \Phi_{q3}}{\partial U_2'^2} + \Phi_{q3} \frac{\partial^2 \Phi_{q3}}{\partial U_2''} \right],
$$

$$
\frac{\partial^2 F(U)}{\partial U_3''^2} = 2 \left[ \left( \frac{\partial \Phi_{p2}}{\partial U_3''} \right)^2 + \left( \frac{\partial \Phi_{p3}}{\partial U_3'} \right)^2 + \left( \frac{\partial \Phi_{q3}}{\partial U_3''} \right)^2 + \left( \frac{\partial \Phi_{q3}}{\partial U_3''} \right)^2 + \Phi_{q3} \frac{\partial^2 \Phi_{q3}}{\partial U_3''} \right],
$$

$$
+ \Phi_{p2} \frac{\partial^2 \Phi_{p2}}{\partial U_3'^2} + \Phi_{p3} \frac{\partial^2 \Phi_{p
$$

$$
+\Phi_{p^2}\frac{\partial^2\Phi_{p^2}}{\partial U_2'\partial U_3''}+\Phi_{p^3}\frac{\partial^2\Phi_{p^3}}{\partial U_2'\partial U_3''}+\Phi_{q^2}\frac{\partial^2\Phi_{q^2}}{\partial U_2'\partial U_3''}+\Phi_{q^3}\frac{\partial^2\Phi_{q^3}}{\partial U_2'\partial U_3''}\Bigg),
$$

 $200_3$  ( $00_2$   $00_3$   $00_2$   $00_3$   $00_2$   $00_3$   $00_3$   $00_2$   $00_3$ 

$$
\frac{\partial^2 F(U)}{\partial U'_3 \partial U''_2} = 2 \left( \frac{\partial \Phi_{p2}}{\partial U''_2} \frac{\partial \Phi_{p2}}{\partial U'_3} + \frac{\partial \Phi_{p3}}{\partial U''_2} \frac{\partial \Phi_{p3}}{\partial U'_3} + \frac{\partial \Phi_{q2}}{\partial U''_3} \frac{\partial \Phi_{q2}}{\partial U'_3} + \frac{\partial \Phi_{q3}}{\partial U''_2} \frac{\partial \Phi_{q3}}{\partial U'_3} + \right. \\ \left. + \Phi_{p2} \frac{\partial^2 \Phi_{p2}}{\partial U''_2 \partial U'_3} + \Phi_{p3} \frac{\partial^2 \Phi_{p3}}{\partial U''_2 \partial U'_3} + \Phi_{q2} \frac{\partial^2 \Phi_{q2}}{\partial U''_2 \partial U'_3} + \Phi_{q3} \frac{\partial^2 \Phi_{q3}}{\partial U''_2 \partial U'_3} \right),
$$
  

$$
\frac{\partial^2 F(U)}{\partial U'_3 \partial U''_3} = 2 \left( \frac{\partial \Phi_{p2}}{\partial U'_3} \frac{\partial \Phi_{p2}}{\partial U''_3} + \frac{\partial \Phi_{p3}}{\partial U'_3} \frac{\partial \Phi_{p3}}{\partial U''_3} + \frac{\partial \Phi_{q2}}{\partial U'_3} \frac{\partial \Phi_{q2}}{\partial U''_3} + \frac{\partial \Phi_{q3}}{\partial U'_3} \frac{\partial \Phi_{q3}}{\partial U''_3} + \right. \\ \left. + \Phi_{p2} \frac{\partial^2 \Phi_{p2}}{\partial U'_3 \partial U''_3} + \Phi_{p3} \frac{\partial^2 \Phi_{p3}}{\partial U'_3 \partial U''_3} + \Phi_{q2} \frac{\partial^2 \Phi_{q2}}{\partial U'_3 \partial U''_3} + \Phi_{q3} \frac{\partial^2 \Phi_{q3}}{\partial U'_3 \partial U''_3} \right),
$$
  

$$
\frac{\partial^2 F(U)}{\partial U''_2 \partial U''_3} = 2 \left( \frac{\partial \Phi_{p2}}{\partial U''_2} \frac{\partial \Phi_{p2}}{\partial U''_3} + \frac{\partial \Phi_{p3}}{\partial U''_2} \frac{\partial \Phi_{p3}}{\partial U''_3} + \frac{\partial \Phi_{q2}}{\partial U''_2} \frac{\partial \Phi_{q2}}{\partial U''_3} + \frac{\partial \Phi_{q3}}{\partial U''_
$$

Необходимо иметь в виду следующее:

$$
\frac{\partial^2 F(U)}{\partial U_2' \partial U_3'} = \frac{\partial^2 F(U)}{\partial U_3' \partial U_2'}, \quad \frac{\partial^2 F(U)}{\partial U_1' \partial U_1''} = \frac{\partial^2 F(U)}{\partial U_1'' \partial U_1'}, \quad \frac{\partial^2 F(U)}{\partial U_2' \partial U_3''} = \frac{\partial^2 F(U)}{\partial U_3'' \partial U_2'},
$$
\n
$$
\frac{\partial^2 F(U)}{\partial U_3' \partial U_2''} = \frac{\partial^2 F(U)}{\partial U_2'' \partial U_3'}, \quad \frac{\partial^2 F(U)}{\partial U_3' \partial U_3''} = \frac{\partial^2 F(U)}{\partial U_3'' \partial U_3''}, \quad \frac{\partial^2 F(U)}{\partial U_2'' \partial U_3''} = \frac{\partial^2 F(U)}{\partial U_3'' \partial U_2''}.
$$
\n(3.29)

Определим частные производные первого и второго порядка по отношению к функциям  $\Phi_{p}$ и  $\Phi_{q}$ .

Прежде всего определим частные производные первого порядка при равных индексах, когда  $\ell_1 = k_1$ :

$$
\frac{\partial \Phi_{p2}}{\partial U_2'} = -\left[ \frac{\partial P_{p2}}{\partial U_2'} + 2g_{2,2}U_2' + (g_{2,3}U_3' - b_{2,3}U_3'') \right],
$$
  
\n
$$
\frac{\partial \Phi_{p3}}{\partial U_3'} = -\left[ \frac{\partial P_{p3}}{\partial U_3'} + 2g_{3,3}U_3' + (g_{3,2}U_2' - b_{3,2}U_2'') \right],
$$
  
\n
$$
\frac{\partial \Phi_{q2}}{\partial U_2'} = -\left[ \frac{\partial Q_{p2}}{\partial U_2'} - 2b_{2,2}U_2' + (-g_{2,3}U_3'' - b_{2,3}U_3') \right],
$$

$$
\frac{\partial \Phi_{q3}}{\partial U'_{3}} = -\left[\frac{\partial Q_{g3}}{\partial U'_{3}} - 2b_{3,3}U'_{3} + \left(-g_{3,2}U''_{2} - b_{3,2}U'_{2}\right)\right],
$$
\n
$$
\frac{\partial \Phi_{p2}}{\partial U''_{2}} = -\left[\frac{\partial P_{g2}}{\partial U''_{2}} + 2g_{2,2}U''_{2} + \left(g_{2,3}U''_{3} + b_{2,3}U'_{3}\right)\right],
$$
\n
$$
\frac{\partial \Phi_{p3}}{\partial U''_{3}} = -\left[\frac{\partial P_{g3}}{\partial U''_{3}} + 2g_{3,3}U''_{3} + \left(g_{3,2}U''_{2} + b_{3,2}U'_{2}\right)\right],
$$
\n
$$
\frac{\partial \Phi_{q2}}{\partial U''_{2}} = -\left[\frac{\partial Q_{g2}}{\partial U''_{2}} - 2b_{2,2}U''_{2} + \left(g_{2,3}U'_{3} - b_{2,3}U''_{3}\right)\right],
$$
\n
$$
\frac{\partial \Phi_{q3}}{\partial U''_{3}} = -\left[\frac{\partial Q_{g3}}{\partial U''_{3}} - 2b_{3,3}U''_{3} + \left(g_{3,2}U'_{2} - b_{3,2}U''_{2}\right)\right].
$$
\n(3.30)

При разных индексах, когда  $\ell_1 \neq k_1$ , получим:

$$
\frac{\partial \Phi_{p2}}{\partial U'_3} = -(\mathbf{g}_{2,3} U'_2 + \mathbf{b}_{2,3} U''_2), \qquad \frac{\partial \Phi_{p2}}{\partial U''_3} = -(\mathbf{g}_{2,3} U''_2 - \mathbf{b}_{2,3} U'_2),
$$
  

$$
\frac{\partial \Phi_{p3}}{\partial U'_2} = -(\mathbf{g}_{3,2} U'_3 + \mathbf{b}_{3,2} U''_3), \qquad \frac{\partial \Phi_{p3}}{\partial U''_2} = -(\mathbf{g}_{3,2} U''_3 - \mathbf{b}_{3,2} U'_3),
$$
  

$$
\frac{\partial \Phi_{q2}}{\partial U'_3} = -(\mathbf{g}_{2,3} U''_2 - \mathbf{b}_{2,3} U'_2), \qquad \frac{\partial \Phi_{q2}}{\partial U''_3} = -(\mathbf{g}_{2,3} U'_2 - \mathbf{b}_{2,3} U''_2),
$$
  
(3.31)

$$
\frac{\partial \Phi_{q3}}{\partial U_2'} = - (g_{3,2} U_3'' - b_{3,2} U_3'), \qquad \frac{\partial \Phi_{q3}}{\partial U_2''} = - (g_{3,2} U_3' - b_{3,2} U_3'').
$$

Затем определяем

$$
\frac{\partial P_{B2}}{\partial U'_{2}} = B'_{2,1}I'_{1} - B''_{2,1}I''_{1}, \qquad \frac{\partial P_{B2}}{\partial U''_{2}} = B'_{2,1}I''_{1} + B''_{2,1}I'_{1},
$$
\n
$$
\frac{\partial P_{B3}}{\partial U'_{3}} = B'_{3,1}I'_{1} - B''_{3,1}I''_{1}, \qquad \frac{\partial P_{B3}}{\partial U''_{3}} = B'_{3,1}I''_{3} + B''_{3,1}I'_{1},
$$
\n
$$
\frac{\partial Q_{B2}}{\partial U'_{2}} = -B'_{2,1}I''_{1} - B''_{2,1}I'_{1}, \qquad \frac{\partial Q_{B2}}{\partial U''_{2}} = B'_{2,1}I'_{1} - B''_{2,1}I''_{1},
$$
\n
$$
\frac{\partial Q_{B3}}{\partial U'_{3}} = -B'_{3,1}I''_{1} - B''_{3,1}I'_{1}, \qquad \frac{\partial Q_{B3}}{\partial U''_{3}} = B'_{3,1}I'_{1} - B''_{3,1}I''_{1}.
$$
\n(3.32)

Сейчас определим частные производные второго порядка по отношению к Ф<sub>р</sub> и Ф<sub>q</sub>, пользуясь выражениями частных производных первого порядка:

– при равных индексах

$$
\frac{\partial^2 \Phi_{p2}}{\partial U_2^{\prime 2}} = -\left(\frac{\partial^2 P_{p2}}{\partial U_2^{\prime 2}} + 2g_{2,2}\right), \qquad \frac{\partial^2 \Phi_{p3}}{\partial U_3^{\prime 2}} = -\left(\frac{\partial^2 P_{p3}}{\partial U_3^{\prime 2}} + 2g_{3,3}\right),
$$
\n
$$
\frac{\partial^2 \Phi_{p2}}{\partial U_2^{\prime 2}} = -\left(\frac{\partial^2 P_{p2}}{\partial U_2^{\prime 2}} + 2g_{2,2}\right), \qquad \frac{\partial^2 \Phi_{p3}}{\partial U_3^{\prime 2}} = -\left(\frac{\partial^2 P_{p3}}{\partial U_3^{\prime 2}} + 2g_{3,3}\right),
$$
\n
$$
\frac{\partial^2 \Phi_{q2}}{\partial U_2^{\prime 2}} = -\left(\frac{\partial^2 Q_{p2}}{\partial U_2^{\prime 2}} - 2b_{2,2}\right), \qquad \frac{\partial^2 \Phi_{q3}}{\partial U_3^{\prime 2}} = -\left(\frac{\partial^2 Q_{p3}}{\partial U_3^{\prime 2}} + 2b_{3,3}\right),
$$
\n
$$
\frac{\partial^2 \Phi_{q2}}{\partial U_2^{\prime 2}} = -\left(\frac{\partial^2 Q_{p2}}{\partial U_2^{\prime 2}} - 2b_{2,2}\right), \qquad \frac{\partial^2 \Phi_{q3}}{\partial U_3^{\prime 2}} = -\left(\frac{\partial^2 Q_{p3}}{\partial U_3^{\prime 2}} - 2b_{3,3}\right).
$$
\n(3.34)

Поскольку частные производные второго порядка функций  $P_{\scriptscriptstyle B}$  и  $Q_{\scriptscriptstyle B}$ типа равны нулю, то последние выражения примут следующий простейший вид:

$$
\frac{\partial^2 \Phi_{p2}}{\partial U_2'} = -2g_{2,2}, \qquad \frac{\partial^2 \Phi_{p3}}{\partial U_3'} = -2g_{3,3},
$$
  

$$
\frac{\partial^2 \Phi_{p2}}{\partial U_2''} = -2g_{2,2}, \qquad \frac{\partial^2 \Phi_{p3}}{\partial U_3''} = -2g_{3,3},
$$
  

$$
\frac{\partial^2 \Phi_{p2}}{\partial U_2''} = 2b_{2,2}, \qquad \frac{\partial^2 \Phi_{q3}}{\partial U_3'} = 2b_{3,3},
$$
  

$$
\frac{\partial^2 \Phi_{q2}}{\partial U_2''} = 2b_{2,2}, \qquad \frac{\partial^2 \Phi_{q3}}{\partial U_3''} = 2b_{3,3},
$$
  

$$
\frac{\partial^2 \Phi_{q2}}{\partial U_2''} = 2b_{2,2}, \qquad \frac{\partial^2 \Phi_{q3}}{\partial U_3''} = 2b_{3,3}.
$$
  
(3.35)

− при разных индексах

$$
\frac{\partial^2 \Phi_{p_3}}{\partial U_2^{'2}} = 0, \qquad \frac{\partial^2 \Phi_{p_2}}{\partial U_3^{'2}} = 0,
$$
  

$$
\frac{\partial^2 \Phi_{p_3}}{\partial U_2^{''2}} = 0, \qquad \frac{\partial^2 \Phi_{p_2}}{\partial U_3^{'2}} = 0,
$$
  

$$
\frac{\partial^2 \Phi_{p_3}}{\partial U_2^{'2}} = 0,
$$
  

$$
\frac{\partial^2 \Phi_{q_3}}{\partial U_2^{'2}} = 0,
$$
  

$$
\frac{\partial^2 \Phi_{q_2}}{\partial U_3^{'2}} = 0,
$$
  

$$
\frac{\partial^2 \Phi_{q_2}}{\partial U_3^{'2}} = 0,
$$
  

$$
\frac{\partial^2 \Phi_{q_3}}{\partial U_3^{'2}} = 0,
$$
  

$$
\frac{\partial^2 \Phi_{q_2}}{\partial U_3^{'2}} = 0,
$$
  

$$
\frac{\partial^2 \Phi_{q_3}}{\partial U_3^{'2}} = 0,
$$
  

$$
\frac{\partial^2 \Phi_{q_2}}{\partial U_3^{'2}} = 0,
$$
  

$$
\frac{\partial^2 \Phi_{q_3}}{\partial U_3^{'2}} = 0,
$$
  

$$
\frac{\partial^2 \Phi_{q_3}}{\partial U_3^{'2}} = 0,
$$
  

$$
\frac{\partial^2 \Phi_{q_3}}{\partial U_3^{'2}} = 0,
$$
  

$$
\frac{\partial^2 \Phi_{q_3}}{\partial U_3^{'2}} = 0,
$$
  

$$
\frac{\partial^2 \Phi_{q_3}}{\partial U_3^{'2}} = 0,
$$
  

$$
\frac{\partial^2 \Phi_{q_3}}{\partial U_3^{'2}} = 0,
$$
  

$$
\frac{\partial^2 \Phi_{q_3}}{\partial U_3^{'2}} = 0,
$$
  

$$
\frac{\partial^2 \Phi_{q_3}}{\partial U_3^{'2}} = 0,
$$
  

$$
\frac{\partial^2 \Phi_{q_3}}{\partial U_3^{'2}} = 0,
$$
  

$$
\frac{\partial^2 \Phi_{q_3}}{\partial U_3^{'2}} = 0,
$$
  

$$
\frac{\partial^2 \Phi_{q_3}}{\partial U_3^{'2}}
$$

0,  $\frac{1}{\lambda I I''} = 0$ . 3 2 2  $3 \t 9$  $\frac{q_2}{\partial U_3''^2} =$  $\frac{\partial^2 \Phi_{q_3}}{\partial U_2^{n_2}} = 0,$   $\frac{\partial^2 \Phi}{\partial U_3}$  $U_2^{\prime\prime 2}$ ,  $\partial U_1^{\prime\prime}$  $q_3$  0  $q_4$ 

Определяем численные значения частных производных

$$
\frac{\partial^2 \Phi_{p2}}{\partial U_2^{'2}} = -2.0.041115 = -0.082230,
$$
  

$$
\frac{\partial^2 \Phi_{p3}}{\partial U_3^{'2}} = -2.0.040568 = -0.081136,
$$
  

$$
\frac{\partial^2 \Phi_{p2}}{\partial U_2^{'2}} = -2.0.041115 = -0.082230,
$$
  

$$
\frac{\partial^2 \Phi_{p3}}{\partial U_3^{'2}} = -2.0.040568 = -0.081136,
$$
  

$$
\frac{\partial^2 \Phi_{q3}}{\partial U_2^{'2}} = 2.(-0.074256) = -0.148512,
$$
  

$$
\frac{\partial^2 \Phi_{q3}}{\partial U_3^{'2}} = 2.(-0.088237) = -0.0176474,
$$
  

$$
\frac{\partial^2 \Phi_{q3}}{\partial U_2^{'2}} = 2.(-0.074256) = -0.148512,
$$
  

$$
\frac{\partial^2 \Phi_{q3}}{\partial U_3^{'2}} = 2.(-0.088237) = -0.176474.
$$

При разных индексах

$$
\frac{\partial^2 \Phi_{p^3}}{\partial U'_2} = 0, \qquad \frac{\partial^2 \Phi_{q^3}}{\partial U'_2} = 0,
$$
  

$$
\frac{\partial^2 \Phi_{p^2}}{\partial U'_3} = 0, \qquad \frac{\partial^2 \Phi_{q^2}}{\partial U'_3} = 0,
$$
  

$$
\frac{\partial^2 \Phi_{p^3}}{\partial U''_2} = 0, \qquad \frac{\partial^2 \Phi_{q^2}}{\partial U''_2} = 0,
$$
  

$$
\frac{\partial^2 \Phi_{p^3}}{\partial U''_2} = 0, \qquad \frac{\partial^2 \Phi_{q^3}}{\partial U''_2} = 0,
$$
  

$$
\frac{\partial^2 \Phi_{p^2}}{\partial U''_3} = 0, \qquad \frac{\partial^2 \Phi_{q^2}}{\partial U''_3} = 0.
$$

Затем определяем частные производные второго порядка смешанного THE  $\frac{1}{2}$   $\frac{2}{\pi}$ 

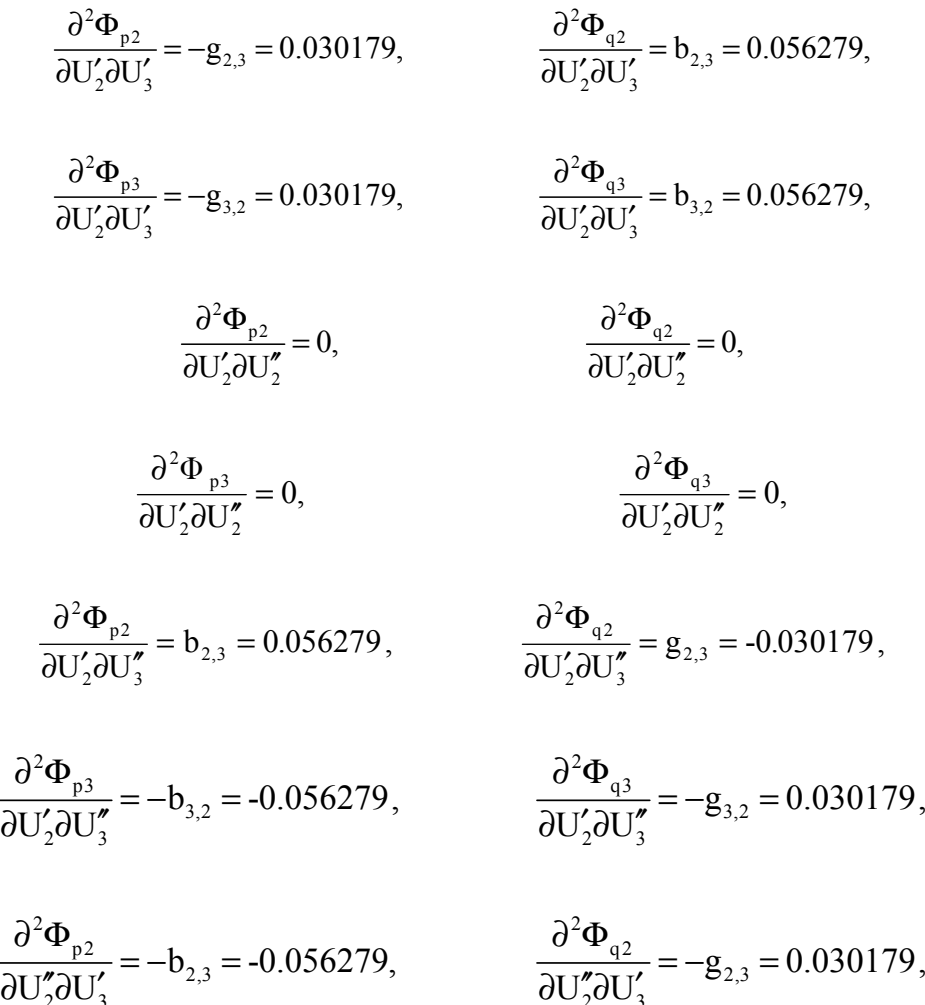

 $2^{\mathbf{0}\mathbf{0}}3$   $0^{\mathbf{0}}2^{\mathbf{0}}3$ 

$$
\frac{\partial^2 \Phi_{p2}}{\partial U'_3 \partial U''_3} = 0, \qquad \frac{\partial^2 \Phi_{q2}}{\partial U'_3 \partial U''_3} = 0,
$$
  

$$
\frac{\partial^2 \Phi_{p3}}{\partial U'_3 \partial U''_3} = 0, \qquad \frac{\partial^2 \Phi_{q3}}{\partial U'_3 \partial U''_3} = 0,
$$
  

$$
\frac{\partial^2 \Phi_{p2}}{\partial U'_2 \partial U''_3} = -g_{2,3} = 0.030179, \qquad \frac{\partial^2 \Phi_{q2}}{\partial U''_2 \partial U''_3} = b_{2,3} = 0.056279,
$$
  

$$
\frac{\partial^2 \Phi_{p3}}{\partial U''_2 \partial U''_3} = -g_{3,2} = 0.030179, \qquad \frac{\partial^2 \Phi_{q3}}{\partial U''_2 \partial U''_3} = b_{3,2} = 0.056279.
$$

Затем определяем численные значения вышеприведенных выражений  $\Phi_{\text{p2}} = -100 - (-639.257223 + 0.041115(2202 + 02) + [-0.030179(2202 + 02) +$ 

 $+0.056279(0.220-220.0)]$ } = 9.954823,

 $\Phi_{\text{p3}} = -60 - (-355.568148 + 0.040568(2202 + 02) + [-0.030179(2202 + 02) +$ 

 $+0.056279(0.220-220.0)]$ } = 207.259452,

 $\Phi_{q2} = -50 - (-907.602971 + 0.074256(202 + 02) + [-0.030179(0.220 - 220.0) -$ 

 $-0.056279(2202 + 02)] = 12.483829,$ 

 $\Phi_{q3} = -30 - \{-1655.716199 + 0.088237(202 + 02) + [-0.0301790 \cdot 220 - 220 \cdot 0) -$ 

 $-0.056279Q202+02$ ]} = 78.948999.

$$
P_{E2} = 220 \cdot (-2.633948) + 0 \cdot 3.892311 - 0.550795 \times
$$

 $\times \lfloor 220\, \cdot 0.492048 +\ 0 (-0.424885) \rfloor$ -0.001763 $[0\cdot \ 0.492048$ -

$$
-220 (-0.424885)] = -639.257223,
$$
$$
P_{B3} = 220 \left(-1.628348\right) + 0.7.529486 + 0.017643[220.0.492048 + 0.0420488 + 0.0424885]\right) + 0.0.008115[0.0.492048 - 220 \left(-0.424885\right)] = -355.568148,
$$
\n
$$
Q_{B2} = 0 \left(-2.633948\right) - 220 \left(-3.892311 - 0.550795[0.0.492048 + 0.200 \left(-0.424885\right)] + 0.001763[220.0.492048 + 0.0402048 + 0.0424885]\right) + 0.001763[220.0.492048 + 0.0402048 + 0.0424885]\right) = -907.602971,
$$
\n
$$
Q_{B3} = 0 \left(-1.628348\right) - 220 \left(-0.424885\right) - 0.008115[220.0.492048 + 0.042048 + 0.0402048 + 0.0424885]\right) = -1655.716199,
$$
\n
$$
\frac{\partial P_{B2}}{\partial U_2'} = -0.550795 \left(-0.492048 + 0.001763 \left(-0.424885\right) = -0.271766,
$$
\n
$$
\frac{\partial P_{B2}}{\partial U_2'} = -0.550795 \left(-0.424885\right) - 0.001763 \left(-0.424885\right) = 0.012129,
$$
\n
$$
\frac{\partial P_{B3}}{\partial U_2'} = 0.017643 \left(-0.424885\right) + 0.008115 \left(-0.424885\right) = 0.012129,
$$
\n
$$
\frac{\partial P_{B3}}{\partial U_3'} = 0.017643 \left(-0.424885\right) + 0.001763
$$

При разных индексах

$$
\frac{\partial \Phi_{p2}}{\partial U_2'} = -[-0.271766 + 2 \cdot 0.041115 \cdot 220 + (-0.030179 \cdot 220 - 0.056279 \cdot 0)] = -11.179454,
$$
\n
$$
\frac{\partial \Phi_{p3}}{\partial U_3'} = -[0.12129 + 2 \cdot 0.040568 \cdot 220 + (-0.030179 \cdot 220 - 0.056279 \cdot 0)] = -11.222669,
$$
\n
$$
\frac{\partial \Phi_{p2}}{\partial U_2''} = -[0.233157 + 2 \cdot 0.041115 \cdot 0 + (-0.030179 \cdot 0 + 0.056279 \cdot 220)] = -12.614537,
$$
\n
$$
\frac{\partial \Phi_{p3}}{\partial U_3'} = -[-0.003503 + 2 \cdot 0.040568 \cdot 0 + (-0.030179 \cdot 0 + 0.056279 \cdot 220)] = -12.377877,
$$
\n
$$
\frac{\partial \Phi_{q2}}{\partial U_2'} = -[-0.233157 - 2 \cdot (-0.074256)220 + (0.030179 \cdot 0 - -0.056279 \cdot 220)] = -20.058103,
$$
\n
$$
\frac{\partial \Phi_{q3}}{\partial U_3'} = -[0.003503 - 2 \cdot 0.088237 \cdot 220 + (0.030179 \cdot 0 - -0.056279 \cdot 220)] = 51.202157,
$$
\n
$$
\frac{\partial \Phi_{q3}}{\partial U_2''} = -[-0.271766 - 2(-0.074256) \cdot 0 + (-0.030179 \cdot 220 - -0.056790 \cdot 0)] = 6.911146,
$$
\n
$$
\frac{\partial \Phi_{q3}}{\partial U_3'} = -[0.012129 - 2 \cdot (-0.088237)0 + (-0.030179 \cdot 220 - -0.056279 \cdot 0)] = 6.62725
$$

При разных индексах

$$
\frac{\partial \Phi_{p2}}{\partial U_3'} = -(-0.030179 \cdot 220 + 0.056279 \cdot 0) = 6.639380,
$$
\n
$$
\frac{\partial \Phi_{p3}}{\partial U_2'} = -(-0.030179 \cdot 220 + 0.056279 \cdot 0) = 6.639380,
$$
\n
$$
\frac{\partial \Phi_{q2}}{\partial U_3'} = -(-0.030179 \cdot 0 - 0.056279 \cdot 220) = 12.381380,
$$
\n
$$
\frac{\partial \Phi_{q3}}{\partial U_2'} = -(-0.030179 \cdot 0 - 0.056279 \cdot 220) = 12.381380,
$$
\n
$$
\frac{\partial \Phi_{p2}}{\partial U_3''} = -(-0.030179 \cdot 0 - 0.056279 \cdot 220) = 12.381380,
$$
\n
$$
\frac{\partial \Phi_{p3}}{\partial U_2''} = -(-0.030179 \cdot 0 - 0.056279 \cdot 220) = 12.381380,
$$
\n
$$
\frac{\partial \Phi_{q2}}{\partial U_2''} = -(-0.030179 \cdot 220 - 0.056279 \cdot 0) = -6.639380,
$$
\n
$$
\frac{\partial \Phi_{q3}}{\partial U_3''} = -(-0.030179 \cdot 220 - 0.056279 \cdot 0) = -6.639380,
$$
\n
$$
\frac{\partial \Phi_{q3}}{\partial U_2''} = -(-0.030179 \cdot 220 - 0.056279 \cdot 0) = -6.639380.
$$

Подсчитываем

$$
\frac{\partial F(U)}{\partial U_2'} = 2[9.954823(-11.179454)-207.259452 \cdot 6.639380 -
$$

-12.483829(-20.058103) + 78.948999 ·12.381380] = -518.928522,

$$
\frac{\partial F(U)}{\partial U_3'} = 2[9.954823 \cdot 6.639380 - 207.259452(-11.179454) -
$$

 $-12.483849$   $\cdot$   $12.381380 + 78.948999$   $\cdot$   $51.202157$ ] = 12559.780181,

$$
\frac{\partial F(U)}{\partial U_2''}=2[9.954823(-12.614537)-207.259452\cdot 12.381380-
$$

$$
-12,483829 \cdot 6.911146 + 78.948999(-6.639380) = -6604.366973,
$$
  
\n
$$
\frac{\partial F(U)}{\partial U_3''} = 2[9.954823 \cdot 12.381380 - 207.259452(-12.377877) -
$$

 $-12.483829(-6.639380) + 78.948999 \cdot 6.627251$  = 6589.57233 4.

Подсчитываем численные значения частных производных второго порядка матрицы Гессе.

$$
\frac{\partial^2 F(U)}{\partial {U'_2}^2} = 2[(-11.179454)2 + 6.6292802 + (-20.058103)2 + 12.3813802 +
$$

+9.954823(-0.082230) - 207.259452 · 0 -

$$
-12.483829(-0.148512) + 78.948999 \cdot 0 = 1451.446077,
$$

$$
\frac{\partial F^2(U)}{\partial {U'_3}^2} = 2[6.6393802 + (-11.222669)2 + 12.3813802 + 51.2021572 +
$$

+9.954823 · 0 - 207.259452(-0.081136) - 12.483829 · 0 +

 $+78.948999(-0.176474)$ ] = 5895.745751,

$$
\frac{\partial F^2(U)}{\partial U_2''^2} = 2[(-12.614537)2 + 12.3813802 + 6.9111462 + (-6.639380)2 +
$$

9.954823 (-0.082230) - 207.259452 0 - + ⋅ ⋅

 $-12.483829(-0.148512) + 78.948999 \cdot 0 = 810.611667,$ 

$$
\frac{\partial^2 F(U)}{\partial U_3''^2} = 2[12.3813802 + (-12.377877)2 + (-6.639380)2 + 6.6272512 +
$$

+9.954823 · 0 - 207.259452(-0.081136) - 12.483829 · 0 +

 $+78.948999(-0.176474)$ ] = 794.7919779,

 $\frac{\partial^2 F(U)}{\partial U_2' \partial U_3'} = 2[-11.179454 + 6.639380 + 6.639380(-11.222669) 2^{\mathbf{U}\mathbf{U}}3$ 2  $= 2[-11.179454 + 6.639380 +$  $\partial U'_{2}\partial U'_{3}$ ∂

 $-20.058103 \cdot 12.381380 + 1.381380 \cdot 51.202157 +$ 

+9.954823 · 0.030179 - 207.259452 · 0.030179 -

 $-12.483829 \cdot 0.056279 + 78.948999 \cdot 0.056279] = 1453.480061,$ 

 $\frac{\partial^2 F(U)}{\partial U'_2 \partial U''_2} = 2[-11.179454(-12.614537) + 6.639380 \cdot 12.381380 2^{\mathbf{U}\mathbf{U}}$  2 2  $\frac{\partial^2 F(U)}{\partial U'_2 \partial U''_2} = 2[-11.179454(-12.614537) + 6.639380$ 

- $-20.058103 \cdot 6.911146 + 12.381380(-6.639380) +$
- $+9.954823 \cdot 0 207.259452 \cdot 0 12.483829 \cdot 0 +$

 $+78.948999 \cdot 0 = 4.798315$ ,

 $\frac{\partial^2 F(U)}{\partial U_2 \partial U_3'} = 2[-11.179454 \cdot 12.381380 \cdot 6.639380(-12.377877) 2^{\mathbf{U}\mathbf{U}}$  3 2  $\frac{\partial^2 F(U)}{\partial U'_2 \partial U''_3} = 2[-11.179454 \cdot 12.381380 \cdot$ 

 $-20.058103(-6.639380) + 12.381380 \cdot 6.627251 +$ 

9.954823 0.056279 - 207.259452(-0.056279) - + ⋅

 $-12.483829(-0.030179) + 78.948999 \cdot 0.030179] = 19.226674,$ 

 $\frac{\partial^2 F(U)}{\partial U_3 \partial U_7'} = 2[-12.614537 \cdot 6.639380 + 12.381380(-11.222669)]$  $3002$ 2  $= 2[-12.614537 \cdot 6.639380 + 12.381380(-11.222669) +$  $\partial U'_{3} \partial U''_{2}$ ∂

 $+6.611146 \cdot 12.381380 - 6.639380 \cdot 51.202157 +$ 

9.954823(-0.056279) - 207.259452 0.056279 - + ⋅

 $-12.483829 \cdot 0.030179 + 78.948999(-0.030179)] = 39.508084,$ 

 $\frac{\partial^2 F(U)}{\partial U_3 \partial U_3'} = 2[6.639380 \cdot 12.381380 - 11.222669(-12.377877)]$  $3003$ 2  $= 2[6.639380 \cdot 12.381380 - 11.222669(-12.377877) +$  $\partial U_3' \partial U_3''$ ∂

 $+12.381380(-6.639380) - 5.51202157 \cdot 6.627251 +$ 

 $+9.954823 \cdot 0 - 207.259452 \cdot 0 - 12.483829 \cdot 0 +$ 

 $+78.948999 \cdot 0 = 628.357553,$ 

 $\mathrm{^{2}F(U)}$  $\frac{\partial^2 F(U)}{\partial U''_2 \partial U''_3}$  = 2[-12.614537 ·12.381380 + 12.381380(-12.377877)  $= 2[-12.614537 + 12.381380 + 12.381380(-12.377877) +$  $\partial U''_{2} \partial U''_{3}$ 

$$
+6.911146(-6.639380)-6.639380
$$
  $\cdot 6.627251+$ 

+9.954823 0.030179-207.259452 0.030179-

 $-12.483829 \cdot 0.056279 + 78.948999 \cdot 0.056279$ ] =  $-803.0820000$ ,

$$
\frac{\partial^2 F(U)}{\partial U_3' \partial U_2'} = -1453.480061,
$$
\n
$$
\frac{\partial^2 F(U)}{\partial U_2'' \partial U_2'} = 4.798315,
$$
\n
$$
\frac{\partial^2 F(U)}{\partial U_3'' \partial U_2'} = 19.226674,
$$
\n
$$
\frac{\partial^2 F(U)}{\partial U_2'' \partial U_3'} = 39.508084,
$$
\n
$$
\frac{\partial^2 F(U)}{\partial U_2'' \partial U_3'} = 39.508084,
$$
\n
$$
\frac{\partial^2 F(U)}{\partial U_3'' \partial U_2'} = -803.0820000.
$$

В результате мы имеем все численные значения, входящие в рекуррентное выражение, и можем осуществить первый шаг.

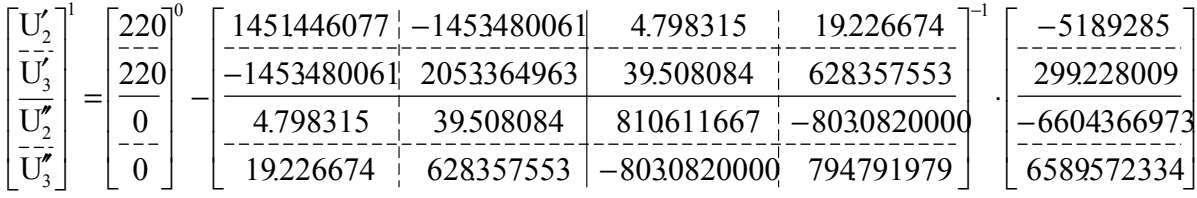

$$
\begin{bmatrix}\n\frac{U_2'}{U_3'} \\
\frac{U_3'}{U_2'}\n\end{bmatrix} = \begin{bmatrix}\n\frac{220}{220} \\
\frac{220}{0} \\
0\n\end{bmatrix} - \begin{bmatrix}\n-\frac{0.253681}{0.079023} \\
\frac{0.079023}{-8.015827} \\
0.135165\n\end{bmatrix}.
$$

Таким образом, получили результат реализации математической подмодели нижней правой части первой подсистемы

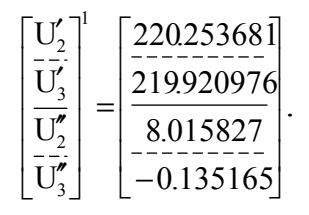

В результате осуществляем один полный шаг, или итерацию, для первой подсистемы и разберем вторую подсистему.

Определим напряжение третьего приграничного узла первой и второй подсистем

$$
\dot{U}_3 = U'_3 + jU''_3 = 219.920976 - j0.135165.
$$

В результате получим

$$
\begin{bmatrix} \dot{U}_{Bm_2} \\ \dot{U}_{Bm_2} \end{bmatrix} = \begin{bmatrix} \dot{U}_{B_4} \\ \dot{U}_{B_5} \\ \dot{U}_{B_6} \end{bmatrix} = \begin{bmatrix} U'_{B_4} \\ U'_{B_5} \\ U'_{B_6} \end{bmatrix} + j \begin{bmatrix} U''_{B_4} \\ U''_{B_5} \\ U''_{B_6} \end{bmatrix} = \begin{bmatrix} 227,098862 \\ 231,365329 \\ 234,774236 \end{bmatrix} + j \begin{bmatrix} -5,292140 \\ -9,703126 \\ -11,925609 \end{bmatrix}.
$$

Затем подсчитываем комплексный ток  $\dot{I}_{\scriptscriptstyle k_{2}b}$ 

$$
\dot{I}_{k_2S} = \begin{bmatrix} \dot{I}_{5S} \\ \dot{I}_{6E} \end{bmatrix} = -\begin{bmatrix} Y_{55} & Y_{56} \\ Y_{65} & Y_{66} \end{bmatrix} \cdot \begin{bmatrix} \dot{U}_{5S} \\ \dot{U}_{6E} \end{bmatrix} =
$$

$$
= -\begin{bmatrix} 0.032557 - j0.049670 & -0.026916 + j0.037995 \ -0.026916 + j0.037995 & 0.043871 - j0.064693 \end{bmatrix} \times
$$

$$
\times \begin{bmatrix} 231.356329 - j9.703126 \\ 234.774236 - j11.925609 \end{bmatrix} = \begin{bmatrix} -1.184536 + j2.566583 \\ -3.669518 + j6.659543 \end{bmatrix}.
$$

В результате получили

$$
\dot{I}_{k_2S} = \begin{bmatrix} \dot{I}_{5S} \\ \dot{I}_{6S} \end{bmatrix} = \begin{bmatrix} I'_{5S} \\ I'_{6S} \end{bmatrix} + j \begin{bmatrix} I''_{5S} \\ I''_{6S} \end{bmatrix} = \begin{bmatrix} -1.184536 \\ -3.669518 \end{bmatrix} + j \begin{bmatrix} 2.566583 \\ 6.659543 \end{bmatrix}.
$$

Затем подсчитываем величины  $U'_{4,5}, U''_{4,5}$  следующим образом:

$$
\dot{U}_{m_2S} = \dot{U}_{\delta m_2} - Z_{m_2k_2} Y_{\ell_2k_2} \dot{U}_{\delta \ell_2} = \dot{U}_{\delta_4} -
$$

 $-[5.700000 + j11.200000 - 5.700000 + j11.200000] \times$ 

$$
\times \begin{bmatrix} 0.041115 - j6.823300 & -0.030179 + j0.056279 \ -0.030179 + j0.056279 & 0j040568 - j0.088237 \end{bmatrix} =
$$

 $=[ 227.098862 - j5.292140 ] - [131.000734 + j1.776494 ] =$ 

$$
= [96.098128 - j7.068634].
$$

Получая численное значение  $\hat{U}_{m,5} = \hat{U}_{4,5}$  комплексной величины, можем построить систему нелинейных алгебраических уравнений верхней левой части второй подсистемы:

$$
\begin{cases} \Phi_{p4} = P_4 - \left[ P_{B4} + R_{44} \left( I_4^{\prime 2} + I_4^{\prime \prime 2} \right) \right] = 0, \\ \Phi_{q4} = Q_4 - \left[ Q_{B4} + X_{44} \left( I_4^{\prime 2} + I_4^{\prime \prime 2} \right) \right] = 0, \end{cases}
$$
\n(3.37)

где

$$
P_{54} = U'_{54}I'_{4} + U''_{54}I''_{4} + [A'_{45}(U'_{5}I'_{4} + U''_{5}I''_{4}) + A''_{45}(U'_{5}I''_{4} - U''_{5}I'_{4})] +
$$
  
+ 
$$
[A'_{46}(U'_{6}I'_{4} + U''_{6}I''_{4}) + A''_{46}(U'_{6}I''_{4} - U''_{6}I'_{4})],
$$
  

$$
Q_{54} = U''_{54}I'_{4} - U'_{54}I''_{4} + [A''_{45}(U'_{5}I'_{4} + U''_{5}I''_{4}) - A'_{45}(U'_{5}I''_{4} - U''_{5}I'_{4})] +
$$
  
+ 
$$
[A''_{46}(U'_{6}I'_{4} + U''_{6}I''_{4}) - A'_{46}(U'_{6}I''_{4} - U''_{6}I'_{4})].
$$
  
(3.38)

Построив

$$
F(I_4) = \Phi_{p4}^2 + \Phi_{q4}^2 \tag{3.39}
$$

квадратичную функцию, строим рекуррентное выражение реализации математической подмодели верхней левой части второй подсистемы, которое имеет следующий вид:

$$
\begin{bmatrix}\nI_4' \\
\overline{I_4''}\n\end{bmatrix}^{H+1} = \begin{bmatrix}\nI_4' \\
\overline{I_4''}\n\end{bmatrix}^{H} - \begin{bmatrix}\n\frac{\partial^2 F_4}{\partial I_4'^2} & \frac{\partial^2 F_4}{\partial I_4'\partial I_4''} \\
\frac{\partial^2 F_4}{\partial I_4''\partial I_4'} & \frac{\partial^2 F_4}{\partial I_4''^2}\n\end{bmatrix}^{-1} \begin{bmatrix}\n\frac{\partial F_4}{\partial I_4'} \\
\frac{\partial F_4}{\partial I_4''}\n\end{bmatrix}.
$$
\n(3.40)

Частные производные первого и второго порядков входящие в рекуррентное выражение, определяются согласно (3.39) квадратной функцией.

Согласно этой функции частные производные первого порядка определяются

$$
\frac{\partial F_4}{\partial I'_4} = 2 \left( \Phi_{p4} \frac{\partial \Phi_{p4}}{\partial I'_4} + \Phi_{q4} \frac{\partial \Phi_{q4}}{\partial I'_4} \right),
$$
\n
$$
\frac{\partial F_4}{\partial I''_4} = 2 \left( \Phi_{p4} \frac{\partial \Phi_{p4}}{\partial I''_4} + \Phi_{q4} \frac{\partial \Phi_{q4}}{\partial I''_4} \right).
$$
\n(3.41)

Частные производные второго порядка, входящие в матрицу Гессе, имеют следующий вид:

$$
\frac{\partial^2 F_4}{\partial I_4^{'2}} = 2 \left[ \left( \frac{\partial \Phi_{p4}}{\partial I_4'} \right)^2 + \left( \frac{\partial \Phi_{q4}}{\partial I_4'} \right)^2 + \Phi_{p4} \frac{\partial^2 \Phi_{p4}}{\partial I_4^{'2}} + \Phi_{q4} \frac{\partial^2 \Phi_{q4}}{\partial I_4^{'2}} \right],
$$
\n
$$
\frac{\partial^2 F_4}{\partial I_4^{'2}} = 2 \left[ \left( \frac{\partial \Phi_{p4}}{\partial I_4'} \right)^2 + \left( \frac{\partial \Phi_{q4}}{\partial I_4''} \right)^2 + \Phi_{p4} \frac{\partial^2 \Phi_{p4}}{\partial I_4^{'2}} + \Phi_{q1} \frac{\partial^2 \Phi_{q4}}{\partial I_4^{'2}} \right],
$$
\n(3.42)

$$
\frac{\partial^2 F_4}{\partial I'_4 \partial I''_4} = 2 \left( \frac{\partial \Phi_{p4}}{\partial I'_4} \frac{\partial \Phi_{p4}}{\partial I''_4} + \frac{\partial \Phi_{q4}}{\partial I'_4} \frac{\partial \Phi_{q4}}{\partial I''_4} + \Phi_{p4} \frac{\partial^2 \Phi_{p4}}{\partial I'_4 \partial I''_4} + \Phi_{q4} \frac{\partial^2 \Phi_{q4}}{\partial I'_4 \partial I''_4} \right),
$$
\n
$$
\frac{\partial^2 F_4}{\partial I''_4 \partial I'_4} = 2 \left( \frac{\partial \Phi_{p4}}{\partial I''_4} \frac{\partial \Phi_{p4}}{\partial I'_4} + \frac{\partial \Phi_{q4}}{\partial I''_4} \frac{\partial \Phi_{q4}}{\partial I'_4} + \Phi_{p4} \frac{\partial^2 \Phi_{p4}}{\partial I''_4 \partial I'_4} + \Phi_{q4} \frac{\partial^2 \Phi_{q4}}{\partial I''_4 \partial I'_4} \right).
$$
\n(3.43)

Вышеприведенные частные производные первого и второго порядка функций  $\Phi_{p4}$  и  $\Phi_{q4}$  типа определяются.

Частные производные первого порядка:

$$
\frac{\partial \Phi_{p4}}{\partial I_4'} = -\left(\frac{\partial P_{\scriptscriptstyle{54}}}{\partial I_4'} + 2 \cdot R_{44} I_4'\right), \qquad \frac{\partial \Phi_{p4}}{\partial I_4''} = -\left(\frac{\partial P_{\scriptscriptstyle{54}}}{\partial I_4''} + 2 \cdot R_{44} I_4''\right),
$$
\n
$$
\frac{\partial \Phi_{q4}}{\partial I_4'} = -\left(\frac{\partial Q_{\scriptscriptstyle{54}}}{\partial I_4'} + 2 \cdot X_{44} I_4'\right), \qquad \frac{\partial \Phi_{q4}}{\partial I_4''} = -\left(\frac{\partial Q_{\scriptscriptstyle{54}}}{\partial I_4''} + 2 \cdot X_{44} I_4''\right).
$$
\n(3.44)

С другой стороны,

$$
\frac{\partial P_{s4}}{\partial I_4'} = U_{s4} + (A_{45}'U_5' - A_{45}''U_5'') + (A_{46}'U_6' - A_{46}''U_6''),
$$
  

$$
\frac{\partial P_{s4}}{\partial I_4''} = U_{s4}'' + (A_{45}'U_5'' + A_{45}''U_5') + (A_{46}'U_6'' + A_{46}''U_6'),
$$
  

$$
(3.45)
$$

$$
\frac{\partial Q_{\scriptscriptstyle{S4}}}{\partial I_4'} = U_{\scriptscriptstyle{S4}}'' + \left(A_{\scriptscriptstyle{45}}''U_5' + A_{\scriptscriptstyle{45}}'U_5''\right) + \left(A_{\scriptscriptstyle{46}}''U_6' + A_{\scriptscriptstyle{46}}'U_6''\right),
$$
\n
$$
\frac{\partial Q_{\scriptscriptstyle{S4}}}{\partial I_4''} = -U_{\scriptscriptstyle{S4}}' + \left(A_{\scriptscriptstyle{45}}''U_5'' - A_{\scriptscriptstyle{45}}'U_5'\right) + \left(A_{\scriptscriptstyle{46}}''U_6'' - A_{\scriptscriptstyle{46}}'U_6'\right).
$$

Частные производные второго порядка определяются по следующим выражениям:

$$
\frac{\partial^2 \Phi_{p4}}{\partial I_4^{'2}} = -2R_{4,4}, \qquad \frac{\partial^2 \Phi_{q4}}{\partial I_4^{'2}} = -2X_{4,4}, \qquad (3.46)
$$

$$
\frac{\partial^2 \Phi_{p4}}{\partial I_4^{r_2}} = -2R_{4,4}, \qquad \frac{\partial^2 \Phi_{q4}}{\partial I_4^{r_2}} = -2X_{4,4}.
$$
 (3.47)

Частные производные смешанного типа определяются:

$$
\frac{\partial^2 \Phi_{p4}}{\partial I'_4 \partial I''_4} = 0, \qquad \qquad \frac{\partial^2 \Phi_{p4}}{\partial I''_4 \partial I'_4} = 0,
$$
  

$$
\frac{\partial^2 \Phi_{q4}}{\partial I'_4 \partial I''_4} = 0, \qquad \qquad \frac{\partial^2 \Phi_{q4}}{\partial I''_4 \partial I'_4} = 0.
$$

Затем определяем численные значения Ф<sub>р4</sub> и Ф<sub>q4</sub> величин

 $P_{b4} = 96.098128 \cdot 0.318181 + (-7.068634)(-0.231818) +$ 

 $+(0.162913[220 \cdot 0.318181 + 0 \cdot (-0.231818)]$ 

 $-0.003368[220(-0.231818)-0.0318181]$  +

 $+(0.3956561[220 \cdot 0.318181 + 0(-0.231818)] +$ 

 $+0.037717[220(-0.231818)-0.0318181] = 69.563516,$ 

 $Q_{b4} = -7.068634 \cdot 0.318181 - 96.098128 \cdot (-0.231818) +$ 

 $+{-0.003368[220 \cdot 0.318181 + 0 \cdot (-0.231818)]}$ 

 $-0.162913[220 \cdot (-0.231818) - 0 \cdot 0.318181] +$ 

 $+(0.037717[220 \cdot 0.318181 + 0 \cdot (-0.231818)] -$ 

 $-0.395661[220 \cdot (-0.231818) - 0 \cdot 0.318181] = 50.919846,$ 

 $\Phi_{\text{p4}} = 70 - \{69.56516 + 2.900837[0.3181812 + (-0.231818)2]\} = -0.013084,$ 

 $\Phi_{\text{q4}} = 51 - \{50.919846 + 4.748182[0,31818182 + (-0.231818)2]\} = -0.655713.$ 

Будем определять численные значения частных производных первого порядка

$$
\frac{\partial P_{B4}}{\partial I_4'} = 96.098128 + 0.162913 \cdot 220 + 0.003368 \cdot 0 +
$$

 $+0.395661 \cdot 220 - 0.037717 \cdot 0 = 218.984408,$ 

$$
\frac{\partial P_{B4}}{\partial I_4''}
$$
 = -7.068634 + 0.162913 · 0 - 0.003368 · 220 +

$$
+0.395661 \cdot 0 + 0.037717 \cdot 220 = 0.488146
$$
,

$$
\frac{\partial Q_{B4}}{\partial I_4'} = -7.068634 - 0.003368 \cdot 220 + 0.162913 \cdot 0 +
$$

$$
+0.037717 \cdot 220 + 0.395661 \cdot 0 = 0.488146
$$
,

$$
\frac{\partial Q_{B4}}{\partial I_4''}
$$
 = -96.098128 - 0.03368 · 220 + 0.037717 · 0 -

$$
-0.395661 \cdot 220 = -218.984408,
$$

$$
\frac{\partial \Phi_{p4}}{\partial I_4'} = [218.984408 + 2 \cdot 2.900837 \cdot 0.318181] = -220.830390,
$$

$$
\frac{\partial \Phi_{p4}}{\partial I_4''} = [0.488146 + 2 \cdot 2.900837 \cdot (0.231818)] = 0.856786,
$$

$$
\frac{\partial \Phi_{q4}}{\partial I_4'} = [0.488146 + 2 \cdot 4.748182 \cdot 0.318181] = -3.509708,
$$

$$
\frac{\partial \Phi_{q4}}{\partial I_4''} = [-218.984408 + 2 \cdot 4.748182 \cdot (0.231818)] = 221.185836.
$$

Затем

$$
\frac{\partial^2 \Phi_{p4}}{\partial I_4^{\prime 2}} = -2 \cdot 2.900837 = -5.801674,
$$
  

$$
\frac{\partial^2 \Phi_{p4}}{\partial I_4^{\prime 2}} = -2 \cdot 2.900837 = -5.801674,
$$
  

$$
\frac{\partial^2 \Phi_{q4}}{\partial I_4^{\prime 2}} = -2 \cdot 4.748182 = -9.496364,
$$
  

$$
\frac{\partial^2 \Phi_{q4}}{\partial I_4^{\prime 2}} = -2 \cdot 4.748182 = -9.496364.
$$

Имея численные значения всех необходимых величин, определяем

$$
\frac{\partial F_{p4}}{\partial I_4'} = 2[-0.013084 \cdot (-220.830390) - 0.655713 \cdot (-3.509708)] = 10.381411,
$$
  

$$
\frac{\partial F_{p4}}{\partial I_4''} = 2[-0.013084 \cdot 0856786 - 0.655713 \cdot 221.185836] = -290.091276.
$$

Затем

$$
\frac{\partial^2 F_4}{\partial I_4^{'2}} = 2[(-220.830390) \, 2 + (-3.50908) \, 2 - 0.010384(-5.801674) -
$$

$$
-0.656713(-9.496364)] = 97569.363992,
$$
  

$$
\frac{\partial^2 F_4}{\partial I_4''^2} = 2[0.8567862 + 221.1858362 - 0.013084(-5.801674) -
$$

 $-0.656713(-9.496364)$ ] = 97860.421855,

$$
\frac{\partial F_4}{\partial I_4' \partial I_4''} = 2[-220.830390 \cdot 0.856786 - 3.509708 \cdot 221.185836 -
$$

$$
-0.010384 \cdot 0 - 0.6557130 = -1931.004169,
$$
  

$$
\frac{\partial F_4}{\partial I_4^{\prime} \partial I_4^{\prime}} = 2[0.856786(-220.830390) + 221.185836(-3.509708) -
$$

 $-0.010384 \cdot 0 - 0.655713 \cdot 0 = -1931.004169$ .

Осуществляем первый шаг вышеприведенными выражениями. 1

$$
\begin{bmatrix} I_4' \\ I_4'' \end{bmatrix}^{-1} = \begin{bmatrix} 0.318181 \\ -0.231818 \end{bmatrix}^{-0} - \begin{bmatrix} 97.569.363992 \\ -1931.004169 \\ -1931.004169 \end{bmatrix}^{-1} - \begin{bmatrix} -1931.004169 \\ 97860.421855 \end{bmatrix}^{-1} \begin{bmatrix} 10.381411 \\ -290.091276 \\ -290.091276 \end{bmatrix},
$$

$$
\begin{bmatrix} I_4' \\ \overline{I}_4'' \end{bmatrix}^{-1} = \begin{bmatrix} 0.318181 \\ -0.231818 \end{bmatrix} - \begin{bmatrix} 0.000048 \\ -0.002964 \end{bmatrix} = \begin{bmatrix} 0.318133 \\ -0.228854 \end{bmatrix},
$$

Таким образом, получили результат реализации математической подмодели верхней левой части первой подсистемы

$$
\begin{bmatrix} \mathbf{I}_4' \\ \mathbf{I}_4'' \end{bmatrix} = \begin{bmatrix} 0.318133 \\ -0.228854 \end{bmatrix}.
$$

Сейчас перейдем к построению математической подмодели нижней правой части той же подсистемы. Соответствующие математические подмодели, представляющие нелинейные алгебраические уравнения:

$$
\Phi_{\rho 5} = \{P_s - P_{\rho 5} + g_{s,5}(U_s^2 + U_s^2) + [g_{s,6}(U_s^{\prime}U_s^{\prime} + U_s^{\prime}U_s^{\prime}) +\n+ b_{s,6}(U_s^{\prime\prime}U_s^{\prime} - U_s^{\prime}U_s^{\prime})]\} = 0,\n\Phi_{\rho 6} = P_6 - \{P_{\rho 6} + g_{6,6}(U_s^2 + U_s^{\prime\prime}) + [g_{6,5}(U_s^{\prime}U_s^{\prime} + U_s^{\prime\prime}U_s^{\prime}) +\n+ b_{6,5}(U_s^{\prime\prime}U_s^{\prime} - U_s^{\prime}U_s^{\prime\prime})]\} = 0,\n\Phi_{q 5} = \{Q_s - Q_{\rho 5} - b_{s,5}(U_s^2 + U_s^{\prime\prime}) + [g_{s,6}(U_s^{\prime\prime}U_s^{\prime} - U_s^{\prime}U_s^{\prime\prime}) -\n- b_{s,6}(U_s^{\prime}U_s^{\prime} + U_s^{\prime\prime}U_s^{\prime\prime})]\} = 0,\n\Phi_{q 6} = Q_6 - \{Q_{\rho 6} - b_{6,6}(U_s^2 + U_s^{\prime\prime}) + [g_{6,5}(U_s^{\prime\prime}U_s^{\prime} - U_s^{\prime}U_s^{\prime\prime}) -\n- b_{6,5}(U_s^{\prime}U_s^{\prime} + U_s^{\prime\prime}U_s^{\prime\prime})]\} = 0.
$$
\n(3.48)

С другой стороны,

$$
P_{\scriptscriptstyle{BS}} = U'_{\scriptscriptstyle{5}} I'_{\scriptscriptstyle{BS}} + U''_{\scriptscriptstyle{5}} I''_{\scriptscriptstyle{BS}} + B'_{\scriptscriptstyle{5,4}} (U'_{\scriptscriptstyle{5}} I'_{\scriptscriptstyle{4}} + U''_{\scriptscriptstyle{5}} I''_{\scriptscriptstyle{4}}) + B''_{\scriptscriptstyle{5,4}} (U''_{\scriptscriptstyle{5}} I'_{\scriptscriptstyle{4}} - U'_{\scriptscriptstyle{5}} I''_{\scriptscriptstyle{4}}),
$$
\n
$$
P_{\scriptscriptstyle{E6}} = U'_{\scriptscriptstyle{6}} I'_{\scriptscriptstyle{E6}} + U''_{\scriptscriptstyle{6}} I''_{\scriptscriptstyle{E6}} + B'_{\scriptscriptstyle{6,4}} (U'_{\scriptscriptstyle{6}} I'_{\scriptscriptstyle{4}} + U''_{\scriptscriptstyle{6}} I''_{\scriptscriptstyle{4}}) + B''_{\scriptscriptstyle{6,4}} (U''_{\scriptscriptstyle{6}} I'_{\scriptscriptstyle{4}} - U'_{\scriptscriptstyle{6}} I''_{\scriptscriptstyle{4}}),
$$
\n
$$
Q_{\scriptscriptstyle{ES}} = U''_{\scriptscriptstyle{5}} I'_{\scriptscriptstyle{5E}} - U'_{\scriptscriptstyle{5}} I''_{\scriptscriptstyle{5E}} + B'_{\scriptscriptstyle{5,4}} (U''_{\scriptscriptstyle{5}} I'_{\scriptscriptstyle{4}} - U'_{\scriptscriptstyle{5}} I''_{\scriptscriptstyle{4}}) - B''_{\scriptscriptstyle{5,4}} (U'_{\scriptscriptstyle{5}} I'_{\scriptscriptstyle{4}} + U''_{\scriptscriptstyle{5}} I''_{\scriptscriptstyle{4}}),
$$
\n
$$
Q_{\scriptscriptstyle{ES}} = U''_{\scriptscriptstyle{6}} I'_{\scriptscriptstyle{6E}} - U''_{\scriptscriptstyle{6}} I''_{\scriptscriptstyle{6E}} - U'_{\scriptscriptstyle{6}} I''_{\scriptscriptstyle{6E}} + B'_{\scriptscriptstyle{6,4}} (U''_{\scriptscriptstyle{6}} I'_{\scriptscriptstyle{4}} - U'_{\scriptscriptstyle{6}} I''_{\scriptscriptstyle{4}}) - B''_{\scriptscriptstyle{6,4}} (U'_{\scriptscriptstyle{6}} I'_{\scriptscriptstyle{4}} + U''_{\scriptscriptstyle{6}} I''_{\scriptscriptstyle{4}}).
$$
\n(3.49)

Согласно (3.50) функции

$$
F(U) = \Phi_{p5}^2 + \Phi_{p6}^2 + \Phi_{q5}^2 + \Phi_{q6}^2.
$$
 (3.50)

Рекуррентное выражение реализации полученной математической модели:

$$
\begin{bmatrix}\nU'_{s} \\
\hline\n... \\
... \\
U'_{6} \\
\hline\nU''_{5} \\
\hline\nU''_{6}\n\end{bmatrix}^{1} = \begin{bmatrix}\nU'_{s} \\
U'_{s} \\
\hline\n... \\
U''_{6} \\
\hline\nU''_{6}\n\end{bmatrix}^{1} - \begin{bmatrix}\n\frac{\partial^{2}F}{\partial U'_{s}^{2}} & \frac{\partial^{2}F}{\partial U'_{s}^{2}} & \frac{\partial^{2}F}{\partial U'_{s}^{2}} & \frac{\partial^{2}F}{\partial U'_{s}^{2}} & \frac{\partial^{2}F}{\partial U'_{s}^{2}} \\
\hline\n-\frac{\partial^{2}F}{\partial V'_{s}^{2}} & \frac{\partial^{2}F}{\partial U'_{s}^{2}} & \frac{\partial^{2}F}{\partial U'_{s}^{2}} & \frac{\partial^{2}F}{\partial U'_{s}^{2}} & \frac{\partial^{2}F}{\partial U'_{s}^{2}} \\
\hline\n-\frac{\partial^{2}F}{\partial V'_{s}^{2}} & \frac{\partial^{2}F}{\partial U'_{s}^{2}} & \frac{\partial^{2}F}{\partial U'_{s}^{2}} & \frac{\partial^{2}F}{\partial U'_{s}^{2}} & \frac{\partial^{2}F}{\partial U'_{s}^{2}} & \frac{\partial^{2}F}{\partial V'_{s}^{2}} \\
\hline\n-\frac{\partial^{2}F}{\partial V''_{6}} & \frac{\partial^{2}F}{\partial V''_{s}^{2}} & \frac{\partial^{2}F}{\partial V''_{s}^{2}} & \frac{\partial^{2}F}{\partial U'_{s}^{2}} & \frac{\partial^{2}F}{\partial V''_{s}^{2}} & \frac{\partial^{2}F}{\partial V''_{s}^{2}} \\
\hline\n-\frac{\partial^{2}F}{\partial V''_{6}} & \frac{\partial^{2}F}{\partial V''_{6}} & \frac{\partial^{2}F}{\partial V''_{6}} & \frac{\partial^{2}F}{\partial V''_{6}} & \frac{\partial^{2}F}{\partial V''_{6}} & \frac{\partial^{2}F}{\partial V''_{6}}\n\end{bmatrix} \times \begin{bmatrix}\n\frac{\partial F}{\partial U_{s}^{\prime}} \\
\frac{\partial F}{\partial U_{s}^{\prime}} \\
\frac{\partial F}{\partial V_{s}^{\prime}} \\
\frac{\partial F}{\partial V_{s}^{\prime}}\n\end{bmatrix
$$

Частные производные первого порядка данного рекуррентного выражения определяются

$$
\frac{\partial F(U)}{\partial U'_{5}} = 2 \left( \Phi_{\text{p5}} \frac{\partial F_{\text{p5}}}{\partial U'_{5}} + \Phi_{\text{p6}} \frac{\partial F_{\text{p6}}}{\partial U'_{5}} + \Phi_{\text{q5}} \frac{\partial F_{\text{q5}}}{\partial U'_{5}} + \Phi_{\text{q6}} \frac{\partial F_{\text{q6}}}{\partial U'_{5}} \right),\newline\n\frac{\partial F(U)}{\partial U'_{6}} = 2 \left( \Phi_{\text{p5}} \frac{\partial F_{\text{p5}}}{\partial U'_{6}} + \Phi_{\text{p6}} \frac{\partial F_{\text{p6}}}{\partial U'_{6}} + \Phi_{\text{q5}} \frac{\partial F_{\text{q5}}}{\partial U'_{6}} + \Phi_{\text{q6}} \frac{\partial F_{\text{q6}}}{\partial U'_{6}} \right),\newline\n\frac{\partial F(U)}{\partial U''_{5}} = 2 \left( \Phi_{\text{p5}} \frac{\partial F_{\text{p5}}}{\partial U''_{5}} + \Phi_{\text{p6}} \frac{\partial F_{\text{p6}}}{\partial U'_{5}} + \Phi_{\text{q5}} \frac{\partial F_{\text{q5}}}{\partial U''_{5}} + \Phi_{\text{q6}} \frac{\partial F_{\text{q6}}}{\partial U''_{5}} \right),\newline\n\frac{\partial F(U)}{\partial U''_{6}} = 2 \left( \Phi_{\text{p5}} \frac{\partial F_{\text{p5}}}{\partial U''_{6}} + \Phi_{\text{p6}} \frac{\partial F_{\text{p6}}}{\partial U'_{6}} + \Phi_{\text{q5}} \frac{\partial F_{\text{q5}}}{\partial U''_{6}} + \Phi_{\text{q6}} \frac{\partial F_{\text{q6}}}{\partial U''_{6}} \right).
$$
\n(3.52)

Затем определяем частные производные второго порядка неособенной квадратной матрицы Гессе.

$$
\frac{\partial^2 F(U)}{\partial U_s'}^2 = 2 \left[ \left( \frac{\partial \Phi_{\rho 5}}{\partial U_s'} \right)^2 + \left( \frac{\partial \Phi_{\rho 6}}{\partial U_s'} \right)^2 + \left( \frac{\partial \Phi_{q 5}}{\partial U_s'} \right)^2 + \left( \frac{\partial \Phi_{q 6}}{\partial U_s'} \right)^2 + \frac{\partial^2 \Phi_{q 6}}{\partial U_s'} \right)^2 + \Phi_{\rho 5} \frac{\partial^2 \Phi_{\rho 5}}{\partial U_s'^2} + \Phi_{\rho 6} \frac{\partial^2 \Phi_{\rho 6}}{\partial U_s'^2} + \Phi_{q 5} \frac{\partial^2 \Phi_{q 5}}{\partial U_s'^2} + \Phi_{q 6} \frac{\partial^2 \Phi_{q 6}}{\partial U_s'^2} \right],
$$
  

$$
\frac{\partial^2 F(U)}{\partial U_c'^2} = 2 \left[ \left( \frac{\partial \Phi_{\rho 5}}{\partial U_c'} \right)^2 + \left( \frac{\partial \Phi_{\rho 6}}{\partial U_c'} \right)^2 + \left( \frac{\partial \Phi_{q 5}}{\partial U_c'} \right)^2 + \left( \frac{\partial \Phi_{q 6}}{\partial U_c'} \right)^2 + \frac{\partial^2 \Phi_{q 6}}{\partial U_c'^2} + \Phi_{q 5} \frac{\partial^2 \Phi_{q 5}}{\partial U_c'^2} + \Phi_{q 6} \frac{\partial^2 \Phi_{q 6}}{\partial U_c'^2} \right],
$$
(3.53)

$$
\frac{\partial^2 F(U)}{\partial U_s^*} = 2 \left[ \left( \frac{\partial \Phi_{ps}}{\partial U_s^*} \right)^2 + \left( \frac{\partial \Phi_{ps}}{\partial U_s^*} \right)^2 + \left( \frac{\partial \Phi_{ps}}{\partial U_s^*
$$

$$
\frac{\partial^2 F(U)}{\partial U'_6 \partial U''_6} = 2 \left( \frac{\partial \Phi_{\text{p5}}}{\partial U'_6} \cdot \frac{\partial \Phi_{\text{p5}}}{\partial U''_6} + \frac{\partial \Phi_{\text{p6}}}{\partial U'_6} \cdot \frac{\partial \Phi_{\text{p6}}}{\partial U'_6} + \frac{\partial \Phi_{\text{q5}}}{\partial U'_6} \cdot \frac{\partial \Phi_{\text{q5}}}{\partial U''_6} + \frac{\partial \Phi_{\text{q6}}}{\partial U'_6} \cdot \frac{\partial \Phi_{\text{q6}}}{\partial U''_6} + \frac{\partial \Phi_{\text{q6}}}{\partial U''_6} \cdot \frac{\partial \Phi_{\text{q6}}}{\partial U''_6} + \frac{\partial \Phi_{\text{q6}}}{\partial U''_6} \cdot \frac{\partial \Phi_{\text{q6}}}{\partial U''_6} \cdot \frac{\partial \Phi_{\text{q6}}}{\partial U''_6} \cdot \frac{\partial \Phi_{\text{q6}}}{\partial U''_6} \cdot \frac{\partial \Phi_{\text{q6}}}{\partial U''_6} \cdot \frac{\partial \Phi_{\text{q6}}}{\partial U''_6} + \frac{\partial \Phi_{\text{q6}}}{\partial U''_6} \cdot \frac{\partial \Phi_{\text{q6}}}{\partial U''_6} \cdot \frac{\partial \Phi_{\text{q6}}}{\partial U''_6} + \frac{\partial \Phi_{\text{q6}}}{\partial U''_6} \cdot \frac{\partial \Phi_{\text{q6}}}{\partial U''_6} \cdot \frac{\partial \Phi_{\text{q6}}}{\partial U''_6} + \frac{\partial \Phi_{\text{q6}}}{\partial U''_6} \cdot \frac{\partial \Phi_{\text{q6}}}{\partial U''_6} + \frac{\partial \Phi_{\text{q6}}}{\partial U''_6} \cdot \frac{\partial \Phi_{\text{q6}}}{\partial U''_6} + \frac{\partial \Phi_{\text{q6}}}{\partial U''_6} \cdot \frac{\partial \Phi_{\text{q6}}}{\partial U''_6} \cdot \frac{\partial \Phi_{\text{q6}}}{\partial U''_6} \cdot \frac{\partial \Phi_{\text{q6}}}{\partial U''_6} + \frac{\partial \Phi_{\text{q6}}}{\partial U''_6} \cdot \frac{\partial \Phi_{\text{q6}}}{\partial U''_6} \cdot \frac{\partial \Phi_{\text{q6}}
$$

$$
\frac{\partial^2 F(U)}{\partial U'_s \partial U'_s} = \frac{\partial^2 F(U)}{\partial U'_s \partial U'_s}; \quad \frac{\partial^2 F(U)}{\partial U'_s \partial U''_s} = \frac{\partial^2 F(U)}{\partial U'_s \partial U'_s}; \quad \frac{\partial^2 F(U)}{\partial U'_s \partial U''_s} = \frac{\partial^2 F(U)}{\partial U'_s \partial U''_s},
$$
\n
$$
\frac{\partial^2 F(U)}{\partial U'_s \partial U''_s} = \frac{\partial^2 F(U)}{\partial U'_s \partial U'_s}; \quad \frac{\partial^2 F(U)}{\partial U'_s \partial U''_s} = \frac{\partial^2 F(U)}{\partial U''_s \partial U''_s} = \frac{\partial^2 F(U)}{\partial U''_s \partial U''_s}.
$$
\n(3.55)

Определим частные производные первого и второго порядка по отношению к функциям  $\Phi_{p}$  и  $\Phi_{q}$ .

Сначала определим частные производные первого порядка при равных индексах, когда  $\ell_1 = k_1$ .

$$
\frac{\partial \Phi_{\rho 5}}{\partial U'_{s}} = -\left[ \frac{\partial P_{\rho 5}}{\partial U'_{s}} + 2g_{5,5}U'_{s} + (g_{5,6}U'_{6} - b_{5,6}U''_{6}) \right],
$$
\n
$$
\frac{\partial \Phi_{\rho 6}}{\partial U'_{6}} = -\left[ \frac{\partial P_{\rho 6}}{\partial U'_{6}} + 2g_{6,6}U'_{6} + (g_{6,5}U'_{5} - b_{6,5}U'_{5}) \right],
$$
\n
$$
\frac{\partial \Phi_{q5}}{\partial U'_{5}} = -\left[ \frac{\partial Q_{\rho 5}}{\partial U'_{5}} - 2b_{5,5}U'_{5} + (-g_{5,6}U''_{6} - b_{5,6}U'_{6}) \right],
$$
\n
$$
\frac{\partial \Phi_{q6}}{\partial U'_{6}} = -\left[ \frac{\partial Q_{\rho 6}}{\partial U'_{6}} - 2b_{6,6}U'_{6} + (-g_{6,5}U''_{5} - b_{6,5}U'_{5}) \right],
$$
\n
$$
\frac{\partial \Phi_{\rho 5}}{\partial U''_{5}} = -\left[ \frac{\partial P_{\rho 5}}{\partial U''_{5}} + 2g_{5,5}U''_{5} + (g_{5,6}U''_{6} + b_{5,6}U'_{6}) \right],
$$
\n(3.56)

$$
\frac{\partial \Phi_{\rho 6}}{\partial U_{6}''} = -\left[ \frac{\partial P_{\rho 6}}{\partial U_{6}''} + 2g_{6,6}U_{6}'' + (g_{6,5}U_{5}'' + b_{6,5}U_{5}') \right],
$$
\n
$$
\frac{\partial \Phi_{q5}}{\partial U_{5}''} = -\left[ \frac{\partial Q_{\rho 5}}{\partial U_{5}''} - 2b_{5,5}U_{5}'' + (g_{5,6}U_{6}' - b_{5,6}U_{6}'') \right],
$$
\n
$$
\frac{\partial \Phi_{q6}}{\partial U_{6}''} = -\left[ \frac{\partial Q_{\rho 6}}{\partial U_{6}''} - 2b_{6,6}U_{6}'' + (g_{6,5}U_{5}' - b_{6,5}U_{5}'') \right].
$$

При разных индексах, когда  $\ell_1 \neq k_1$ , получим:

$$
\frac{\partial \Phi_{\text{p5}}}{\partial U_{6}'} = -(\mathbf{g}_{5,6}U_{5}'+\mathbf{b}_{5,6}U_{5}')
$$
\n
$$
\frac{\partial \Phi_{\text{p6}}}{\partial U_{6}'} = -(\mathbf{g}_{6,5}U_{6}'+\mathbf{b}_{6,5}U_{6}'')
$$
\n
$$
\frac{\partial \Phi_{\text{p6}}}{\partial U_{5}'} = -(\mathbf{g}_{6,5}U_{6}'+\mathbf{b}_{6,5}U_{6}'')
$$
\n
$$
\frac{\partial \Phi_{\text{p6}}}{\partial U_{5}'} = -(\mathbf{g}_{5,6}U_{5}''-\mathbf{b}_{5,6}U_{5}')
$$
\n
$$
\frac{\partial \Phi_{\text{q5}}}{\partial U_{6}'} = -(\mathbf{g}_{5,6}U_{5}''-\mathbf{b}_{5,6}U_{5}')
$$
\n
$$
\frac{\partial \Phi_{\text{q5}}}{\partial U_{6}''} = -(\mathbf{g}_{5,6}U_{5}'-\mathbf{b}_{5,6}U_{5}')
$$
\n
$$
\frac{\partial \Phi_{\text{q6}}}{\partial U_{5}'} = -(\mathbf{g}_{6,5}U_{6}''-\mathbf{b}_{6,5}U_{6}')
$$
\n
$$
\frac{\partial \Phi_{\text{q6}}}{\partial U_{5}''} = -(-\mathbf{g}_{6,5}U_{6}'-\mathbf{b}_{6,5}U_{6}'')
$$
\n(3.57)

Затем определяем

$$
\frac{\partial P_{\scriptscriptstyle{BS}}}{\partial U'_{\scriptscriptstyle{5}}} = I''_{\scriptscriptstyle{BS}} + B'_{\scriptscriptstyle{5,4}} I'_{\scriptscriptstyle{4}} - B''_{\scriptscriptstyle{5,4}} I''_{\scriptscriptstyle{4}}, \qquad \frac{\partial P_{\scriptscriptstyle{BS}}}{\partial U'_{\scriptscriptstyle{5}}} = I'_{\scriptscriptstyle{BS}} + B'_{\scriptscriptstyle{5,4}} I''_{\scriptscriptstyle{4}} + B''_{\scriptscriptstyle{5,4}} I'_{\scriptscriptstyle{4}},
$$
\n
$$
\frac{\partial P_{\scriptscriptstyle{BS}}}{\partial U'_{\scriptscriptstyle{6}}} = I''_{\scriptscriptstyle{BS}} + B'_{\scriptscriptstyle{6,4}} I''_{\scriptscriptstyle{4}} - B''_{\scriptscriptstyle{6,4}} I'_{\scriptscriptstyle{4}}, \qquad \frac{\partial P_{\scriptscriptstyle{BS}}}{\partial U''_{\scriptscriptstyle{6}}} = I'_{\scriptscriptstyle{BS}} + B'_{\scriptscriptstyle{6,4}} I''_{\scriptscriptstyle{4}} + B''_{\scriptscriptstyle{6,4}} I'_{\scriptscriptstyle{4}},
$$
\n
$$
\frac{\partial Q_{\scriptscriptstyle{BS}}}{\partial U'_{\scriptscriptstyle{5}}} = -I''_{\scriptscriptstyle{BS}} + \left(-B'_{\scriptscriptstyle{5,4}} I''_{\scriptscriptstyle{4}} - B''_{\scriptscriptstyle{5,4}} I'_{\scriptscriptstyle{4}}\right), \qquad \frac{\partial Q_{\scriptscriptstyle{BS}}}{\partial U''_{\scriptscriptstyle{5}}} = I'_{\scriptscriptstyle{BS}} + \left(B'_{\scriptscriptstyle{5,4}} I'_{\scriptscriptstyle{4}} - B''_{\scriptscriptstyle{5,4}} I''_{\scriptscriptstyle{4}}\right), \qquad (3.58)
$$
\n
$$
\frac{\partial Q_{\scriptscriptstyle{BS}}}{\partial U'_{\scriptscriptstyle{6}}} = -I''_{\scriptscriptstyle{BS}} + \left(-B'_{\scriptscriptstyle{6,4}} I''_{\scriptscriptstyle{4}} - B''_{\scriptscriptstyle{6,4}} I'_{\scriptscriptstyle{4}}\right), \qquad \frac{\partial Q_{\scriptscriptstyle{BS}}}{\partial U''_{\scriptscriptstyle{6}}} = I'_{\scriptscriptstyle{BS}} + \left(B'_{\scriptscriptstyle{6,4}} I'_{\scriptscriptstyle{4}} - B''_{\scriptscriptstyle{6,4}} I''_{\scriptscriptstyle{4}}\right).
$$
\n(3.58)

Сейчас определим частные производные второго порядка по отношению к функциям  $\Phi_{p}$ и  $\Phi_{q}$ , пользуясь выражениями частных производных первого порядка.

При равных индексах

$$
\frac{\partial^2 \Phi_{\rho 5}}{\partial U'^2} = -\left(\frac{\partial^2 P_{\rho 5}}{\partial U'^2} + 2g_{5,5}\right), \qquad \frac{\partial^2 \Phi_{q5}}{\partial U'^2} = -\left(\frac{\partial^2 Q_{\rho 5}}{\partial U'^2} - 2b_{5,5}\right),
$$
\n
$$
\frac{\partial^2 \Phi_{\rho 6}}{\partial U'^2} = -\left(\frac{\partial^2 P_{\rho 6}}{\partial U'^2} + 2g_{6,6}\right), \qquad \frac{\partial^2 \Phi_{q6}}{\partial U'^2} = -\left(\frac{\partial^2 Q_{\rho 6}}{\partial U'^2} + 2b_{6,6}\right),
$$
\n(3.59)

$$
\frac{\partial^2 \Phi_{\rho 5}}{\partial U_s^{\prime\prime}} = -\left(\frac{\partial^2 P_{\rho 5}}{\partial U_s^{\prime\prime\prime}} + 2g_{5,5}\right), \qquad \frac{\partial^2 \Phi_{q5}}{\partial U_s^{\prime\prime\prime}} = -\left(\frac{\partial^2 Q_{\rho 5}}{\partial U_s^{\prime\prime\prime}} - 2b_{5,5}\right),
$$
\n
$$
\frac{\partial^2 \Phi_{\rho 6}}{\partial U_s^{\prime\prime}} = -\left(\frac{\partial^2 P_{\rho 6}}{\partial U_s^{\prime\prime\prime}} + 2g_{6,6}\right), \qquad \frac{\partial^2 \Phi_{q 6}}{\partial U_s^{\prime\prime\prime}} = -\left(\frac{\partial^2 Q_{\rho 6}}{\partial U_s^{\prime\prime\prime}} - 2b_{6,6}\right).
$$

Поскольку частные производные второго порядка функций  $P_{\scriptscriptstyle B}$  и  $Q_{\scriptscriptstyle B}$ равны 0, то последние выражения примут следующие простейшие виды:

$$
\frac{\partial^2 \Phi_{\text{p5}}}{\partial U'_5} = -2g_{5,5},
$$
\n
$$
\frac{\partial^2 \Phi_{\text{p6}}}{\partial U''_5} = -2g_{5,5},
$$
\n
$$
\frac{\partial^2 \Phi_{\text{p6}}}{\partial U''_5} = -2g_{5,5},
$$
\n
$$
\frac{\partial^2 \Phi_{\text{p6}}}{\partial U''_6} = -2g_{6,6},
$$
\n
$$
\frac{\partial^2 \Phi_{\text{q5}}}{\partial U''_5} = 2b_{5,5},
$$
\n
$$
\frac{\partial^2 \Phi_{\text{q6}}}{\partial U''_6} = 2b_{6,6},
$$
\n
$$
\frac{\partial^2 \Phi_{\text{q6}}}{\partial U''_6} = 2b_{6,6},
$$
\n
$$
\frac{\partial^2 \Phi_{\text{q6}}}{\partial U''_6} = 2b_{6,6}.
$$
\n(3.60)

При разных индексах

 $\frac{1 \text{ p5}}{U_6''^2} = 0,$ 

2 6 p5

 $\frac{1}{\partial U_6''^2} =$ 

 $\frac{1-p6}{U_5'}=0,$ Φ 2 5 p6 2  $\frac{1}{\partial U'_5}^{\prime 2} =$  $\frac{\partial^2 \Phi_{\text{p6}}}{\partial U'_5} = 0,$   $\frac{\partial^2 \Phi_{\text{q6}}}{\partial U'_5} = 0,$ 2 5 q6 2  $\frac{1}{\partial U'_5} =$ ∂

$$
\frac{\partial^2 \Phi_{\text{p5}}}{\partial U'_6} = 0,
$$
\n
$$
\frac{\partial^2 \Phi_{\text{p6}}}{\partial U'_5} = 0,
$$
\n
$$
\frac{\partial^2 \Phi_{\text{q6}}}{\partial U''_5} = 0,
$$
\n
$$
\frac{\partial^2 \Phi_{\text{q6}}}{\partial U''_5} = 0,
$$
\n
$$
\frac{\partial^2 \Phi_{\text{q6}}}{\partial U''_5} = 0,
$$
\n
$$
\frac{\partial^2 \Phi_{\text{q6}}}{\partial U''_5} = 0.
$$
\n(3.61)

2 6

 $\frac{q_5}{\partial U_6''^2} =$ 

q5

Затем определяем частные производные второго порядка смешанного

типа

$$
\frac{\partial^2 \Phi_{\text{p5}}}{\partial U_s' \partial U_b'} = -g_{5,6} = 0.026916, \qquad \frac{\partial^2 \Phi_{\text{q3}}}{\partial U_s' \partial U_b'} = b_{5,6} = 0.037995,
$$
  

$$
\frac{\partial^2 \Phi_{\text{p6}}}{\partial U_s' \partial U_b'} = -g_{6,5} = 0.02916, \qquad \frac{\partial^2 \Phi_{\text{q6}}}{\partial U_s' \partial U_b'} = b_{6,5} = 0.037995,
$$

$$
\frac{\partial^2 \Phi_{ps}}{\partial U'_3 \partial U''_5} = 0, \qquad \frac{\partial^2 \Phi_{qs}}{\partial U'_3 \partial U''_5} = 0,
$$
\n
$$
\frac{\partial^2 \Phi_{ps}}{\partial U'_3 \partial U''_5} = 0, \qquad \frac{\partial^2 \Phi_{qs}}{\partial U'_3 \partial U''_5} = 0,
$$
\n
$$
\frac{\partial^2 \Phi_{ps}}{\partial U'_3 \partial U''_6} = b_{s,6} = 0.037995, \qquad \frac{\partial^2 \Phi_{qs}}{\partial U'_3 \partial U''_6} = g_{s,6} = -0.26916,
$$
\n
$$
\frac{\partial^2 \Phi_{ps}}{\partial U'_3 \partial U'_6} = -b_{s,5} = -0.037995, \qquad \frac{\partial^2 \Phi_{qs}}{\partial U'_3 \partial U''_6} = -g_{s,5} = 0.026916,
$$
\n
$$
\frac{\partial^2 \Phi_{ps}}{\partial U''_3 \partial U'_6} = b_{s,6} = 0.037995, \qquad \frac{\partial^2 \Phi_{qs}}{\partial U''_3 \partial U'_6} = -g_{s,6} = 0.026916,
$$
\n
$$
\frac{\partial^2 \Phi_{ps}}{\partial U'_3 \partial U''_6} = b_{s,5} = 0.037995, \qquad \frac{\partial^2 \Phi_{qs}}{\partial U''_3 \partial U''_6} = g_{s,5} = -0.026916,
$$
\n
$$
\frac{\partial^2 \Phi_{ps}}{\partial U'_3 \partial U''_6} = 0, \qquad \frac{\partial^2 \Phi_{qs}}{\partial U'_3 \partial U''_6} = 0,
$$
\n
$$
\frac{\partial^2 \Phi_{ps}}{\partial U'_3 \partial U''_6} = 0, \qquad \frac{\partial^2 \Phi_{qs}}{\partial U'_3 \partial U''_6} = 0,
$$
\n
$$
\frac{\partial^2 \Phi_{ps}}{\partial U''_3 \partial U''_6} = -g_{s,6} = 0.026916,
$$
\n
$$
\frac{\partial^2 \Phi_{ps}}{\partial U''_3 \partial U''_6} = -g_{s,5} = 0.026916,
$$
\n
$$
\frac{\partial^2 \Phi_{ps}}{\partial U''_3 \partial U''_6}
$$

$$
\Phi_{\text{p5}} = -80 - \left\{-271.830508 + 0.032557 \left(220^2 + 0^2\right) + \right.
$$

 $+$   $\left[-0.026916\left(220^2+0^2\right)+0.037995\left(0.220-220.0\right)\right]\right\}$  $=-81.193892,$  $110 - -836.884951 + 0.043871 (220<sup>2</sup> + 0<sup>2</sup>)$  $+ \left.[-0.026916\left(220^2 + 0^2\right) + 0.037995\left(0.220 - 220.0\right)\right]\right\} =$  $=-93.737049,$  $\Phi_{\text{p6}} = -110 - \{-836.884951 + 0.043871(220^2 + 0^2) +$ 

$$
\Phi_{q5} = -40 - \{-573.086308 + 0.049670 (2202 + 02) ++ [-0.026916 (0 \cdot 220 - 220 \cdot 0) - 0.037995 (2202 + 02)] == -31.983692 ,\n
$$
\Phi_{q6} = -55 - \{-1482.376015 + 0.064693 (2202 + 02) ++ [-0.026916 (0 \cdot 220 - 220 \cdot 0) - 0.037995 (2202 + 02)] == 135.192815 ,\n
$$
P_{_{ES}} = -1.184536 \cdot 220 + 0 \cdot 2.566583 - 0.162913 [220 \cdot 0.318133 ++ 0(-0.228854)] + 0.003368 [0 \cdot 0.318133 -
$$
$$
$$

 $-220(-0.228854)$ ] =  $-271.830508$ ,  $P_{\scriptscriptstyle{b6}} = -3.669518 \cdot 220 + 6.659543 \cdot 0 - 0.395661[220 \cdot 0.318133 +$ 

$$
+0(-0.228854) - 0.037717[0.0318133 -
$$

$$
-220(-0.228854) \big] = -836.884951,
$$

где

 $Q_{\scriptscriptstyle{b5}} = -1.184536 \cdot 0 + 220 \cdot 2.566583 - 0.162913[0 \cdot 0.318133 -$ 

$$
\qquad \qquad -220 \big( -0.228854 \big) \Big] -0.003368 \big[ 220 \cdot 0.318133 +
$$

$$
+0(-0.228854)
$$
 = -573.086308,

 $Q_{56} = 0(-3.669518) - 220 \cdot 6.659543 - 0.395661[0 \cdot 0.318133 -$ 

$$
-220(-0.228804)\big] + 0.037717[220 \cdot 0.318133 +
$$

$$
+0(-0.228854) = -482.376015.
$$

Определим численные значения рекуррентного выражения.

 $\frac{(U)}{(U)}$  = 2 [ 5 2 -81.193892 (-10.919085)-93.737049 5.921564-31.983692 *F U U* ∂ = 2 [-81.193892 (-10.919085)-93.737049 · 5.921564-31.983692 ×  $\partial U'_5$ 

$$
\times (-10.890963) + 135.192815 \cdot 8.358900 = 3619.761730,
$$

$$
\frac{\partial F(U)}{\partial U_6'} = 2[-81.193892 \cdot 5.921564 - 93.737049(-19.906758) - 31.983692 \times
$$

$$
\times 8.358900 + 135.192815(-13.367928) = -1378.780755,
$$

$$
\frac{\partial F(U)}{\partial U_s''}
$$
 = 2[-81.193892(-7.212719)-93.737049 \cdot 8.358900-31.983692×

$$
\times 7.157113 + 135.192815(-5.921564) = -2454.747391,
$$

$$
\frac{\partial F(U)}{\partial U''_6} = 2[-81.193892 \cdot 8.358900 - 93.737049(-4.742270) - 31.983692 \times
$$

$$
\times (-5.921564) + 135.192815 \cdot 9.725542] = 2540.103302.
$$

Определим частные производные второго порядка квадратной матрицы Гессе.

$$
\frac{\partial^2 F(U)}{\partial U_s^2} = 2 \Big[ \big( -10.919085 \big)^2 + 5.921564^2 + \big( -10.890963 \big)^2 + 8.358900^2 - \big( 0.19085 \big)^2 \Big]
$$

 $-81.193892(-0.065114)-93.737049\cdot 0-31.983692\times$ 

$$
\times (-0.099340) + 135.192815 \cdot 0 = 702.479481,
$$

$$
\frac{\partial^2 F(U)}{\partial U_6^2} = 2 \Big[ 5.921564^2 + (-19.906758)^2 + 8.358900^2 + (-13.367928)^2 -
$$

$$
-81.192815 \cdot 0 - 93.737049 (-0.087742) - 31.983692 \cdot 0 +
$$

$$
+135.192815(-0.12938) = 1341.298522,
$$

$$
\frac{\partial^2 F(U)}{\partial U_s^2} = 2 \Big[ \big( -7.212719 \big)^2 + 8.358900^2 + 7.157113^2 + \big( -5.921564 \big)^2 - \big( -1.921564 \big)^2 \Big]
$$

$$
-81.192815(-0.065114)-93.737049\cdot 0-31.983692\times
$$

$$
\times (-0.099340) + 135.192815 \cdot 0 = 433.295520,
$$

$$
\frac{\partial^2 F(U)}{\partial U_6''^2} = 2 \left[ 8.358900^2 + \left( -4.742270 \right)^2 + \left( -5.921504 \right)^2 + 9.725542^2 - \right]
$$

−71.825318 · 0 − 72.143685 (−0.087742) − 35.906621 · 0 +

 $+123.054200(-0.129386)$  = 424.89923,

$$
\frac{\partial^2 F(U)}{\partial U_s' \partial U_s'} = 2 \Big[ -10.919085 \cdot 5.921564 + 5.921564 \Big( -19.906758 \Big) -
$$

 $-10.890963 \cdot 8.358900 + 8.358900 (-13.367928) - 81.193892 \times$ 

 $\times 0.026916 - 93.737049 \cdot 0.026916 - 31.983692 \cdot 0.037995 +$ 

$$
+135.192815 \cdot 0.037995 = -770.108082,
$$

 $\frac{^{2}F(U)}{^{11}N}$  = 2[-10.919085(7.212719)  $5^{\circ}$  5  $\frac{F(U)}{F(X)} = 2[-10.919085(7.212719) + 5.921564.8.358900 - 10.890963]$  $U'_{\sf s}\partial U$  $\frac{\partial^2 F(U)}{\partial U_s' \partial U_s''}$  = 2[-10.919085(7.212719) + 5.921564 · 8.358900 - 10.890963 ×

 $\times 7.157113 + 8.358900 (-5.921564) - 81.693892 \cdot 0 - 93.737049 \cdot 0 -$ 

 $-31.983692 \cdot 0 + 135.192815 \cdot 0 = 1.616877,$ 

$$
\frac{\partial^2 F(U)}{\partial U'_5 \partial U''_6} = 2[-10.919085 \cdot 8.358900 + 5.921564(-4.672982) -
$$
  
\n
$$
-10.890963(-5.921564) + 8.358900 \cdot 9.725542 - 81.193892 \times
$$
  
\n
$$
\times 0.037995 - 93.737049(-0.03795) - 31983692(-0.026916) +
$$
  
\n
$$
+135.192815 \cdot 0.026916 = 63.639531,
$$

 $\frac{^{2}F(U)}{^{11}N}$  = 2  $\left[5.921564(-7.212719)\right]$  $6^{\circ}$  5 2 5.921564 (-7.212719) - 19.906758  $\cdot$  8.58900 + 8.358900 *F U*  $U'_{6}$  $\partial U$ ∂  $\frac{\partial^2 P(\mathcal{C})}{\partial U'_6 \partial U''_7} = 2 \left[ 5.921564 \left( -7.212719 \right) - 19.906758 \cdot 8.58900 + 8.358900 \times \right]$ 

×7.157113−13.367928(−5.921564)−81.193872(−0.037995)−

 $-93.737049 \cdot 0.037995 - 31.983692 \cdot 0.026916 +$ 

$$
+135.192815(-0.026916) \big] = -150.201688,
$$

$$
\frac{\partial^2 F(U)}{\partial U'_6 \partial U''_6} = 2 \Big[ 5.921564 \cdot 8.358900 - 19.906758 \Big( -4.742270 \Big) + 8.358900 \times
$$

 $\times (-5.921564) - 13.367928 \cdot 9.725542 - 81.193872 \cdot 0 - 93.737049 \cdot 0 -$ 

$$
-31.983692 \cdot 0 + 135.192815 \cdot 0 = -71.214247,
$$

$$
\frac{\partial^2 F(U)}{\partial U_s^2 U_s'} = 2 \Big[ -7.212719 \cdot 8.358900 + 8.358900 \Big( -4.742270 \Big) + 7.157113 \times
$$

×(−5.921564) – 5.921564 · 9.725542 – 71.825318 · 0.026916 –

$$
-72.13685 \cdot 0.026916 - 35.906621 \cdot 0.037995 +
$$

 $+123.054200 \cdot 0.037995$ ] = -400.946888,

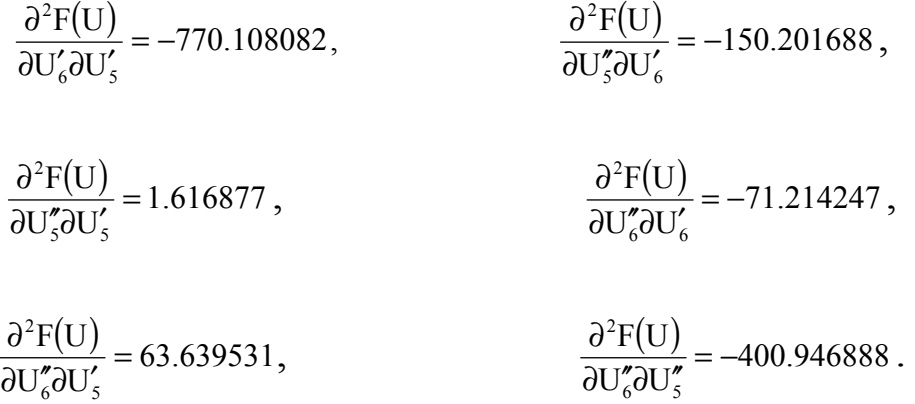

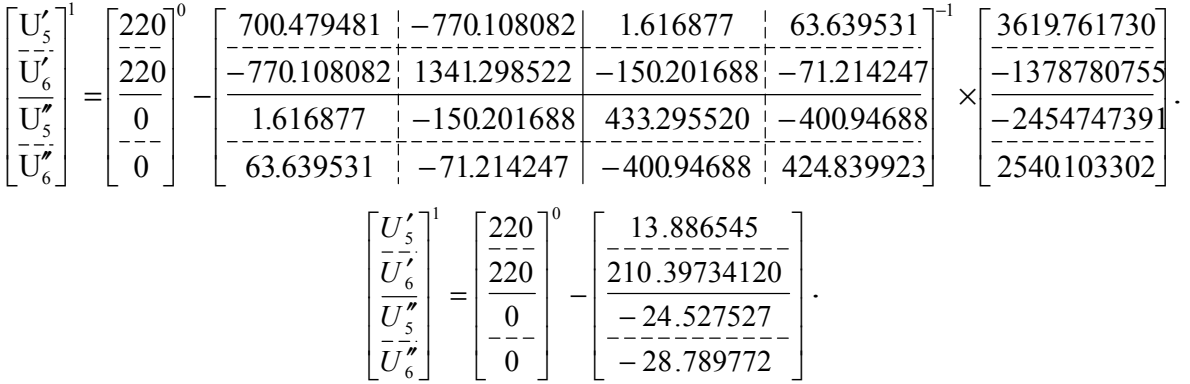

Таким образом получили результат реализации нижней правой части математической подмодели второй подсистемы.

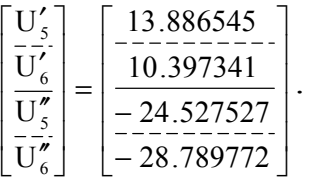

Напряжение 6-го приграничного узла второй и третьей подсистем  $U_6 = U'_6 + U''_6 = 209.602658 - j28.789727$ .

Затем определяем  $U_{Bi3}$  согласно следующим выражениям:

$$
\dot{U}_{\vec{B}} = \begin{bmatrix} \dot{U}_{\vec{B}} \\ \dot{U}_{\vec{B}} \\ \dot{U}_{\vec{B}} \end{bmatrix} = \begin{bmatrix} \dot{U}_{\vec{B}} \dot{V} \\ \dot{U}_{\vec{B}} \dot{V} \\ \dot{U}_{\vec{B}} \dot{V} \end{bmatrix} = \begin{bmatrix} 209.602658 - j28.789727 \\ 209.602658 - j28.789727 \end{bmatrix} + \begin{bmatrix} 12.100000 + j25.400000 \\ 14.195997 + j30.538435 \\ 21.704184 + j41.329466 \end{bmatrix} \times [0 + j0] + \begin{bmatrix} 0 + j0 & 0 + j0 & -12.100000 - j25.400000 \\ 0 + j0 & 0 + j0 & -14.1959997 - j30.538435 \\ 0 + j0 & 0 + j0 & -21.704184 - j41.329466 \end{bmatrix} \times \begin{bmatrix} 0.316462 + j0.056471 \\ 0.053830 + j0.030965 \\ -0.007891 + j0.200709 \end{bmatrix} = \begin{bmatrix} 209.602658 - j28.789727 \\ 209.602658 - j28.789727 \\ 209.602658 - j28.789727 \end{bmatrix} + \begin{bmatrix} 5.193489 - j2.228147 \\ 6.241359 - j2.608285 \\ 8.466463 - j4.030094 \end{bmatrix} = \begin{bmatrix} 214.796147 - j31.017919 \\ 215.844017 - j31.398057 \\ 218.069121 - j32.819866 \end{bmatrix}.
$$

В результате получили

$$
\dot{U}_{\vec{B1_3}} = \begin{bmatrix} \dot{U}_{\vec{B}m_3} \\ \dot{U}_{\vec{B1_3}} \end{bmatrix} = \begin{bmatrix} \dot{U}_{\vec{B7}} \\ \dot{U}_{\vec{B8}} \\ \dot{U}_{\vec{B9}} \end{bmatrix} = \begin{bmatrix} U'_{\vec{B7}} \\ U'_{\vec{B8}} \\ U'_{\vec{B9}} \end{bmatrix} + j \begin{bmatrix} U''_{\vec{B7}} \\ U''_{\vec{B8}} \\ U''_{\vec{B9}} \end{bmatrix} = \begin{bmatrix} 214.76147 \\ 215.844017 \\ 218.069121 \end{bmatrix} + j \begin{bmatrix} -31.017919 \\ -31.398057 \\ -32.819866 \end{bmatrix}.
$$

Затем подсчитываем *i*<sub>k<sub>3</sub> комплексную величину</sub>  $\dot{I}_{k_3} = \left[\dot{I}_{B9}\right] = -\left[Y_{99}\right] \times \left[\dot{U}_{B9}\right] = -\left[0.009959 - j0.018965\right] \times$ 

*x*[218.069121 − *j*32.819866 ] = [−1.549321 + *j*4.462533 ].

В результате получили

 $\hat{I}_{k_3}$   $=$   $\left[\hat{I}_{B9}\right]$   $=$   $\left[I'_{B9}\right]$   $+$   $j\left[I''_{B9}\right]$   $=$   $\left[-1.54921\right]$   $+$   $j\left[4.462533\right]$ .

Затем подсчитываем  $U'_{7,5}, U''_{7,5}, U''_{8,5}, U''_{8,5}$ , величины следующим образом:

$$
\dot{U}_{m_3S} = \dot{U}_{Em_3} - Z_{m_3k_2} \cdot Y_{l_3k_2} \cdot \dot{U}_{Sl_3} = \begin{bmatrix} \dot{U}_{S7} \\ \dot{U}_{S8} \end{bmatrix} - \begin{bmatrix} 12.100000 + j25.400000 \\ 14.195997 + j30.538435 \end{bmatrix} \times
$$
  
\n
$$
\times [0.009959 - j0.01865] = [218.069121 - j32.819866] =
$$
  
\n
$$
= \begin{bmatrix} 214.796147 - j31.017919 \\ 215.844017 - j31.39857 \end{bmatrix} - \begin{bmatrix} 132.095153 - j14.643891 \\ 158.272967 - j16.036260 \end{bmatrix} =
$$
  
\n
$$
= \begin{bmatrix} 82.70094 - j16.374028 \\ 5757105 - j15.361797 \end{bmatrix}.
$$

Таким образом получили

$$
\dot{U}_{m_3S} = \begin{bmatrix} \dot{U}_{B7} \\ \dot{U}_{B8} \end{bmatrix} = \begin{bmatrix} U'_{B7} \\ U'_{B8} \end{bmatrix} + j \begin{bmatrix} U''_{B7} \\ U''_{B8} \end{bmatrix} = \begin{bmatrix} 82.70094 \\ 57.57105 \end{bmatrix} + j \begin{bmatrix} -16.37428 \\ -1.361797 \end{bmatrix}.
$$

Получив численные значении элементов  $U'_{m,5} = (U'_{57}, U'_{58})$  комплексных величин, можем построить систему нелинейных алгебраических уравнений верхней левой части третьей подсистемы.

$$
\Phi_{p_7} = P_7 - \Big\{ P_{B7} + R_{7,7} (I_7'^2 + I_7'^2) + \Big[ R_{7,8} (I_7'^2 + I_7'^2) + X_{7,8} (I_7'^2 + I_7'^2) + Z_{7,8} (I_7'^2 - I_7'^2) \Big] \Big\} = 0,
$$
\n
$$
\Phi_{p_8} = P_8 - \Big\{ P_{B8} + R_{8,8} (I_8'^2 + I_8'^2) + \Big[ R_{8,7} (I_8'I_7' + I_8''I_7') + X_{8,7} (I_8''I_7' - I_8'I_7') \Big] \Big\} = 0,
$$
\n
$$
\Phi_{q_7} = Q_7 - \Big\{ Q_{B7} + X_{7,7} (I_7'^2 + I_7'^2) + \Big[ X_{7,8} (I_7'I_8' + I_7''I_8') - R_{7,8} (I_7''I_8' - I_7'I_8'') \Big] \Big\} = 0,
$$
\n
$$
\Phi_{q_8} = Q_8 - \Big\{ Q_{B8} + X_{8,8} (I_8'^2 + I_8'^2) + \Big[ X_{8,7} (I_8'I_7' + I_8''I_7') - R_{8,7} (I_8''I_7' - I_8'I_7') \Big] \Big\} = 0,
$$
\n
$$
P_{B7} = U_{B7}'I_7' + U_{B7}''I_7'' + \Big[ A_{79}' (U_9'I_7' + U_9''I_7'') + A_{79}'' (U_9'I_7'' - U_9''I_7') \Big] +
$$
\n
$$
+ \Big[ A_{79}' (U_9'I_7' + U_9''I_7'') + A_{79}'' (U_9''I_7'' - U_9''I_7') \Big],
$$
\n
$$
P_{B8} = U_{B8}'I_8' + U_{B8}''I_8'' + \Big[ A_{89}' (U_9'I_8' + U_9''I_8'') + A_{89}'' (U_9'I_8'' - U_9''I_8') \Big] +
$$
\n
$$
+ \Big[ A_{89}' (U_9'I_8' + U_9''I_8'') + A_{89}'' (U_9'I_8'' - U_9''I_8') \Big
$$

где

Имея систему нелинейных алгебраических уравнений, в данном случае математические подмодели верхней левой части третьей подсистемы, можем реализовать опять по методу минимизации или второго порядка.

Как знаем, в соответственном рекуррентном выражении действует квадратная необычная матрица Гессе, она имеет следующий вид:

$$
\begin{bmatrix}\nI'_{7} \\
I'_{7} \\
I''_{8} \\
I''_{8}\n\end{bmatrix} =\n\begin{bmatrix}\nI'_{7} \\
I'_{7} \\
I''_{8} \\
I''_{8}\n\end{bmatrix} =\n\begin{bmatrix}\nI'_{7} \\
I'_{8} \\
I''_{8} \\
I'''_{8}\n\end{bmatrix} -\n\begin{bmatrix}\nI'_{7} \\
I''_{8} \\
I'''_{8} \\
I'''_{8}\n\end{bmatrix} -\n\begin{bmatrix}\nI'_{7} \\
I''_{8} \\
I'''_{8} \\
I'''_{8}\n\end{bmatrix} -\n\begin{bmatrix}\nI'_{7} \\
I''_{8} \\
I'''_{8} \\
I'''_{8}\n\end{bmatrix} -\n\begin{bmatrix}\nI'_{7} \\
I''_{8} \\
I'''_{8} \\
I'''_{8}\n\end{bmatrix} -\n\begin{bmatrix}\nI'_{8} \\
I'''_{8} \\
I'''_{8} \\
I'''_{8}\n\end{bmatrix} -\n\begin{bmatrix}\nI'_{8} \\
I'''_{8} \\
I'''_{8} \\
I'''_{8}\n\end{bmatrix} -\n\begin{bmatrix}\nI'_{8} \\
I'''_{8} \\
I'''_{8}\n\end{bmatrix} -\n\begin{bmatrix}\nI'_{8} \\
I'''_{8} \\
I'''_{8}\n\end{bmatrix} +\n\begin{bmatrix}\nI''_{8} \\
I'''_{8} \\
I'''_{8}\n\end{bmatrix} +\n\begin{bmatrix}\nI''_{8} \\
I'''_{8} \\
I'''_{8}\n\end{bmatrix} +\n\begin{bmatrix}\nI''_{8} \\
I'''_{8} \\
I'''_{8}\n\end{bmatrix} +\n\begin{bmatrix}\nI''_{8} \\
I'''_{8}\n\end{bmatrix} +\n\begin{bmatrix}\nI''_{8} \\
I'''_{8}\n\end{bmatrix} +\n\begin{bmatrix}\nI''_{8} \\
I'''_{8}\n\end{bmatrix} +\n\begin{bmatrix}\nI''_{8} \\
I'''_{8}\n\end{bmatrix} +\n\begin{bmatrix}\nI''_{8} \\
I'''_{8}\n\end{bmatrix} +\n\begin{bmatrix}\nI''_{8} \\
I'''_{8}\n\end{bmatrix} +\n\begin{bmatrix}\nI''_{8} \\
I'''_{8}\n\end{bmatrix} +\n\begin{bmatrix}\nI''_{8} \\
I'''_{8}\n\end{bmatrix} +\n\begin{bmatrix}\
$$

и получается следующим образом:

$$
F(I) = \Phi_{p_7}^2 + \Phi_{p_8}^2 + \Phi_{q_7}^2 + \Phi_{q_8}^2.
$$
 (3.65)

Согласно функции (3.65) частные производные первого порядка определяются

$$
\frac{\partial F}{\partial T_1'} = 2 \left( \Phi_{p7} \frac{\partial \Phi_{p7}}{\partial T_7'} + \Phi_{p8} \frac{\partial \Phi_{p8}}{\partial T_7'} + \Phi_{q7} \frac{\partial \Phi_{q7}}{\partial T_7'} + \Phi_{q8} \frac{\partial \Phi_{q8}}{\partial T_7'} \right),
$$
\n
$$
\frac{\partial F}{\partial T_8'} = 2 \left( \Phi_{p7} \frac{\partial \Phi_{p7}}{\partial T_8'} + \Phi_{p8} \frac{\partial \Phi_{p8}}{\partial T_8'} + \Phi_{q7} \frac{\partial \Phi_{q7}}{\partial T_8'} + \Phi_{q8} \frac{\partial \Phi_{q8}}{\partial T_8'} \right),
$$
\n
$$
\frac{\partial F}{\partial T_9'} = 2 \left( \Phi_{p7} \frac{\partial \Phi_{p7}}{\partial T_7'} + \Phi_{p8} \frac{\partial \Phi_{p8}}{\partial T_7'} + \Phi_{q7} \frac{\partial \Phi_{q7}}{\partial T_7'} + \Phi_{q8} \frac{\partial \Phi_{q8}}{\partial T_7'} \right),
$$
\n
$$
\frac{\partial F}{\partial T_9'} = 2 \left( \Phi_{p7} \frac{\partial \Phi_{p7}}{\partial T_7'} + \Phi_{p8} \frac{\partial \Phi_{p8}}{\partial T_7'} + \Phi_{q7} \frac{\partial \Phi_{q7}}{\partial T_7'} + \Phi_{q8} \frac{\partial \Phi_{q8}}{\partial T_7'} \right),
$$
\n
$$
\frac{\partial F}{\partial T_8'} = 2 \left( \Phi_{p7} \frac{\partial \Phi_{p7}}{\partial T_8'} + \Phi_{p8} \frac{\partial \Phi_{p8}}{\partial T_8'} + \Phi_{q7} \frac{\partial \Phi_{q7}}{\partial T_8'} + \Phi_{q8} \frac{\partial \Phi_{q8}}{\partial T_8'} \right).
$$
\n(3.66)

С помощью полученных частных производных первого порядка определяем частные производные второго порядка, входящие в матрицу Гессе.

$$
\frac{\partial^2 F(I)}{\partial I_7^{'2}} = 2 \left[ \left( \frac{\partial \Phi_{p7}}{\partial I_7'} \right)^2 + \left( \frac{\partial \Phi_{p8}}{\partial I_7'} \right)^2 + \left( \frac{\partial \Phi_{q7}}{\partial I_7'} \right)^2 + \left( \frac{\partial \Phi_{q8}}{\partial I_7'} \right)^2 + \left( \frac{\partial \Phi_{q8}}{\partial I_7'} \right)^2 + \left( \frac{\partial \Phi_{q8}}{\partial I_7'} \right)^2 + \left( \frac{\partial \Phi_{q8}}{\partial I_7'} \right)^2 + \left( \frac{\partial \Phi_{q8}}{\partial I_7'} \right)^2 + \Phi_{q8} \frac{\partial^2 \Phi_{q8}}{\partial I_7'^2} + \Phi_{q8} \frac{\partial^2 \Phi_{q8}}{\partial I_7'^2} \right],
$$
  
\n
$$
\frac{\partial^2 F(I)}{\partial I_8'} = 2 \left[ \left( \frac{\partial \Phi_{p7}}{\partial I_8'} \right)^2 + \left( \frac{\partial \Phi_{p8}}{\partial I_8'} \right)^2 + \left( \frac{\partial \Phi_{q7}}{\partial I_8'} \right)^2 + \left( \frac{\partial \Phi_{q8}}{\partial I_8'} \right)^2 + \left( \frac{\partial \Phi_{q8}}{\partial I_8'} \right)^2 + \Phi_{q8} \frac{\partial^2 \Phi_{q8}}{\partial I_8'^2} \right],
$$
  
\n
$$
+ \Phi_{p7} \frac{\partial^2 \Phi_{p7}}{\partial I_8'^2} + \Phi_{p8} \frac{\partial^2 \Phi_{p8}}{\partial I_8'^2} + \Phi_{q7} \frac{\partial^2 \Phi_{q7}}{\partial I_8'^2} + \Phi_{q8} \frac{\partial^2 \Phi_{q8}}{\partial I_8'^2} \right],
$$
  
\n
$$
\frac{\partial^2 F(I)}{\partial I_7''} = 2 \left[ \left( \frac{\partial \Phi_{p7}}{\partial I_7''} \right)^2 + \left( \frac{\partial \Phi_{p8}}{\partial I_7''} \right)^2 + \left( \frac{\partial \Phi_{q7}}{\partial I_7''} \right)^2 + \left( \frac{\partial \Phi_{q8}}{\partial I_7''} \right)^2 + \Phi_{q8} \frac{\partial^2 \Phi_{q8}}{\partial I_7'^2} \right],
$$
  
\n
$$
+ \Phi_{p7} \frac{\
$$

 $\overline{\phantom{a}}$ 

$$
\frac{\partial^2 F(f)}{\partial I_s^{a2}} = 2 \left[ \left( \frac{\partial \Phi_{\mu 7}}{\partial I_s^e} \right)^2 + \left( \frac{\partial \Phi_{\mu 8}}{\partial I_s^e} \right)^2 + \left( \frac{\partial \Phi_{\alpha 7}}{\partial I_s^e} \right)^2 + \left( \frac{\partial \Phi_{\alpha 8}}{\partial I_s^e} \right)^2 + \left( \frac{\partial \Phi_{\alpha 8}}{\partial I_s^e} \right)^2 + \left( \frac{\partial \
$$

$$
\frac{\partial^2 F(I)}{\partial I''_7 \partial I''_8} = 2 \left( \frac{\partial \Phi_{p7}}{\partial I''_7} \cdot \frac{\partial \Phi_{p7}}{\partial I''_8} + \frac{\partial \Phi_{p8}}{\partial I''_7} \cdot \frac{\partial \Phi_{8}}{\partial I''_8} + \frac{\partial \Phi_{q7}}{\partial I''_7} \cdot \frac{\partial \Phi_{q7}}{\partial I''_8} + \frac{\partial \Phi_{q8}}{\partial I''_7} \cdot \frac{\partial \Phi_{q8}}{\partial I''_8} + \frac{\partial \Phi_{q8}}{\partial I''_8} \cdot \frac{\partial \Phi_{q8}}{\partial I''_8} + \Phi_{q8} \frac{\partial^2 \Phi_{p8}}{\partial I''_7 \partial I''_8} + \Phi_{q8} \frac{\partial^2 \Phi_{q7}}{\partial I''_7 \partial I''_8} + \Phi_{q8} \frac{\partial^2 \Phi_{q8}}{\partial I''_7 \partial I''_8} \right).
$$

Необходимо иметь в виду следующие отношения:

$$
\frac{\partial^2 F(I)}{\partial I'_7 \partial I'_8} = \frac{\partial^2 F(I)}{\partial I'_8 \partial I'_7}; \qquad \frac{\partial^2 F(I)}{\partial I'_7 \partial I''_7} = \frac{\partial^2 F(I)}{\partial I''_7 \partial I'_7}; \qquad \frac{\partial^2 F(I)}{\partial I'_7 \partial I''_8} = \frac{\partial^2 F(I)}{\partial I''_8 \partial I'_7},
$$
\n
$$
\frac{\partial^2 F(I)}{\partial I'_8 \partial I''_7} = \frac{\partial^2 F(I)}{\partial I''_8 \partial I'_8}; \qquad \frac{\partial^2 F(I)}{\partial I''_8 \partial I'_8}; \qquad \frac{\partial^2 F(I)}{\partial I''_7 \partial I''_8} = \frac{\partial^2 F(I)}{\partial I''_8 \partial I''_7}.
$$
\n(3.69)

Вышеприведенные частные производные первого и второго порядков по функциям типа  $\Phi_{p7}$ ,  $\Phi_{p8}$  и  $\Phi_{q7}$ ,  $\Phi_{q8}$ , определяются следующим образом.

Частные производные первого порядка при равных индексах:

$$
\frac{\partial \Phi_{p7}}{\partial I'_7} = -\left(\frac{\partial P_{g7}}{\partial I'_7} + 2 \cdot R_{77}I'_7 + (R_{78}I'_8 - X_{78}I''_8)\right),
$$
\n
$$
\frac{\partial \Phi_{p8}}{\partial I'_8} = -\left(\frac{\partial P_{g8}}{\partial I'_8} + 2 \cdot R_{88}I'_8 + (R_{87}I'_7 - X_{87}I''_7)\right),
$$
\n
$$
\frac{\partial \Phi_{q7}}{\partial I'_7} = -\left(\frac{\partial Q_{g7}}{\partial I'_7} + 2 \cdot X_{77}I'_7 + (X_{78}I'_8 + R_{78}I''_8)\right),
$$
\n
$$
\frac{\partial \Phi_{q8}}{\partial I'_8} = -\left(\frac{\partial Q_{g8}}{\partial I'_8} + 2 \cdot X_{88}I'_8 + (X_{87}I'_7 + R_{87}I''_7)\right),
$$
\n
$$
\frac{\partial \Phi_{p7}}{\partial I''_7} = -\left(\frac{\partial P_{g7}}{\partial I''_7} + 2 \cdot R_{77}I''_7 + (R_{78}I''_8 + X_{78}I'_8)\right),
$$
\n
$$
\frac{\partial \Phi_{p8}}{\partial I''_8} = -\left(\frac{\partial P_{g8}}{\partial I''_8} + 2 \cdot R_{88}I''_8 + (R_{87}I''_7 + X_{87}I'_7)\right),
$$
\n
$$
\frac{\partial \Phi_{q7}}{\partial I''_7} = -\left(\frac{\partial Q_{g7}}{\partial I''_7} + 2 \cdot X_{77}I''_7 + (X_{78}I''_8 - R_{78}I'_8)\right),
$$
\n
$$
\frac{\partial \Phi_{q8}}{\partial I''_8} = -\left(\frac{\partial Q_{g8}}{\partial I''_8} + 2 \cdot X_{88}I''_8 + (X_{87}I''_7 - R_{87}I'_7)\right).
$$

При разных индексах

$$
\frac{\partial \Phi_{\text{p}8}}{\partial \text{I}'_7} = -(\text{R}_{87}\text{I}'_8 + \text{X}_{87}\text{I}''_8), \qquad \frac{\partial \Phi_{\text{p}8}}{\partial \text{I}''_7} = -(\text{R}_{87}\text{I}''_8 - \text{X}_{87}\text{I}'_8),
$$

$$
\frac{\partial \Phi_{\text{p}s}}{\partial I'_{s}} = -(R_{\text{p}s}I'_{7} + X_{\text{p}s}I''_{7}), \qquad \frac{\partial \Phi_{\text{p7}}}{\partial I''_{s}} = -(R_{\text{p}s}I''_{7} - X_{\text{p}s}I'_{7}),
$$
\n
$$
\frac{\partial \Phi_{\text{q}s}}{\partial I'_{7}} = -(X_{\text{p7}}I'_{s} - R_{\text{p7}}I''_{s}), \qquad \frac{\partial \Phi_{\text{q}s}}{\partial I''_{7}} = -(X_{\text{p7}}I''_{s} - R_{\text{p7}}I'_{s}),
$$
\n
$$
\frac{\partial \Phi_{\text{q7}}}{\partial I'_{s}} = -(X_{\text{p8}}I'_{7} - R_{\text{p8}}I''_{7}), \qquad \frac{\partial \Phi_{\text{q7}}}{\partial I''_{s}} = -(X_{\text{p8}}I''_{7} - R_{\text{p8}}I'_{7}).
$$
\n(3.71)

Затем определяем

$$
\frac{\partial P_{\overline{B7}}}{\partial I'_7} = U'_{7B} + (A'_{79}U'_9 - A''_{79}U''_9),\n\frac{\partial P_{\overline{B7}}}{\partial I''_7} = U''_{7B} + (A'_{79}U''_9 + A'_{79}U'_9),\n\frac{\partial P_{\overline{B8}}}{\partial I'_8} = U'_{8B} + (A'_{89}U''_9 - A''_{89}U''_9),\n\frac{\partial P_{\overline{B8}}}{\partial I''_8} = U''_{8B} + (A'_{89}U''_9 + A'_{89}U'_9),\n\frac{\partial Q_{\overline{B7}}}{\partial I'_7} = U''_{7B} + (A''_{79}U''_9 + A'_{79}U''_9),\n\frac{\partial P_{\overline{B7}}}{\partial I'_7} = -U'_{7B} + (A''_{79}U''_9 - A'_{79}U'_9),\n\frac{\partial Q_{\overline{B8}}}{\partial I'_8} = U''_{8B} + (A''_{89}U''_9 + A'_{89}U''_9),\n\frac{\partial P_{\overline{B8}}}{\partial I''_8} = -U'_{8B} + (A''_{89}U''_9 - A'_{89}U''_9).
$$
\n(3.72)

Сейчас определим частные производные второго порядка по отношению к функциям  $\Phi_{\rm p}$ и  $\Phi_{\rm q}$ , пользуясь выражениями частных производных первого порядка.

При равных индексах

$$
\frac{\partial^2 \Phi_{p7}}{\partial I_7^{\prime 2}} = -\left(\frac{\partial^2 P_{E7}}{\partial I_7^{\prime 2}} + 2R_{7,7}\right), \qquad \frac{\partial^2 \Phi_{q7}}{\partial I_7^{\prime 2}} = -\left(\frac{\partial^2 Q_{E7}}{\partial I_7^{\prime 2}} + 2X_{7,7}\right),
$$
  

$$
\frac{\partial^2 \Phi_{p8}}{\partial I_8^{\prime 2}} = -\left(\frac{\partial^2 P_{E8}}{\partial I_8^{\prime 2}} + 2R_{8,8}\right), \qquad \frac{\partial^2 \Phi_{q8}}{\partial I_8^{\prime 2}} = -\left(\frac{\partial^2 Q_{E8}}{\partial I_8^{\prime 2}} + 2X_{8,8}\right),
$$
  

$$
\frac{\partial^2 \Phi_{p7}}{\partial I_7^{\prime 2}} = -\left(\frac{\partial^2 P_{E7}}{\partial I_7^{\prime 2}} + 2R_{7,7}\right), \qquad \frac{\partial^2 \Phi_{q7}}{\partial I_7^{\prime 2}} = -\left(\frac{\partial^2 Q_{E7}}{\partial I_7^{\prime 2}} + 2X_{7,7}\right),
$$
  

$$
\frac{\partial^2 \Phi_{p8}}{\partial I_8^{\prime 2}} = -\left(\frac{\partial^2 P_{E8}}{\partial I_8^{\prime 2}} + 2R_{8,8}\right), \qquad \frac{\partial^2 \Phi_{q8}}{\partial I_8^{\prime 2}} = -\left(\frac{\partial^2 Q_{E8}}{\partial I_8^{\prime 2}} + 2X_{7,7}\right),
$$
  

$$
\frac{\partial^2 \Phi_{p8}}{\partial I_8^{\prime 2}} = -\left(\frac{\partial^2 P_{E8}}{\partial I_8^{\prime 2}} + 2R_{8,8}\right), \qquad \frac{\partial^2 \Phi_{q8}}{\partial I_8^{\prime 2}} = -\left(\frac{\partial^2 Q_{E8}}{\partial I_8^{\prime 2}} + 2X_{8,8}\right).
$$
  
(3.73)

Поскольку частные производные второго порядка функций типа  $P<sub>B</sub>$  и  $Q_{\rm B}$  равны 0, то последние выражения примут следующие простейшие виды.

$$
\frac{\partial^2 \Phi_{p7}}{\partial I'^2} = -2R_{7,7}, \qquad \frac{\partial^2 \Phi_{p8}}{\partial I'^2} = -2R_{8,8}, \n\frac{\partial^2 \Phi_{p7}}{\partial I''^2} = -2R_{7,7}, \qquad \frac{\partial^2 \Phi_{p8}}{\partial I''^2} = -2R_{8,8}, \n\frac{\partial^2 \Phi_{q7}}{\partial I'^2} = -2X_{7,7}, \qquad \frac{\partial^2 \Phi_{q8}}{\partial I'^2} = -2X_{8,8}, \n\frac{\partial^2 \Phi_{q7}}{\partial I'^2} = -2X_{7,7}, \qquad \frac{\partial^2 \Phi_{q8}}{\partial I''^2} = -2X_{8,8},
$$
\n(3.74)

При разных индексах

$$
\frac{\partial^2 \Phi_{ps}}{\partial I'^2} = 0, \qquad \frac{\partial^2 \Phi_{p7}}{\partial I'^2} = 0, \n\frac{\partial^2 \Phi_{ps}}{\partial I'^2} = 0, \qquad \frac{\partial^2 \Phi_{p7}}{\partial I'^2} = 0, \n\frac{\partial^2 \Phi_{p8}}{\partial I'^2} = 0, \qquad \frac{\partial^2 \Phi_{p7}}{\partial I'^2} = 0, \n\frac{\partial^2 \Phi_{qs}}{\partial I'^2} = 0, \qquad \frac{\partial^2 \Phi_{qs}}{\partial I'^2} = 0, \n\frac{\partial^2 \Phi_{qs}}{\partial I'^2} = 0.
$$

Определим выражения частных производных смешанного типа.

$$
\frac{\partial^2 \Phi_{p7}}{\partial I'_7 \partial I'_8} = -R_{7,8} = -4.268076,
$$
\n
$$
\frac{\partial^2 \Phi_{q7}}{\partial I'_7 \partial I'_8} = -X_{7,8} = -6.675977,
$$
\n
$$
\frac{\partial^2 \Phi_{p8}}{\partial I'_7 \partial I'_8} = -R_{8,7} = -4.268076,
$$
\n
$$
\frac{\partial^2 \Phi_{q8}}{\partial I'_7 \partial I'_8} = -R_{7,8} = -6.675977,
$$
\n
$$
\frac{\partial^2 \Phi_{p7}}{\partial I'_7 \partial I'_7} = 0,
$$
\n
$$
\frac{\partial^2 \Phi_{p7}}{\partial I'_7 \partial I''_7} = 0,
$$
\n
$$
\frac{\partial^2 \Phi_{p8}}{\partial I'_7 \partial I''_7} = 0,
$$
\n
$$
\frac{\partial^2 \Phi_{q8}}{\partial I'_7 \partial I''_7} = 0,
$$
\n
$$
\frac{\partial^2 \Phi_{p8}}{\partial I'_7 \partial I''_8} = X_{7,8} = 6.675977,
$$

$$
\frac{\partial^2 \Phi_{q7}}{\partial I'_7 \partial I''_8} = -R_{7,8} = -4.268076 ,\n\frac{\partial^2 \Phi_{p8}}{\partial I'_7 \partial I''_8} = -X_{8,7} = -6.675977 ,\n\frac{\partial^2 \Phi_{q8}}{\partial I'_7 \partial I''_8} = R_{8,7} = 4.268076 ,\n\frac{\partial^2 \Phi_{p7}}{\partial I''_7 \partial I'_8} = -X_{7,8} = -6.675977 ,\n\frac{\partial^2 \Phi_{p7}}{\partial I''_7 \partial I'_8} = R_{7,8} = 4.268076 ,\n\frac{\partial^2 \Phi_{p7}}{\partial I''_7 \partial I'_8} = X_{8,7} = 6.675977 ,\n\frac{\partial^2 \Phi_{q7}}{\partial I''_7 \partial I'_8} = -R_{8,7} = -4.268076 ,\n\frac{\partial^2 \Phi_{p7}}{\partial I'_8 \partial I''_8} = 0 , \qquad \frac{\partial^2 \Phi_{q7}}{\partial I'_8 \partial I''_8} = 0 ,\n\frac{\partial^2 \Phi_{p8}}{\partial I'_8 \partial I''_8} = 0 , \qquad \frac{\partial^2 \Phi_{q8}}{\partial I'_8 \partial I''_8} = 0 ,\n\frac{\partial^2 \Phi_{p7}}{\partial I''_7 \partial I''_8} = -R_{7,8} = -4.268076 ,\n\frac{\partial^2 \Phi_{q7}}{\partial I''_7 \partial I''_8} = -X_{7,8} = -6.675977 ,\n\frac{\partial^2 \Phi_{p8}}{\partial I''_7 \partial I''_8} = -R_{8,7} = -4.268076 ,\n\frac{\partial^2 \Phi_{q8}}{\partial I''_7 \partial I''_8} = -R_{8,7} = -6.675977 .
$$

Затем определим численные значения вышеполученных выражений.  $\Phi_{p7} = 60 - \left\{ 65.651663 + 5.409654 \left[ 0.272727^2 + \left( -0.621363 \right)^2 \right] + \right\}$ 

+4.268076[0.272727 · 0.42722 - 0.621363(-0.204545) ]+

$$
+6.675977[-0.621363 \cdot 0.427272 -
$$

$$
-0.272727(-0.204545)] = -7.782475,
$$

$$
\Phi_{ps} = 94 - \{93.900505 + 7.219765[0.427272^2 + (-0.204545)^2] +
$$
  
+4.268076[0.427272 \cdot 0.272727 - 0.204545(-0.621363)]+  
+6.675977[-0.204545 \cdot 0.272727 -  
-0.427272(-0.621363)]] = -4.705262,  

$$
\Phi_{q7} = 136.7 - \{130.652813 + 9.819633[0.272727^2 + (-0.621363)^2] +
$$
  
+6.675977[0.42722 \cdot 0.272727 - 0.204545(-0.621363)] -  
-4.268076[-0.621363 \cdot 0.427272 -  
-0.272727(-0.204545)]] = -0.995957,  

$$
\Phi_{qs} = 45 - \{40.917452 + 12.188958[0.427272^2 + (-0.204545)^2] +
$$
  
+6.67977[0.427272 \cdot 0.272727 - 0.204545(-0.621363)]-  
-4.268076[-0.204545 \cdot 0.272727 -  
-0.427272(-0.621363)]] = 0.314196,  

$$
P_{p7} = 82.700394 \cdot 0.272727 + (-16.374028)(-0.621363) +
$$
  
+0.602214[220 \cdot 0.272727 + 0(-0.621363)] +  
+0.023482[220(-0.621363) - 0.0272727] = 65.651663,  

$$
P_{ps} = 57.571050 \cdot 0.427272 - 15.361797(-0.204545) +
$$
  
+0.720539[22

$$
Q_{\overline{B7}} = -82.700394(-0.621363) - 16.374028 \cdot 0.272727 +
$$
  
+0.023482[220 \cdot 0.272727 + 0(-0.621363)] –  
-0.602214[220(-0.621363) - 0 \cdot 0.272727] = 130.652813,  

$$
Q_{\overline{B8}} = -57.571050(-0.204545) - 15.361797 \cdot 0.427272 +
$$
  
+0.034905[220 \cdot 0.427272 + 0(-0.204545)] –  
-0.720539[220(-0.204545) - 0 \cdot 0.427272] = 40.917452,  

$$
\frac{\partial P_{\overline{B7}}}{\partial I'_7} = 82.700394 + 0.602214 \cdot 220 - 0.023482 \cdot 0 = 215.187474,
$$
  

$$
\frac{\partial P_{\overline{B8}}}{\partial I'_8} = 57.571050 + 0.720539 \cdot 220 - 0.034905 \cdot 0 = 216.089630,
$$
  

$$
\frac{\partial Q_{\overline{B7}}}{\partial I'_8} = -16.374028 + 0.023482 \cdot 220 + 0.602214 \cdot 0 = -11.207988,
$$
  

$$
\frac{\partial Q_{\overline{B8}}}{\partial I'_8} = -15.36179 + 0.04905 \cdot 220 + 0.720539 \cdot 0 = -7.682697,
$$
  

$$
\frac{\partial P_{\overline{B8}}}{\partial I'_8} = -15.361797 + 0.72059 \cdot 0 + 0.034905 \cdot 220 = -11.207988,
$$
  

$$
\frac{\partial P_{\overline{B8}}}{\partial I'_8} = -15.361797 + 0.72059 \cdot 0 + 0.
$$

$$
-6.675977(-0.621363)\big] = -227.571461,
$$

$$
\frac{\partial \Phi_{q7}}{\partial I'_7} = -[-11.207988 + 2 \cdot 9.819633 \cdot 0.272727 + 6.675977 \cdot 0.427272 ++4.268076(-0.204545)] = 3.872385,\n\frac{\partial \Phi_{q8}}{\partial I'_8} = -[-7.682697 + 2 \cdot 12.188958 \cdot 0.427272 + 6.675977 \cdot 0.272727 ++4.268076(-0.621363)] = -1.901998,\n\frac{\partial \Phi_{p7}}{\partial I''_7} = -[-11.207988 + 2 \cdot 5.409654(-0.621363) +
$$

+4.268076(-0.204545)+6.675977(-0.427272) = 21.656177,  
\n
$$
\frac{\partial \Phi_{p8}}{\partial I_8''} = -[-7.682697 + 2.7.219765(-0.204545) +
$$

 $+4.268076(-0.621362)+6.675977 \cdot 0.272727 = 11.467537,$  $\frac{7}{1}$  =  $-\left[-215.18774 + 2.9.819633(-0.621363)\right]$ 7  $\frac{q^7}{a} = -\left[-215.18774 + 2.9.819633\right] - 0.621363$ *I* ∂Φ  $\frac{d^4q}{dt^2} = -\left[-215.18774 + 2.9.819633(-0.621363) + \right]$ 

$$
+6.675977(-0.204545) - 4.268076 \cdot 0.427272 = 230.579754,
$$
  

$$
\frac{\partial \Phi_{q8}}{\partial I_8''} = -[-216.089630 + 2 \cdot 12.188958(-0.204545) +
$$

 $+ 6.675977 (-0.621363) - 4.268076 \cdot 0.272727 = 226.388235,$ 

$$
\frac{\partial \Phi_{\rho 8}}{\partial I'_7} = -[4.268076 \cdot 0.427272 + 6.675977(-0.204545)] = -0.458091,
$$
  
\n
$$
\frac{\partial \Phi_{\rho 7}}{\partial I'_8} = -[4.268076 \cdot 0.272727 + 6.675977(-0.621363)] = 2.984185,
$$
  
\n
$$
\frac{\partial \Phi_{q 8}}{\partial I'_7} = -[6.675977 \cdot 0.427272 - 4.268076(-0.204545)] = -3.725471,
$$
  
\n
$$
\frac{\partial \Phi_{q 7}}{\partial I'_8} = -[6.675977 \cdot 0.272727 - 4.268076(-0.621363)] = -4.472743,
$$

$$
\frac{\partial \Phi_{\rho 8}}{\partial I_{7}^{\prime\prime}} = -[4.268076(-0.204545) - 6.675977 \cdot 0.427272] = 3.725471 ,
$$
  
\n
$$
\frac{\partial \Phi_{\rho 7}}{\partial I_{8}^{\prime\prime}} = -[4.268976(-0.621363) - 6.675977 \cdot 0.272727] = 4.472743 ,
$$
  
\n
$$
\frac{\partial \Phi_{q 8}}{\partial I_{7}^{\prime\prime}} = -[6.675977(-0.204545) - 4.268076 \cdot 0.427272] = 3.189167 ,
$$
  
\n
$$
\frac{\partial \Phi_{q 7}}{\partial I_{8}^{\prime\prime}} = -[6.675977(-0.621363) - 4.268076 \cdot 0.272727] = 5.312224 .
$$

Определим частные производные второго порядка

$$
\frac{\partial^2 \Phi_{p7}}{\partial I_7^{\prime 2}} = -2.5.09654 = -10.819308,
$$
  
\n
$$
\frac{\partial^2 \Phi_{p8}}{\partial I_8^{\prime 2}} = -2.7.219765 = -14.439530,
$$
  
\n
$$
\frac{\partial^2 \Phi_{p7}}{\partial I_7^{\prime 2}} = -2.5.409654 = -10.819308,
$$
  
\n
$$
\frac{\partial^2 \Phi_{p8}}{\partial I_8^{\prime 2}} = -2.7219765 = -14.439530,
$$
  
\n
$$
\frac{\partial^2 \Phi_{q7}}{\partial I_7^{\prime 2}} = -2.9.819633 = -19.639266,
$$
  
\n
$$
\frac{\partial^2 \Phi_{q8}}{\partial I_8^{\prime 2}} = -2.12.188958 = -24.377916,
$$
  
\n
$$
\frac{\partial^2 \Phi_{q7}}{\partial I_7^{\prime 2}} = -2.9.819633 = -19.639266,
$$
  
\n
$$
\frac{\partial^2 \Phi_{q8}}{\partial I_7^{\prime 2}} = -2.12.188958 = -24.377916.
$$

Подсчитываем численные значения градиентов

$$
\frac{\partial F}{\partial T_1} = 2 \Big[ -7.782475 \Big( -221.521363 \Big) - 4.705262 \cdot \Big( -0.458091 \Big) -
$$

 $-0.995957 \cdot 3.872385 + 0.314196 (-3.725471)$  = 3442.225301,

$$
\frac{\partial F}{I'_8} = 2[-7.7845(-2.984185) - 4.705262(-227.71461) -
$$
  
-0.995957(-4.472743) + 0.314196(-1.901998)] = 21.95729504,
$$
\frac{\partial F}{I_7''}=2[-7.782475\cdot 21656177-4.705262\cdot 3.725471-
$$

 $-0.995957 \cdot 230.579754 + 0.314196 \cdot 3.189167$  =  $-829.426939$ ,

$$
\frac{\partial F}{I_s''}=2[-7.782475\cdot4.47243-4.705262\cdot11.467537-0.995957\cdot5.312224+
$$

$$
+0.314196 \cdot 226.388235
$$
 = -45.854490,

$$
\frac{\partial^2 F(I)}{\partial I_7^2} = 2 \Big[ \big( -221.521363 \big)^2 + \big( -0.458091 \big)^2 + 3.87238^2 + \big( -3.725471 \big)^2 - 7.782475 \big( -10.819308 \big) - 4.705262 \cdot 0 - 0.995957 \big( -19.63266 \big) + 0.9314106 \cdot 0.019308 \Big] = 0.9400, 118041
$$

 $+0.314196 \cdot 0 = 98409.118941,$ 

$$
\frac{\partial^2 F(I)}{\partial I_s'} = 2 \Big[ \left( -2.984185 \right)^2 + \left( -227.51461 \right)^2 + \left( -4.472743 \right)^2 +
$$
  
+  $\left( -1.901998 \right)^2 - 7.782475 \cdot 0 - 4.705262 \left( -14.439530 \right) -$   
- 0.995957 \cdot 0 + 0.314196 \left( -24.377916 \right) \Big] = 103763.161152,  

$$
\frac{\partial^2 F(I)}{\partial I_7''} = 2 \Big[ 21.656177^2 + 3.725471^2 + 230.579754^2 + 3.189167^2 -
$$
  
- 7.782475 \left( -10.819308 \right) - 4.705262 \cdot 0 - 0.995957 \left( -19.639266 \right) +  
+ 0.314196 \cdot 0 \Big] = 107527.647471,  

$$
\frac{\partial^2 F(I)}{\partial I_s''} = 2 \Big[ 4.472743^2 + 11.467537^2 + 5.312224^2 + 226.388235^2 -
$$
  
- 7.782475 \cdot 0 - 4.705262 \left( -14.439530 \right) - 0.995957 \cdot 0 +  
+ 0.314196 \left( -24.377916 \right) \Big] = 102983.289666,

$$
\frac{\partial^2 F(1)}{\partial I'_2 \partial I'_8} = 2[-221.52163(-2.984185) - 0.458091(-227.571461) +\n+3.72385(-4.472743) - 3.725471(-1.901998) -\n-7.782475(-4.268076) - 4.705262(-4.268076) -\n-0.995957(-6.675977) + 0.314196(-6.675977)] = 1625.849707,\n
$$
\frac{\partial^2 F(1)}{\partial I'_2 \partial I''_7} = 2[-221.521363 \cdot 21656177 - 0.458091 \cdot 3.725471 +\n+3872385 \cdot 230.579754 - 3.725471 \cdot 3.18917 - 7.782475 \cdot 0 -\n-4.705262 \cdot 0 - 0.995957 \cdot 0 + 0.314196 \cdot 0] = -7836,000039,\n
$$
\frac{\partial^2 F(1)}{\partial I'_2 \partial I''_8} = 2[-221.521363 \cdot 4.42743 - 0.458091 \cdot 11.467537 +\n+3.872385 \cdot 5.312224 - 3.725471 \cdot 226.388235 - 7.782475 \cdot 6.675977 -\n-4.705262(-6.67977) - 0.995957(-4.268076) +\n+0.314196(-268076) + 0.314196 \cdot 4.268076] = -367.689399,\n
$$
\frac{\partial^2 F(1)}{\partial I'_8 \partial I''_7} = 2[21.656177(-2.984185) + 3.725471(-227.571461) +\n+230.59754(-4.472743) + 3.189
$$
$$
$$
$$

$$
\frac{\partial^2 F(I)}{\partial I'_8 \partial I''_8} = 2[-2.984185 \cdot 4.472743 - 227.571461 \cdot 11.467537 -
$$
  
\n
$$
-4.472743 \cdot 5.312224 - 1.901998 \cdot 226.388235 - 7.782475 \cdot 0 -
$$
  
\n
$$
-4.705262 \cdot 0 - 0.995957 \cdot 0 + 0.314196 \cdot 0] = -6154.763649,
$$
  
\n
$$
\frac{\partial^2 F(I)}{\partial I''_7 \partial I''_8} = 2[21.656177 \cdot 4.472743 + 3.725471 \cdot 11.467537 +
$$
  
\n+230.579754 \cdot 5.312224 + 3.189167 \cdot 226.38823 - 7.782475×

$$
\times (-4.268076) - 4.705262(-4.268076) - 0.995957(-6.675977) +
$$

$$
+0.314196(-6.675977)+0.314196(-6.675977) = 610.933785.
$$

Необходимо иметь в виду следующие отношения:

 $\frac{\partial^2 F(I)}{\partial I'_7} = 1625.849707,$   $\frac{\partial^2 F(I)}{\partial I''_7 \partial I'_7} = -7836.000039,$  $\frac{\partial^2 F(I)}{\partial I'_2} = 1625.849707,$   $\frac{\partial^2 F(I)}{\partial I''_2 \partial I}$ 2  $8^{\mathbf{U1}}$ 7  $\frac{\partial^2 F(I)}{\partial I'_8 \partial I'_7} = 1625.849707,$   $\frac{\partial F}{\partial I'_8 \partial I'_8}$  $\frac{\partial \mathbf{I}^{\prime}(\mathbf{I})}{\partial \mathbf{I}^{\prime}_{7} \partial \mathbf{I}^{\prime}_{7}} = -$ 

$$
\frac{\partial^2 F(I)}{\partial I''_8 \partial I'_7} = -3667.689399,
$$

$$
\frac{\partial^2 F(I)}{\partial I''_s \partial I'_s} = -3869.750232, \qquad \frac{\partial^2 F(I)}{\partial I''_s \partial I'_s} = 6154.763649,
$$

$$
\frac{\partial^2 F(I)}{\partial I''_8 \partial I''_7} = -610.93785.
$$

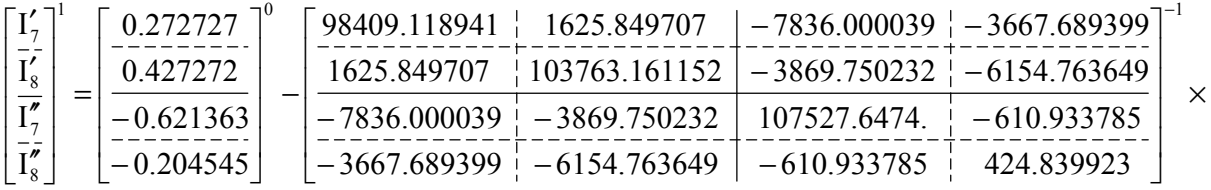

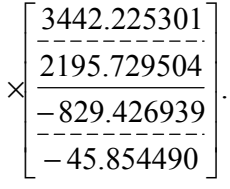

$$
\begin{bmatrix}\n\frac{I_7'}{I_8'}\n\end{bmatrix} = \begin{bmatrix}\n0.272727 \\
\frac{-2272727}{0.427272} \\
\frac{-0.621363}{0.020573} \\
\frac{-0.621363}{0.001981}\n\end{bmatrix} - \begin{bmatrix}\n0.034357 \\
\frac{-222727}{0.0406699} \\
\frac{-0.004458}{0.001981}\n\end{bmatrix} = \begin{bmatrix}\n0.238370 \\
\frac{-2227272}{0.406699} \\
\frac{-0.61905}{0.001981}\n\end{bmatrix}.
$$

Таким образом, получили результат реализации верхней левой математической подмодели третьей подсистемы.

$$
\begin{bmatrix} \frac{I_7'}{I_8'} \\ \frac{I_8'}{I_8'} \end{bmatrix} = \begin{bmatrix} 0.238370 \\ 0.406699 \\ \frac{-0.61905}{-0.206526} \end{bmatrix}.
$$

Можно представить систему нелинейных алгебраических уравнений, представляющую нижнюю правую подмодель третьей подсистемы.

$$
\Phi_{p9} = P_9 - [P_{E9} + g_{9,9}(I_9'^2 + I_9'^2)] = 0,
$$
  
\n
$$
\Phi_{q9} = Q_9 - [Q_{E9} + b_{9,9}(I_9'^2 + I_9'^2)] = 0,
$$
\n(3.75)

$$
P_{g9} = U'_{9}I'_{g9} + U''_{9}I''_{g9} + B'_{9,7}(U'_{9}I'_{7} + U''_{9}I''_{7}) + B''_{9,7}(U''_{9}I'_{7} - U'_{9}I''_{7}) ++ B'_{9,8}(U'_{9}I'_{8} + U''_{9}I''_{8}) + B''_{9,8}(U''_{9}I'_{8} - U'_{9}I''_{8}),\nQ_{g9} = U''_{9}I'_{g9} + U'_{9}I''_{g9} + B'_{9,7}(U''_{9}I'_{7} - U'_{9}I''_{7}) - B''_{9,7}(U'_{9}I'_{7} + U''_{9}I''_{7}) ++ B'_{9,8}(U''_{9}I'_{8} - U'_{9}I''_{8}) - B''_{9,8}(U'_{9}I'_{8} + U''_{9}I''_{8}).
$$
\n(3.76)

Соответствующее рекуррентное выражение можно представить следующим образом:

$$
\begin{bmatrix} U_9' \\ - \\ U_9'' \end{bmatrix}^{H+1} = \begin{bmatrix} U_9' \\ - \\ U_9'' \end{bmatrix}^H - \begin{bmatrix} \frac{\partial^2 F_9}{\partial U_9'^2} & \frac{\partial^2 F_9}{\partial U_9' \partial U_9''} \\ -\frac{\partial^2 F_9}{\partial U_9' \partial U_9'} & \frac{\partial^2 F_9}{\partial U_9'^2} \end{bmatrix}^{-1} \times \begin{bmatrix} \frac{\partial^2 F_9}{\partial U_9'} \\ \frac{\partial^2 F_9}{\partial U_9''} \end{bmatrix} .
$$
 (3.77)

Частные производные первого и второго порядков, входящие в данное рекуррентное выражение, определяются следующей квадратной функцией:

$$
F(U_9) = \Phi_{p9}^2 + \Phi_{q9}^2. \tag{3.78}
$$

Согласно функции частные производные первого порядка определяются

$$
\frac{\partial F_9}{U_9'} = 2 \left( \Phi_{p9} \frac{\partial \Phi_{p9}}{\partial U_9'} + \Phi_{q9} \frac{\partial \Phi_{q9}}{\partial U_9'} \right),\n\tag{3.79}
$$
\n
$$
\frac{\partial F_9}{U_9''} = 2 \left( \Phi_{p9} \frac{\partial \phi_{p9}}{\partial U_9''} + \Phi_{q9} \frac{\partial \phi_{q9}}{\partial U_9''} \right).
$$

Частные производные второго порядка, входящие в матрицу Гессе, имеют следующий вид:

$$
\frac{\partial^2 F_9}{\partial U_9'} = 2 \left[ \left( \frac{\partial \Phi_{p9}}{\partial U_9'} \right)^2 + \left( \frac{\partial \Phi_{q9}}{\partial U_9'} \right)^2 + \Phi_{p9} \frac{\partial^2 \Phi_{p9}}{\partial U_9'} + \Phi_{q9} \frac{\partial^2 \Phi_{q9}}{\partial U_9'} \right],
$$
\n
$$
\frac{\partial^2 F_9}{\partial U_9''} = 2 \left[ \left( \frac{\partial \Phi_{p9}}{\partial U_9''} \right)^2 + \left( \frac{\partial \Phi_{q9}}{\partial U_9''} \right)^2 + \Phi_{p9} \frac{\partial^2 \Phi_{p9}}{\partial U_9''} + \Phi_{q9} \frac{\partial^2 \Phi_{q9}}{\partial U_9''} \right],
$$
\n
$$
\frac{\partial^2 F_9}{\partial U_9''} = 2 \left[ \frac{\partial \Phi_{p9}}{\partial U_9'} \cdot \frac{\partial \Phi_{p9}}{\partial U_9''} + \frac{\partial \Phi_{q9}}{\partial U_9'} \cdot \frac{\partial \Phi_{q9}}{\partial U_9''} + \Phi_{p9} \frac{\partial^2 \Phi_{p9}}{\partial U_9' \partial U_9''} + \Phi_{q9} \frac{\partial^2 \Phi_{q9}}{\partial U_9' \partial U_9''} \right],
$$
\n(3.80)\n
$$
\frac{\partial^2 F_9}{\partial U_9' \partial U_9''} = 2 \left[ \frac{\partial \Phi_{p9}}{\partial U_9'} \cdot \frac{\partial \Phi_{p9}}{\partial U_9'} + \frac{\partial \Phi_{q9}}{\partial U_9'} \cdot \frac{\partial \Phi_{q9}}{\partial U_9'} + \Phi_{p9} \frac{\partial^2 \Phi_{p9}}{\partial U_9' \partial U_9''} + \Phi_{q9} \frac{\partial^2 \Phi_{q9}}{\partial U_9' \partial U_9'} \right].
$$
\n(3.80)

Вышеприведенные частные производные первого и второго порядков по функциям типа  $\Phi_{\rho 9}$  и  $\Phi_{\phi 9}$  определяются следующим образом.

Частные производные первого порядка

$$
\frac{\partial \Phi_{p9}}{\partial U_9'} = -\left(\frac{\partial P_{g9}}{\partial U_9'} + 2g_{99}U_9'\right), \qquad \frac{\partial \Phi_{p9}}{\partial U_9''} = -\left(\frac{\partial P_{g9}}{\partial U_9''} + 2g_{99}U_9''\right),
$$
\n
$$
\frac{\partial \Phi_{q9}}{\partial U_9'} = -\left(\frac{\partial Q_{g9}}{\partial U_9'} - 2b_{99}U_9'\right), \frac{\partial \Phi_{p9}}{\partial U_9''} = -\left(\frac{\partial Q_{g9}}{\partial U_9''} - 2b_{99}U_9''\right).
$$
\n(3.81)

С другой стороны,

$$
\frac{\partial P_{g9}}{\partial U_{9}'} = (B_{97}'I_{7}' - B_{97}''I_{7}'') + (B_{98}'I_{8}' - B_{98}''I_{8}''),
$$
\n
$$
\frac{\partial P_{g9}}{\partial U_{9}''} = (B_{97}'I_{7}'' + B_{97}''I_{7}') + (B_{98}'I_{8}'' + B_{98}''I_{8}'),
$$
\n
$$
\frac{\partial Q_{g9}}{\partial U_{9}'} = (-B_{97}'I_{7}'' - B_{97}''I_{7}') + (-B_{98}'I_{8}'' - B_{98}''I_{8}'),
$$
\n
$$
\frac{\partial Q_{g9}}{\partial U_{9}''} = (B_{97}'I_{7}' - B_{97}''I_{7}'') + (B_{98}'I_{8}' - B_{98}''I_{8}'').
$$
\n(3.82)

Частные производные второго порядка определяются согласно следующим выражениям:

$$
\frac{\partial^2 \Phi_{p9}}{\partial U_9'} = -2g_{99}, \qquad \frac{\partial^2 \Phi_{p9}}{\partial U_9''^2} = -2g_{99},
$$
\n
$$
\frac{\partial^2 \Phi_{q9}}{\partial U_9'} = 2b_{99}, \qquad \frac{\partial^2 \Phi_{q9}}{\partial U_9''^2} = 2b_{99}.
$$
\n(3.83)

Частные производные смешанного типа определяются

$$
\frac{\partial^2 \Phi_{p9}}{\partial U'_9 \partial U''_9} = 0, \qquad \frac{\partial^2 \Phi_{p9}}{\partial U'' \partial U'_9} = 0.
$$
 (3.84)

Определим численные величины функций  $\Phi_{p9}$  и  $\Phi_{q9}$ .

$$
\Phi_{p9} = -96 - \left[ -441.3802 + 0.009959 \left( 220^2 + 0^2 \right) \right] = -136.341798,
$$
  
\n
$$
\Phi_{q9} = -48 - \left[ -1091.872899 + 0.018965 \left( 220^2 + 0^2 \right) \right] = 125.966899,
$$

 $P_{E9} = 220(-1.549321) + 0.4.462533 - 0.602214[220.0.238370 +$ 

$$
+0 (-0616905) \big] -0.023482 \big[0 \cdot 0.238370 -220 (-0.616905)\big] -
$$

$$
-0.720539\big[\,220\cdot 0.406699 + 0\big(-0.206526\big)\,\big] -
$$

$$
-0.034905[0 \cdot 0.406699 - 220(-0.206526)] = -441.673802,
$$

$$
Q_{g9} = 0(-1.549321) - 220 \cdot 4.462533 - 0.602214[0 \cdot 0.238370 -\n-220(-0.616905)] + 0.023482[220 \cdot 0.238370 + 0(-0.226536)] -\n-0.720539[0 \cdot 046699 - 220(-0.206526)] +\n+0.034905[220 \cdot 0.406699 + 0(-0.206526)] = -1091.872899.\n
$$
\frac{\partial P_{g9}}{\partial U_9'} = -0.602214 \cdot 0.238370 + 0.023482(-0.616905) -\n-0.720539 \cdot 0.406699 + 0.034905(-0.206526) = -0.458287,\n
$$
\frac{\partial P_{g9}}{\partial U_9'} = -0.602214(-0.616905) - 0.023482 \cdot 0.238370 -\n-0.720539(-0.206526) - 0.034905 \cdot 0.406699 = 0.500525,\n
$$
\frac{\partial Q_{g9}}{\partial U_9'} = 0.602214(-0.616905) + 0.023482 \cdot 0.238370 +\n+0.720539(-0.206526) + 0.034905 \cdot 0.406699 = -0.500525,\n
$$
\frac{\partial Q_{g9}}{\partial U_9'} = -0.602214 \cdot 0.238370 + 0.023482(-0.616905) -\n-0.720539 \cdot 0.406699 + 0.034905(-0.206526) = -0.458287.
$$
$$
$$
$$
$$

Затем определяем

$$
\frac{\partial \Phi_{\rho^9}}{\partial U'_9} = -[-0.458287 + 2 \cdot 0.009959 \cdot 220] = -3.923673 ,\n\frac{\partial \Phi_{\rho^9}}{\partial U''_9} = -[0.500525 + 2 \cdot 0.009959 \cdot 0] = -0.500525 ,\n\frac{\partial \Phi_{q^9}}{\partial U'_9} = -[-0.50052 + 2 \cdot 0.018965 \cdot 220] = -7.844075 ,\n\frac{\partial \Phi_{p^9}}{\partial U''_9} = -[-0.458287 + 2 \cdot 0.018965 \cdot 0] = 0.458287 .
$$

Частные производные второго порядка определяются.

$$
\frac{\partial^2 \Phi_{\text{p9}}}{\partial U_9'} = -2.0.009958 = -0.019918,
$$
  

$$
\frac{\partial^2 \Phi_{\text{p9}}}{\partial U_9''^2} = -2.0.009959 = -0.019918,
$$
  

$$
\frac{\partial^2 \Phi_{\text{q9}}}{\partial U_9'^2} = -2.0.018965 = -0.037930,
$$
  

$$
\frac{\partial^2 \Phi_{\text{q9}}}{\partial U_9''^2} = 2.0.018965 = -0.037930.
$$
  

$$
\frac{\partial F_9}{\partial U_9''} = 2[-136.341798(-3.923673) +
$$
  
+125.966899(-7.844075)] = -906.266343.

$$
\frac{\partial F_9}{\partial U_9''}=2[-136.341798(-0.500525)+125.966899\cdot0.458287]=251.942941.
$$

Частные производные второго порядка матрицы Гессе определяются

$$
\frac{\partial^2 F_9}{\partial U_9^{'2}} = 2 \Big[ \big( -3.923673 \big)^2 + \big( -7.844075 \big)^2 - 136.341798 \big( -0.019918 \big) +
$$

$$
+251.942940(-0.037930) = 140.168094,
$$

$$
\frac{\partial^2 F_9}{\partial U_9''^2} = 2 \Big[ \big( -0.500525 \big)^2 + 0.0458287^2 - 136.341798 \big( -0.019918 \big) +
$$

$$
+251.942911(-0.037930) = -12.759972,
$$

$$
\frac{\partial^2 F_9}{\partial U_9' \partial U_9''} = 2 \Big[ -3.923673 \big( -0.500525 \big) - 7.844075 \cdot 0.458287 - 0.00525 \big]
$$

$$
-136.341798 \cdot 0 + 251.942911 \cdot 0 = -3.261882,
$$
  

$$
\frac{\partial^2 F_9}{\partial U_9'' \partial U_9'} = 2 \Big[ -0.500525 \Big( -3.923673 \Big) + 0.458287 \Big( -7.84405 \Big) -
$$

$$
-136.341798 \cdot 0 + 251.942911 \cdot 0 = -3.261882.
$$

Осуществляем первый шаг согласно вышеприведенному рекуррентному выражению.

$$
\begin{bmatrix} U_9' \\ \overline{U}_9'' \end{bmatrix}^1 = \begin{bmatrix} 220 \\ 0 \end{bmatrix}^0 - \begin{bmatrix} 140.168094 \\ -3.261882 \end{bmatrix}^1 - \frac{3.261882}{-12.759972} \begin{bmatrix} -906.266343 \\ \times 251.942911 \end{bmatrix},
$$
  
\n
$$
\begin{bmatrix} U_9' \\ -1 \\ U_9'' \end{bmatrix}^1 = \begin{bmatrix} 220 \\ -1 \\ 0 \end{bmatrix}^0 - \begin{bmatrix} 140.168094 & -3.261882 \\ -3.261882 & -12.759972 \end{bmatrix}^{-1} \times \begin{bmatrix} -906.266343 \\ \times 251.942911 \end{bmatrix},
$$
  
\n
$$
\begin{bmatrix} U_9' \\ \overline{U_9''} \end{bmatrix}^1 = \begin{bmatrix} 220 \\ 0 \end{bmatrix}^0 - \begin{bmatrix} -6.884100 \\ -17.984975 \end{bmatrix} = \begin{bmatrix} 226.884100 \\ 17.984975 \end{bmatrix}.
$$

В результате получили данные реализации нижней правой математической подмодели третьей подсистемы.

$$
\begin{bmatrix} U_9' \\ \overline{U_9''} \\ \overline{U_9''} \end{bmatrix} = \begin{bmatrix} 226.884100 \\ \overline{17.984975} \end{bmatrix}.
$$

Таким образом осуществили один полный шаг по отношению ко всем трем подсистемам, следовательно, и к целому ЭЭС.

Полученные результаты представим следующим образом:

- для первой подсистемы

$$
I_1 = 0.492048 - j0.424885,
$$
  
\n
$$
\dot{U}_2 = 220.253681 + j8.015827,
$$
  
\n
$$
\dot{U}_3 = 219.920976 - j0.135165,
$$

- для второй подсистемы

$$
\dot{I}_4 = 0.318133 - j0.228854,
$$
  
\n
$$
\dot{U}_5 = 206.113454 - j24.527527,
$$
  
\n
$$
\dot{U}_6 = 209.602658 - j28.789772,
$$

- для третьей подсистемы

$$
\dot{I}_{7} = 0.238370 - j0.616905,
$$
  
\n
$$
\dot{I}_{8} = 0.406699 - j0.206526,
$$
  
\n
$$
\dot{U}_{9} = 226.884100 + j17.984975.
$$

Чтобы начать вторую итерацию, необходимо подсчитать численные значения комплексных токов для первой (2-й и 3-й), второй 5-й и 6-й и третьей (9-й) подсистемы узлов:

- для первой подсистемы

$$
\dot{\mathbf{I}}_{j_1} = \begin{bmatrix} \dot{\mathbf{I}}_1 \\ \dot{\mathbf{I}}_2 \\ \dot{\mathbf{I}}_3 \end{bmatrix} = \begin{bmatrix} 0.492048 - j0.424885 \\ -0.44517 + j0.243212 \\ -0.272909 + j0.136244 \end{bmatrix},
$$

- для второй подсистемы

$$
\dot{\mathbf{I}}_{j_2} = \begin{bmatrix} \dot{\mathbf{I}}_4 \\ \dot{\mathbf{I}}_5 \\ \dot{\mathbf{I}}_6 \end{bmatrix} = \begin{bmatrix} 0.318181 - j0.231818 \\ -0.363636 + j0.181818 \\ -0.500000 + j0.250000 \end{bmatrix},
$$

- для третьей подсистемы

$$
\dot{\mathbf{I}}_{\mathbf{j}_3} = \begin{bmatrix} \dot{\mathbf{I}}_7 \\ \dot{\mathbf{I}}_8 \\ \dot{\mathbf{I}}_9 \end{bmatrix} = \begin{bmatrix} 0.238370 - j0.616905 \\ 0.406699 - j0.206526 \\ -0.412575 + j0.244266 \end{bmatrix}.
$$

Имея численные значения комплексных токов третьей подсистемы, можем перейти к следующей итерации. Отметим, что следующие итерации осуществляются тем же образом.

Результаты следующих итераций приведены в табл. 3.2 - 3.4.

Таблица 3.2

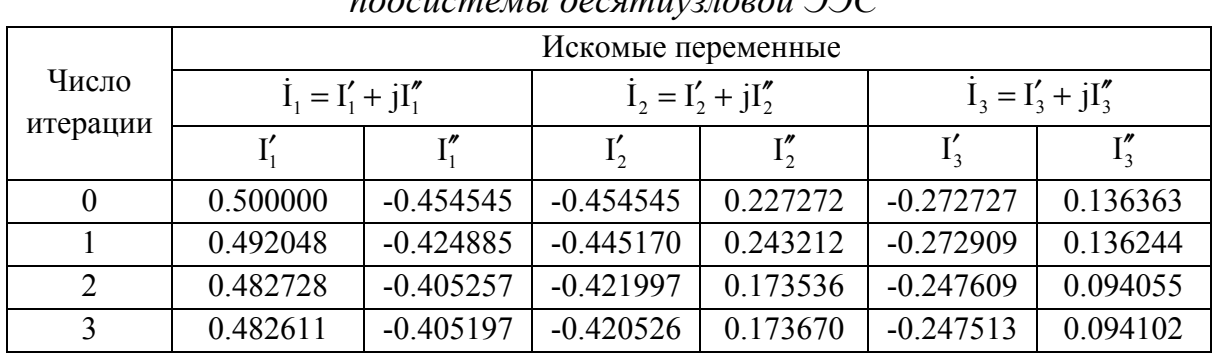

Поиск итерационного процесса элементов комплексных токов первой  $OCF$  *inoperational decomposition* 

#### Таблица 3.3

Поиск итерационного процесса элементов комплексных токов второй подсистемы десятиузловой ЭЭС

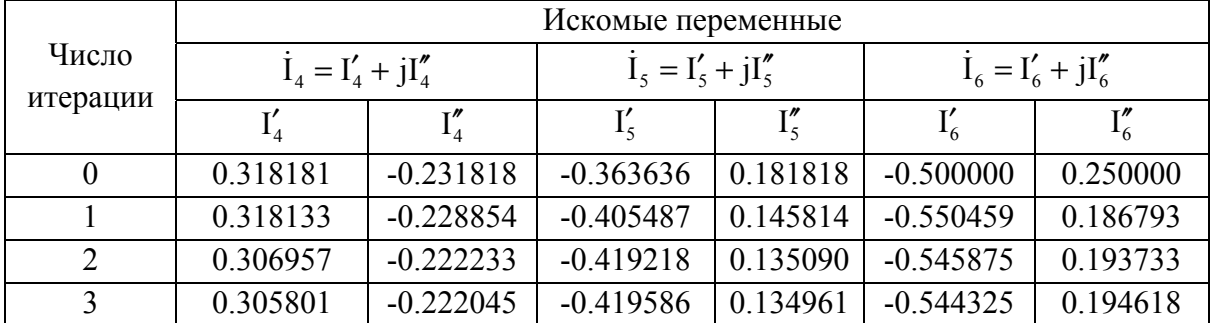

## Таблица 3.4

| Число<br>итерации | Искомые переменные    |              |                       |             |                       |          |
|-------------------|-----------------------|--------------|-----------------------|-------------|-----------------------|----------|
|                   | $I_7 = I'_7 + jI''_7$ |              | $I_8 = I'_8 + jI''_8$ |             | $I_9 = I'_9 + jI''_9$ |          |
|                   |                       | $I''_{\tau}$ |                       |             |                       |          |
|                   | 0.272727              | $-0.621362$  | 0.427272              | $-0.204545$ | $-0.436363$           | 0.218181 |
|                   | 0.238370              | $-0.616905$  | 0.406699              | $-0.206526$ | $-0.412575$           | 0.244266 |
|                   | 0.239068              | $-0.610621$  | 0.416333              | $-0.200854$ | $-0.404605$           | 0.234241 |
|                   | 0.238140              | $-0.610428$  | 0.415613              | $-0.200106$ | $-0.404217$           | 0.234242 |

*Поиск итерационного процесса элементов комплексных токов третьей подсистемы десятиузловой ЭЭС*

Имея численные значения узловых комплексных токов отдельных подсистем нетрудно определить численные значения комплексных напряжений.

Численные эксперименты показывают, что диакоптическая модель Z-Y, P-Q адекватна и соответствует классической математической модели (табл. 3.5)

Таблица 3.5

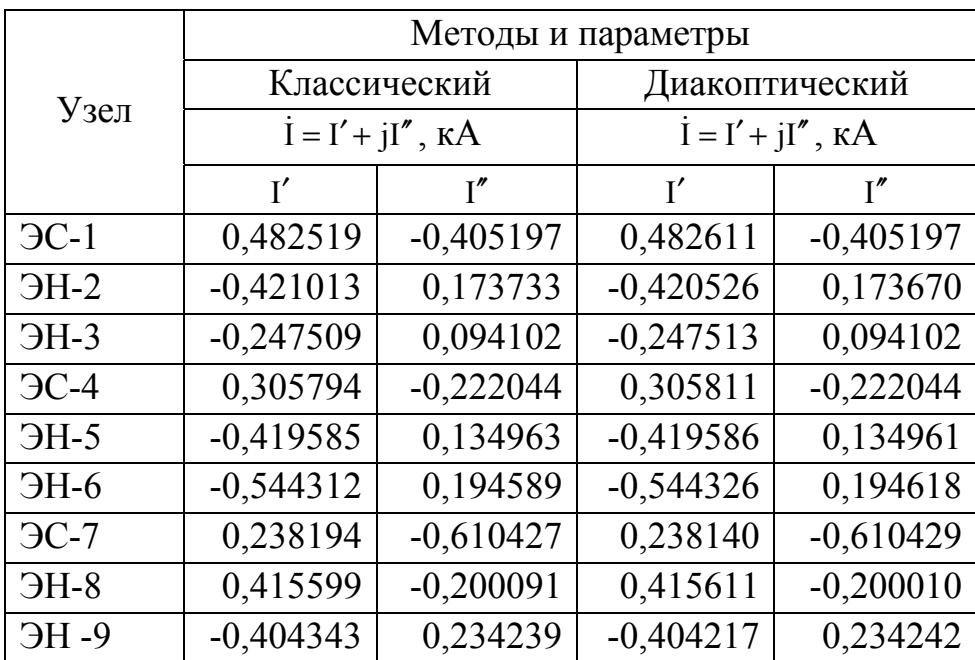

# *Сравнение результатов расчета установившегося режима классическим и диакоптическим методами*

#### **Библиографический список**

1. *Демидович, Б. П.* Основы вычислительной математики / Б. П. Демидович, И. А. Марон. –М. : ФИЗМАГИЗ, 1960. − 659 с.

2. *Мельников, Н. А.* Матричный метод анализа электрических цепей / Н. А. Мельников. − 1972. − 215 с.

3. *Он же.* Электрические сети и системы / Н. А. Мельников // Энергия. − 1969. − 456 с.

4. *Идельчик, В. И.* Расчеты и оптимизация режимов электрических сетей и систем / В. И. Идельчик. − М. : Энергоатомиздат, 1988. − 289 с.

5. *Фазылов, Х. Ф.* Некоторые вопросы итерационного расчета установившихся режимов электрических систем / Х. Ф. Фазылов, Т. Х. Насыров // Известия АН СССР. Энергетика и транспорт. − 1971. − № 6. − С. 36 − 44.

6. *Хачатрян, В. С*. Об одном методе обращения матриц, встречающихся в электротехнике / В. С. Хачатрян // Известия АН СССР.Энергетика и транспорт. − 1969. − № 5. − С. 105 − 108.

7. *Идельчик, В. И.* Расчеты установившихся режимов электрических систем / под. ред. В. А. Веникова. – М. : Энергия. − 1977. – 192 с.

8. *Латышев, Т. С.* Расчет установившихся режимов электрической сети при заданных мощностях в узлах // Известия АН СССР. Энергетика и транспорт. −1970. − № № 1. − С. 157 − 161.

9. *Идельчик, В. И.* Расчеты установившихся режимов электрических систем / В. И. Идельчик. − М. : Энергия, 1979. – 192 с.

10. *Хачатрян, В. С.* Математическая модель установившегося режима эквивалентированной электроэнергетической системы / В. С. Хачатрян, М. Г. Тамразян // Изв. НАН РА и ГИУА. Сер. ТН. − 1998. − № 1. – С. 21 − 28.

11. *Гераскин, О. Т.* Обобщенные параметры больших энергосистем и их определение методом диакоптики / О. Т. Гераскин, В. А. Григорьев // Электичество. − 1981. − № 4. − С. 37 − 41.

12. *Хачатрян, В. С.* Решение Z-Y уравнений установившегося режима электроэнергетической системы методом декомпозиции / В. С. Хачатрян, Н. П. Бадалян // Изв. НАН РА и ГИУА. Сер. ТН. − 1997. − № 2. − С. 96 – 103.

13. *Гераскин, О. Т.* Методы декомпозиции для расчета установившихся режимов больших электроэнергетических систем / О. Т. Гераскин // Известия РАН. Энергетика. − 1997. − № 6. − С. 11 – 20.

14. *Бабаян, Р. А.* Расчет установившегося режима электроэнергетической системы при P-Q типе станционных узлов / Р. А. Бабаян // Известия НАН и ГИУА Армении Сер. ТН. − 1996. − № 1. − С. 6 − 11.

15. *Гераскин, О. Т.* Методы декопмпозиции для расчета установившихся режимов больших электроэнергетических систем / О. Т. Гераскин // Известия РАН. Энергетика. − 1997. − № 6. − С. 11 − 20.

16. *Хачатрян, В. С*. Метод и алгоритм расчета установившихся режимов больших энергосистем / В. С. Хачатрян // Известия АН СССР. Энергетика и транспорт. – 1973. – № 4. – С. 45 – 57.

17. *Он же.* Определение установившихся режимов больших электроэнергетических систем с применением метода Ньютона − Рафсона / В. С. Хачатрян // Известия АН СССР. Энергетика и транспорт. − 1974. − № 4. − С.  $36 - 43$ .

18. *Он же.* Определение установившихся режимов больших энергосистем методом подсистем / В. С. Хачатрян // Электричество. − 1974. −  $N_2$  5. – C. 75 – 78.

19. *Он же.* Решение уравнений установившихся режимов больших электрических систем с применением метода декомпозиции / В. С. Хачатрян // Электричество. − 1976. − № 6. − С. 12 − 19.

20. *Бадалян, Н. П.* Новый метод определения обобщенных параметров установившегося режима электроэнергетической системы / Н. П. Бадалян, К. В. Хачатрян // Сборник докл. Второй междунар. энергет. конф. в Армении. – Ереван. 2001. − С. 400 − 408.

21. *Бадалян, Н. П.* Построение Y-Z, P-Q математической модели установившегося режима ЭЭС и ее реализация методом минимизации / Н. П. Бадалян // Изв. НАН РА и ГИУА. Сер. ТН. − 2001. − № 3. − С. 372 − 378.

22. *Хачатрян, В. С.* Решение гибридных уравнений установившегося режима электроэнергетической системы / В. С. Хачатрян // Электричество. −  $2003. - N<sub>2</sub> 11. - C. 11 - 16.$ 

23. *Бадалян, Н. П.* Новый метод обращения Y матрицы узловых комплексных проводимостей электроэнергетической системы / Н. П. Бадалян // Вест. МАНЭБ. − СПб. − 2003. − № 7. − С. 70 − 72.

24. *Он же.* Метод построения Z-Y расчетной диакоптической матрицы большой электроэнергетической системы / Н. П. БАдалян // Вестник МАНЭБ. − 2004. − № 8. − С. 81 − 85.

25. *Бадалян, Н. П.* Метод коррекции Z расчетной диакоптической матрицы установившегося режима сложной электроэнергетической системы / Н. П. Бадалян // Известе вузов и энергетических объединений стран СНГ. − Энергетика. − 2004. − № 3. − С. 30 − 38.

26. *Хачатрян, В. С.* Расчет установившегося режима электроэнергетической системы с использованием методов Ньютона первого и второго порядков / В. С. Хачатрян, Н. П. Бадалян, Е. А. Чащин // Вестник ИГЭУ. − 2009. – Вып. 4. – С. 59 – 64.

# ОГЛАВЛЕНИЕ

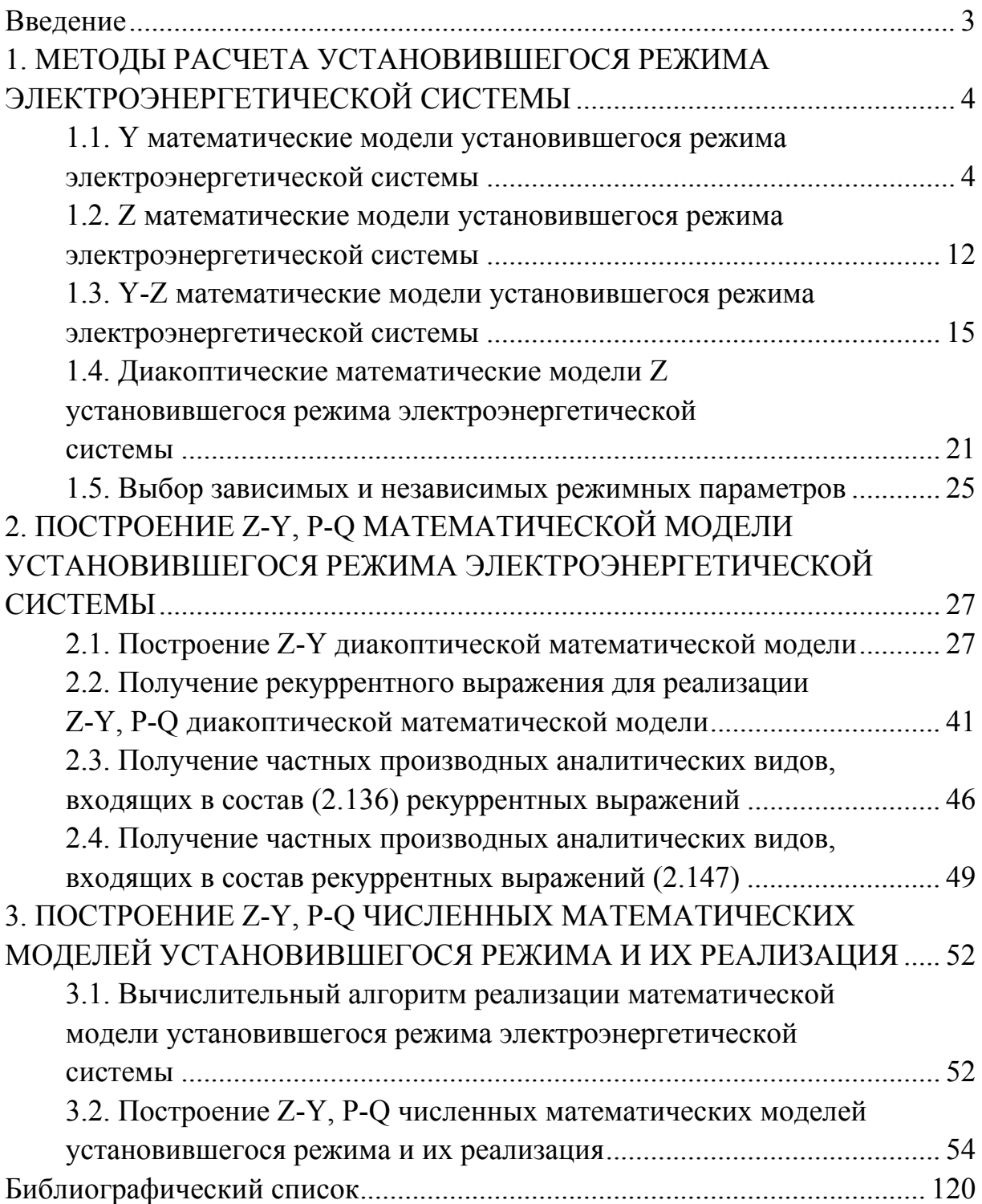

*Учебное издание*

БАДАЛЯН Норайр Петикович

## АНАЛИЗ УСТАНОВИВШИХСЯ РЕЖИМОВ ЭЛЕКТРОЭНЕРГЕТИЧЕСКОЙ СИСТЕМЫ И МЕТОДЫ ИХ РАСЧЕТОВ

Учебное пособие

Подписано в печать 27.06.13. Формат 60х84/16. Усл. печ. л. 7,21. Тираж 100 экз. Заказ Издательство Владимирского государственного университета имени Александра Григорьевича и Николая Григорьевича Столетовых. 600000, Владимир, ул. Горького, 87.